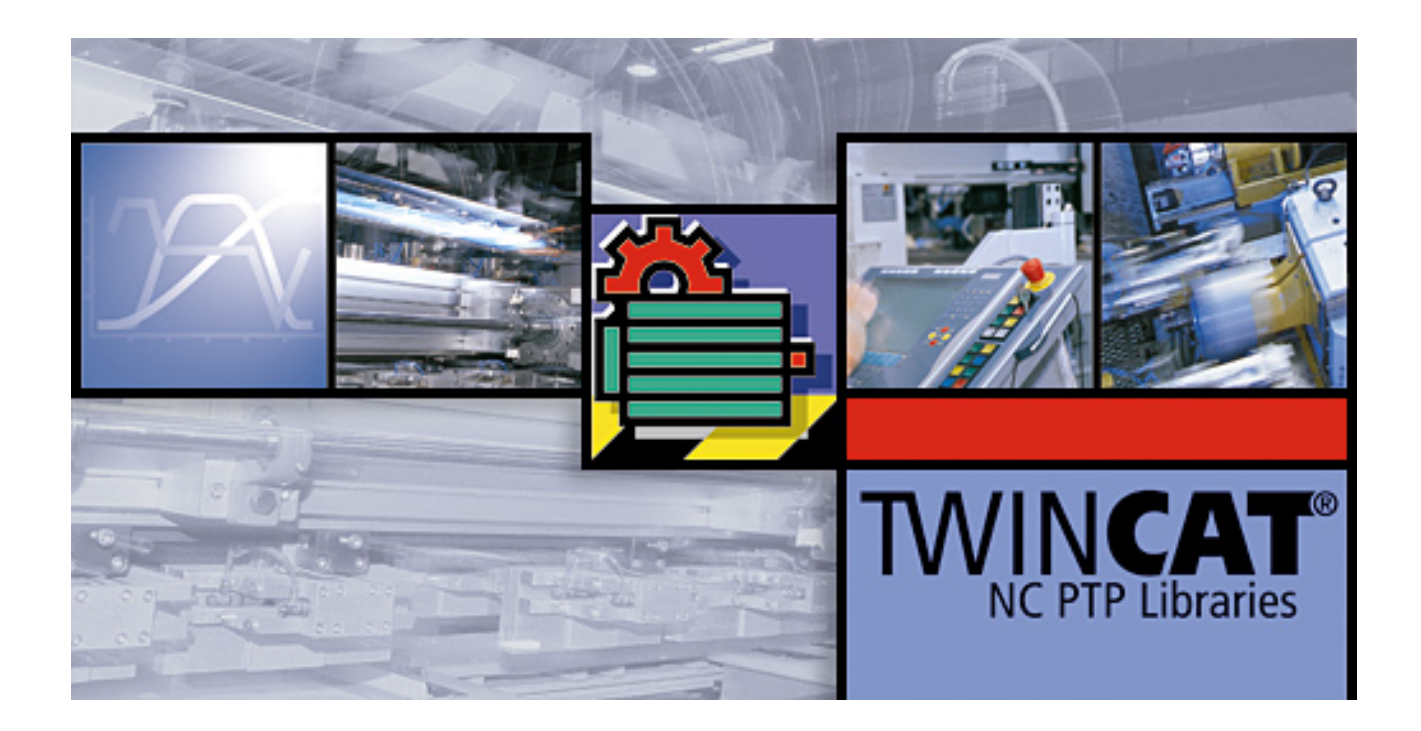

### **Handbuch**

# **TwinCAT MC Camming**

### **TwinCAT**

**1.0 08.08.2017 TS5050 Bestell-Nr.:Version: Datum:**

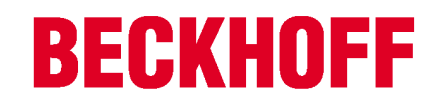

# Inhaltsverzeichnis

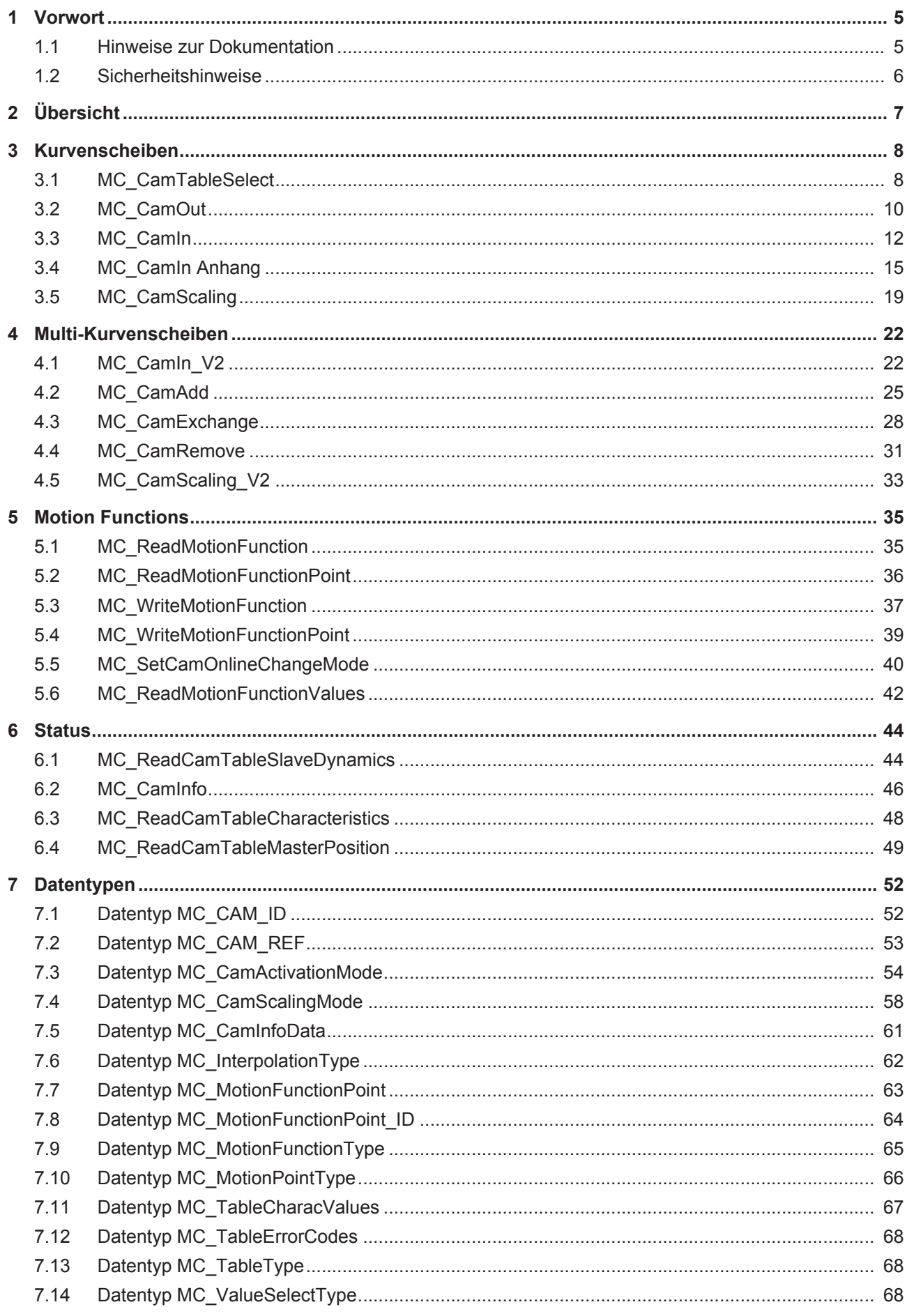

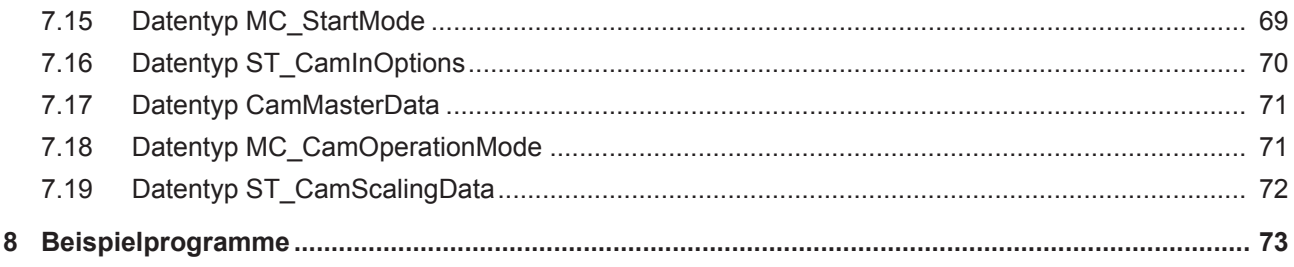

# **1 Vorwort**

### **1.1 Hinweise zur Dokumentation**

Diese Beschreibung wendet sich ausschließlich an ausgebildetes Fachpersonal der Steuerungs- und Automatisierungstechnik, das mit den geltenden nationalen Normen vertraut ist.

Zur Installation und Inbetriebnahme der Komponenten ist die Beachtung der Dokumentation und der nachfolgenden Hinweise und Erklärungen unbedingt notwendig.

Das Fachpersonal ist verpflichtet, für jede Installation und Inbetriebnahme die zu dem betreffenden Zeitpunkt veröffentliche Dokumentation zu verwenden.

Das Fachpersonal hat sicherzustellen, dass die Anwendung bzw. der Einsatz der beschriebenen Produkte alle Sicherheitsanforderungen, einschließlich sämtlicher anwendbaren Gesetze, Vorschriften, Bestimmungen und Normen erfüllt.

### **Disclaimer**

Diese Dokumentation wurde sorgfältig erstellt. Die beschriebenen Produkte werden jedoch ständig weiter entwickelt.

Wir behalten uns das Recht vor, die Dokumentation jederzeit und ohne Ankündigung zu überarbeiten und zu ändern.

Aus den Angaben, Abbildungen und Beschreibungen in dieser Dokumentation können keine Ansprüche auf Änderung bereits gelieferter Produkte geltend gemacht werden.

### **Marken**

Beckhoff® , TwinCAT® , EtherCAT® , Safety over EtherCAT® , TwinSAFE® , XFC® und XTS® sind eingetragene und lizenzierte Marken der Beckhoff Automation GmbH.

Die Verwendung anderer in dieser Dokumentation enthaltenen Marken oder Kennzeichen durch Dritte kann zu einer Verletzung von Rechten der Inhaber der entsprechenden Bezeichnungen führen.

### **Patente**

Die EtherCAT Technologie ist patentrechtlich geschützt, insbesondere durch folgende Anmeldungen und Patente:

EP1590927, EP1789857, DE102004044764, DE102007017835

mit den entsprechenden Anmeldungen und Eintragungen in verschiedenen anderen Ländern.

Die TwinCAT Technologie ist patentrechtlich geschützt, insbesondere durch folgende Anmeldungen und Patente:

EP0851348, US6167425 mit den entsprechenden Anmeldungen und Eintragungen in verschiedenen anderen Ländern.

### **EtherCAT.**

EtherCAT® ist eine eingetragene Marke und patentierte Technologie lizensiert durch die Beckhoff Automation GmbH, Deutschland

### **Copyright**

© Beckhoff Automation GmbH & Co. KG, Deutschland.

Weitergabe sowie Vervielfältigung dieses Dokuments, Verwertung und Mitteilung seines Inhalts sind verboten, soweit nicht ausdrücklich gestattet.

Zuwiderhandlungen verpflichten zu Schadenersatz. Alle Rechte für den Fall der Patent-, Gebrauchsmusteroder Geschmacksmustereintragung vorbehalten.

# **1.2 Sicherheitshinweise**

### **Sicherheitsbestimmungen**

Beachten Sie die folgenden Sicherheitshinweise und Erklärungen! Produktspezifische Sicherheitshinweise finden Sie auf den folgenden Seiten oder in den Bereichen Montage, Verdrahtung, Inbetriebnahme usw.

#### **Haftungsausschluss**

Die gesamten Komponenten werden je nach Anwendungsbestimmungen in bestimmten Hard- und Software-Konfigurationen ausgeliefert. Änderungen der Hard- oder Software-Konfiguration, die über die dokumentierten Möglichkeiten hinausgehen, sind unzulässig und bewirken den Haftungsausschluss der Beckhoff Automation GmbH & Co. KG.

#### **Qualifikation des Personals**

Diese Beschreibung wendet sich ausschließlich an ausgebildetes Fachpersonal der Steuerungs-, Automatisierungs- und Antriebstechnik, das mit den geltenden Normen vertraut ist.

### **Erklärung der Symbole**

In der vorliegenden Dokumentation werden die folgenden Symbole mit einem nebenstehenden Sicherheitshinweis oder Hinweistext verwendet. Die Sicherheitshinweise sind aufmerksam zu lesen und unbedingt zu befolgen!

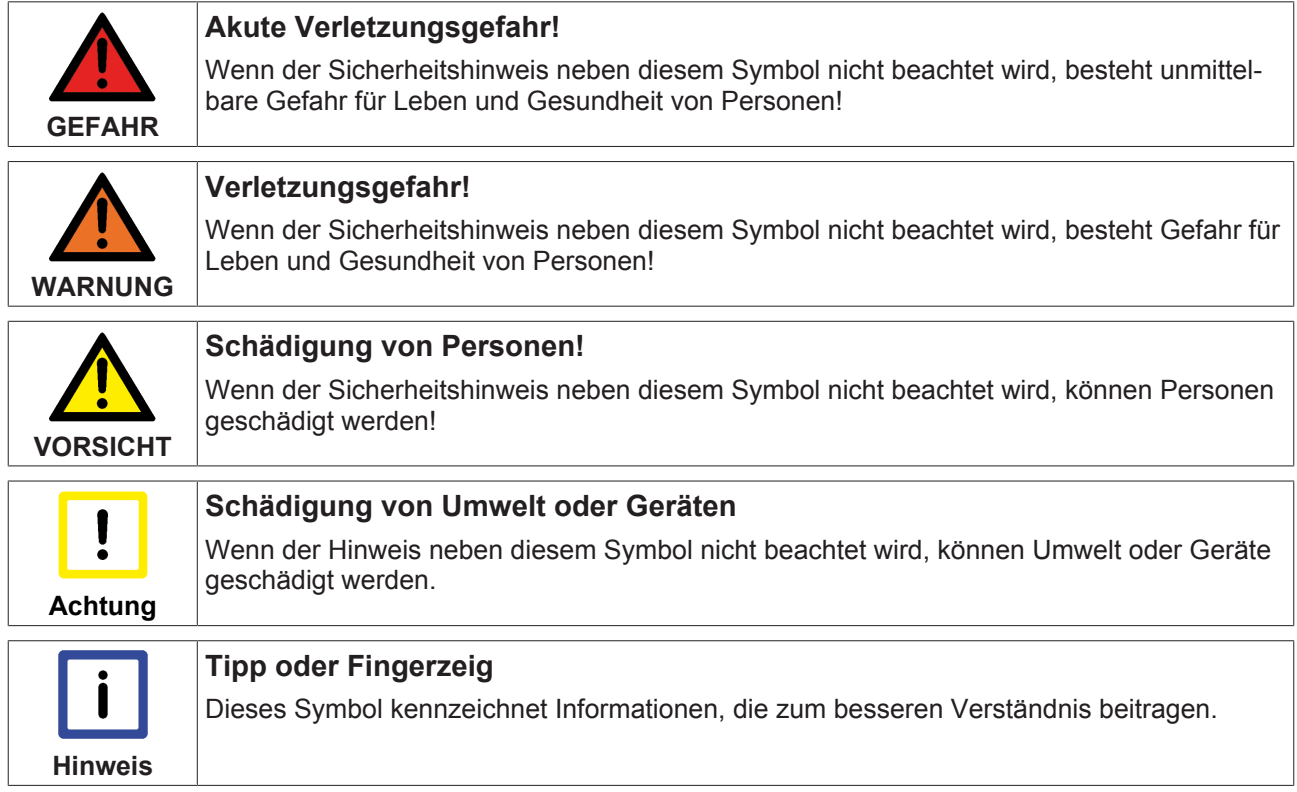

# **2 Übersicht**

In vielen Anwendungen ist es notwendig, zwei oder mehr Achsen miteinander zu synchronisieren. In der TwinCAT NC PTP können Achsen aneinander gekoppelt werden. Eine Master-Achse wird dann aktiv verfahren und ein oder mehrere gekoppelte Slave-Achsen werden durch die NC synchron mitpositioniert.

Die einfachste Kopplungsart ist die Linearkopplung mit einem festen Übersetzungsverhältnis (elektronisches Getriebe).

Für manche Anwendungen ist eine komplexere, mathematisch nicht durch eine Formel beschreibbare Kopplung von Master und Slave notwendig. Diese Abhängigkeit kann durch eine Tabelle beschrieben werden, in der zu jeder Master-Position eine zugehörige Slave-Position festgehalten wird.

Die TwinCAT NC PTP bietet die Möglichkeit, eine Slave-Achse über eine Tabelle an eine Master-Achse zu koppeln (elektronische Kurvenscheibe). Dabei enthält die Tabelle eine Anzahl von vorgegebenen Stützstellen, zwischen denen die NC Position und Geschwindigkeit interpoliert.

Die Bibliothek TcMC2\_Camming enthält Funktionsbausteine für den Umgang mit Kurvenscheiben. Es werden zwei Arten von Kurvenscheiben unterstützt.

Zum einen kann eine Kurvenscheibe eine zweispaltige Tabelle von Master- und Slave-Positionen sein (Standardtabelle). Die Masterspalte definiert Stützstellen über den Verfahrweg des Masters von einem kleinsten Positionswert aufsteigend bis zu einem größten Wert. Mit den Stützstellen der Tabelle wird aus der zweiten Spalte die zugehörige Slave-Position ermittelt. Dabei wird zwischen den Stützstellen interpoliert.

Zum anderen kann eine Kurvenscheibe als so genannte Motion Function definiert werden. Eine Motion Function ist eine einspaltige Tabelle von Stützstellen. Jede Stützstelle enthält aber nicht einfach nur eine Position, sondern eine vollständige Beschreibung des Kurvenverlaufs in einem Abschnitt (Segment) der Kurvenscheibe. Neben der Master- und Slave-Position am Anfang des Segmentes wird beispielsweise der Funktionsverlauf bis zur nächsten Stützstelle als mathematische Funktion festgelegt. Eine Motion Function benötigt dadurch nur sehr wenige Stützstellen. Trotzdem ist jeder Punkt zwischen den Stützstellen durch die mathematische Funktion exakt definiert und es gibt keine Interpolationsungenauigkeiten.

Im Gegensatz zu einer Standardtabelle können die Punkte einer Motion Function auch zur Laufzeit manipuliert werden. Dabei achtet das System darauf, das eine Manipulation erst wirkt, wenn die Änderung keinen direkten Einfluss auf den Slave hat. Positionssprünge werden so vermieden.

# **3 Kurvenscheiben**

### **3.1 MC\_CamTableSelect**

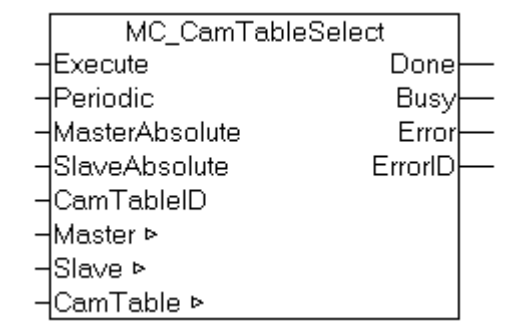

Mit dem Funktionsbaustein *MC\_CamTableSelect* kann eine Tabelle spezifiziert und in die NC geladen werden. Der Baustein legt eine neue Tabelle an und füllt sie gleichzeitig mit Daten, die von der SPS bereitgestellt werden.

*MC\_CamTableSelect* muss nicht benutzt werden, wenn eine mit dem TwinCAT Kurvenscheibeneditor erstellte Tabelle benutzt werden soll. In diesem Fall reicht das einfache Ankoppeln mit MC\_CamIn [ $\blacktriangleright$  12].

### **Eingänge**

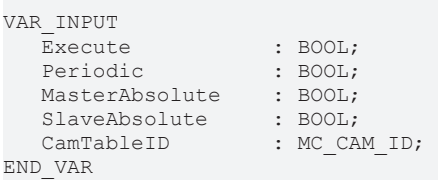

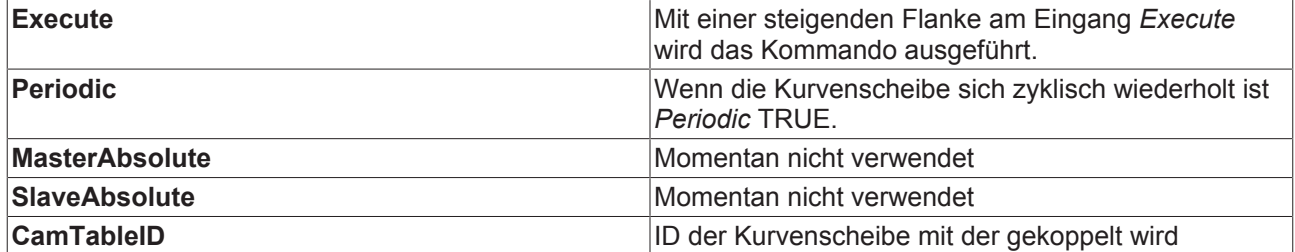

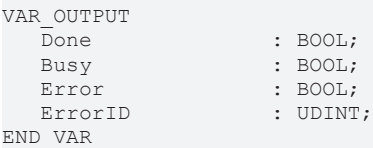

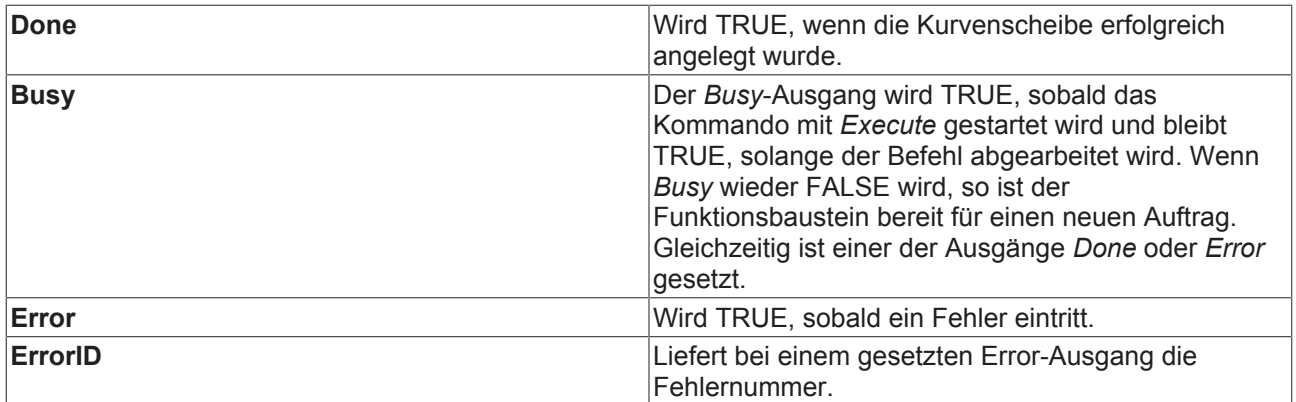

### **Ein/Ausgänge**

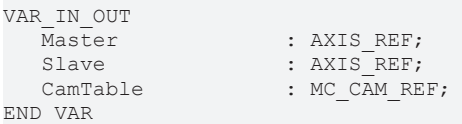

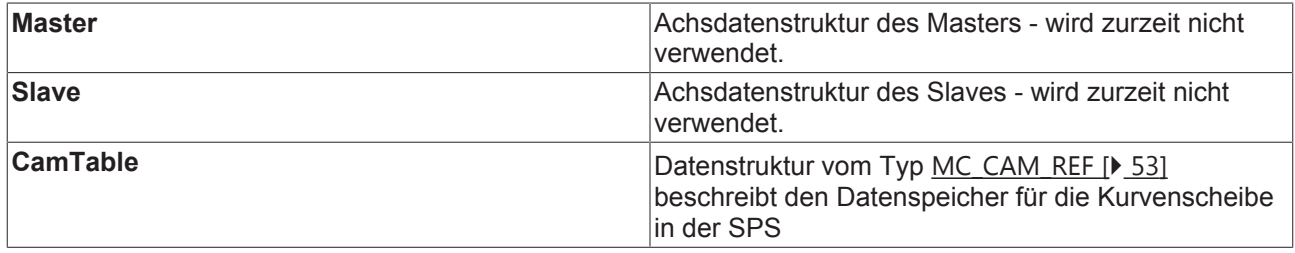

# **3.2 MC\_CamOut**

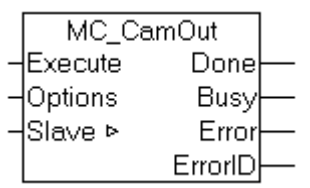

Mit dem Funktionsbaustein *MC\_CamOut* wird eine Master-Slave-Kopplung deaktiviert.

Anmerkung: Wenn eine Slave-Achse in der Bewegung abgekoppelt wird, so wird sie nicht automatisch gestoppt, sondern sie erreicht eine konstante Geschwindigkeit mit der sie endlos weiterfährt. Die Achse kann mit einem Stopp-Kommando angehalten werden.

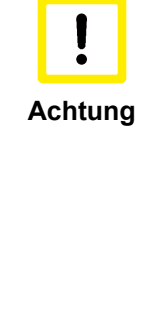

### **Aufruf während der Bewegung**

Wenn der Sollwertgeneratortype der Achse auf *"7 Phasen (optimiert)"* eingestellt ist, wird die Slaveachse nach dem Abkoppeln beschleunigungsfrei gefahren und mit der sich einstellenden konstanten Geschwindigkeit weitergefahren. Es erfolgt keine Positionierung um den mit dem Koppelfaktor umgerechneten Masterverfahrweg, sondern es stellt sich ein Verhalten wie nach einem MC\_MoveVelocity ein. In TwinCAT 2.10 ist der Sollwertgeneratortyp wählbar. Ab TwinCAT 2.11 ist der Sollwertgeneratortype fest auf *"7 Phasen (optimiert)"* eingestellt. Bei der Umstellung eines Projektes von TwinCAT 2.10 auf TwinCAT 2.11 ergibt sich damit das hier beschriebene Verhalten. Ein Update bestehender Applikationen auf Version 2.11 kann daher, je nach Anwendung, eine Anpassung des SPS-Programms erforderlich machen.

### **Eingänge**

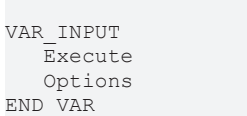

: BOOL; : ST GearOutOptions;

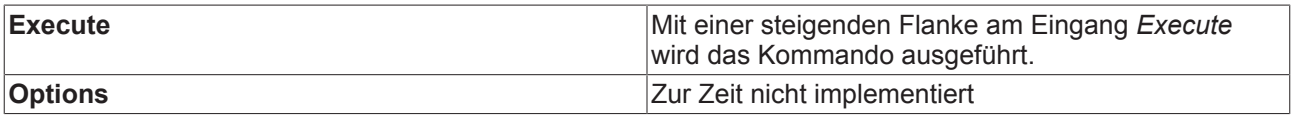

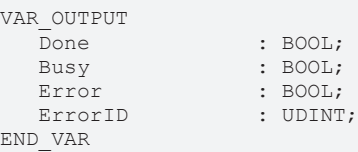

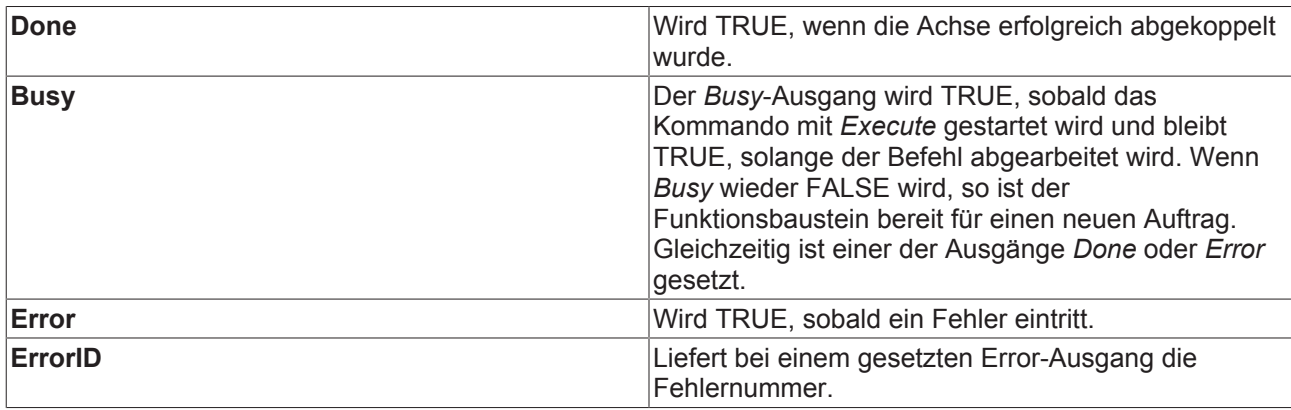

### **Ein/Ausgänge**

 $:$  AXIS REF;

VAR\_IN\_OUT END\_VAR

**Slave Achsdatenstruktur des Slaves.** 

# **3.3 MC\_CamIn**

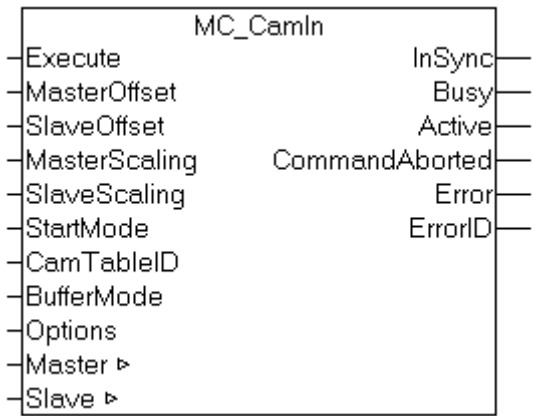

Mit dem Funktionsbaustein *MC\_CamIn* wird eine Master-Slave-Kopplung mit einer bestimmten Kurvenscheibe aktiviert. Weiterhin ist es möglich, im gekoppelten Zustand auf eine neue Kurvenscheibe umzuschalten. Dabei können die Regeln für die Umschaltung, insbesondere der genaue Zeitpunkt oder die Position bestimmt werden.

Mit dem Status-Flag Axis.Status.CamTableQueued (AXIS\_REF) kann geprüft werden, ob eine Kurvenscheibe zur Umschaltung gepuffert ist.

### **Wichtig :**

Nähere Erläuterungen zum Koppeln mit Kurvenscheiben [} 15]

ActivationMode [} 54] (Ankoppeln oder Umschalten von Kurvenscheiben)

StartMode [ $\geq 69$ ]

ScalingMode [ $\triangleright$  58]

### **Eingänge**

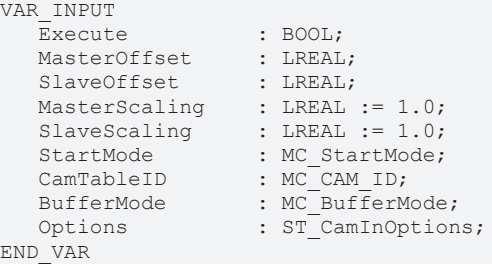

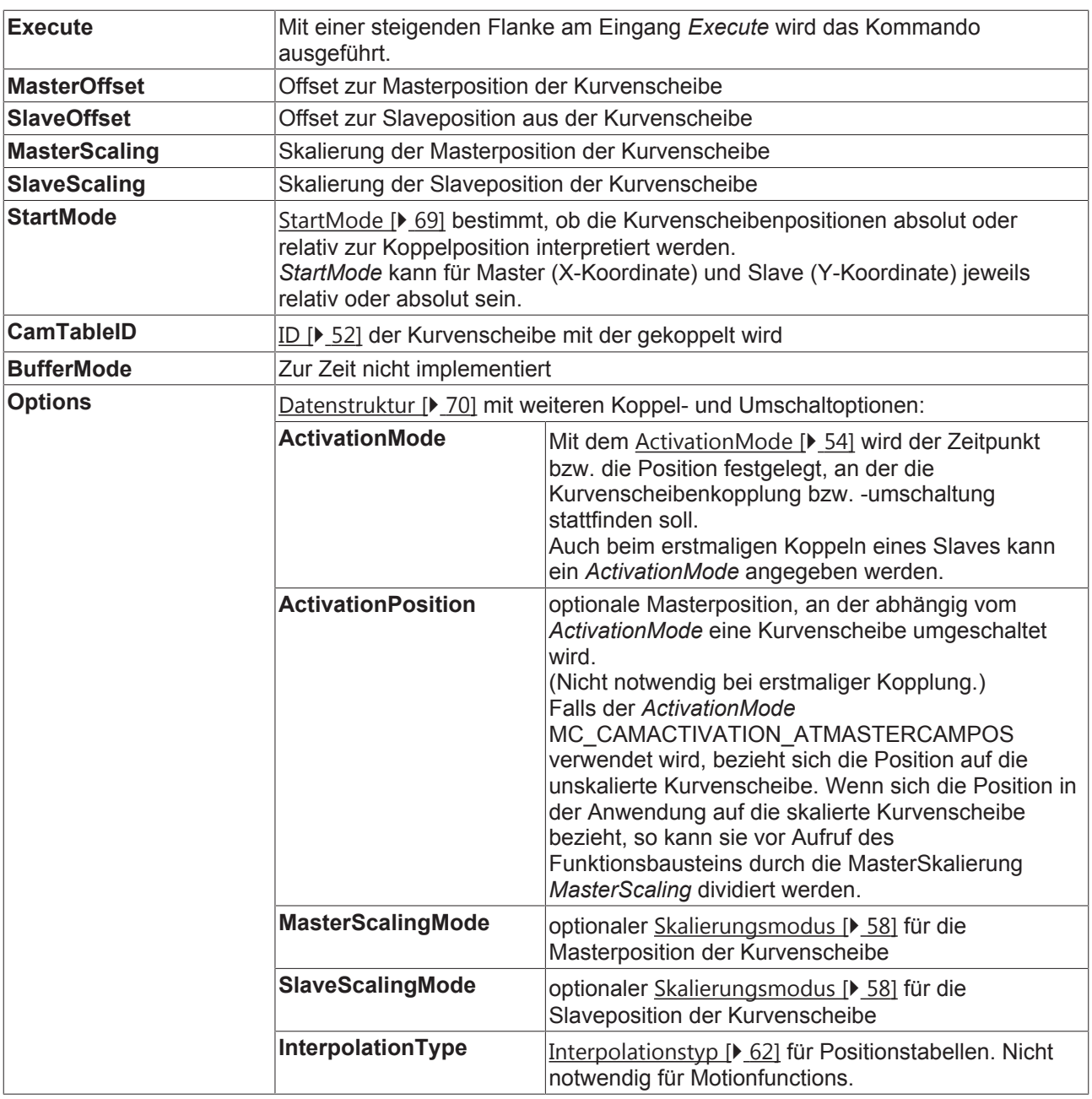

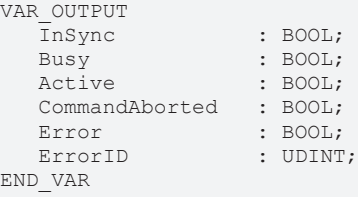

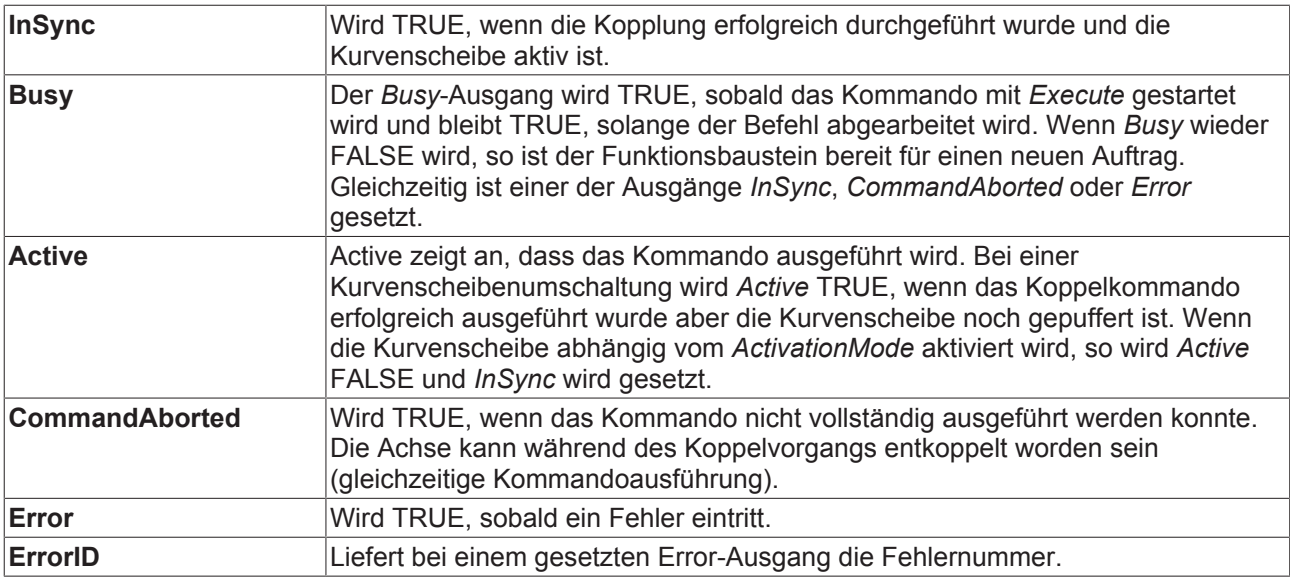

### **Ein/Ausgänge**

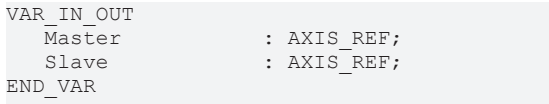

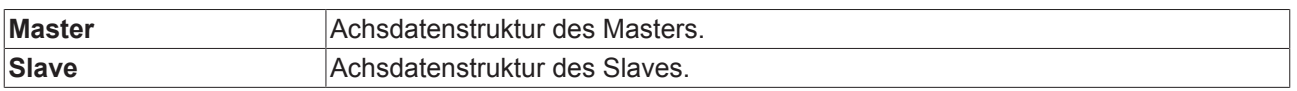

### **3.4 MC\_CamIn Anhang**

### **Ankoppeln mit Kurvenscheiben**

Mit dem Funktionsbaustein MC CamIn [ $\blacktriangleright$  12] kann eine Kurvenscheibenkopplung (auch Tabellenkopplung) zwischen einer Master- und einer Slave-Achse hergestellt werden. Dabei ist zu beachten, dass die Slave-Achse bereits vor der Kopplung auf einer durch die Kurvenscheibe definierten Position stehen muss. Nach dem Koppeln und Starten des Masters wird die Slave-Position direkt aus der Kurvenscheibe berechnet. Die Slave-Achse wird also nicht langsam mit der Kurvenscheibe synchronisiert sondern springt, wenn sie nicht schon an der Tabellenposition steht.

In der Praxis stellt sich die Frage, welche Position der Slave vor der Kopplung einnehmen muss und wie diese berechnet wird. Die folgenden Abbildungen veranschaulichen, wie hier vorgegangen werden kann.

*Hinweise*: Alle folgenden Berechnungen werden ausschließlich mit Sollpositionen der Achsen durchgeführt. Die Ist-Positionen gehen in die Berechnungen nicht ein und führen gerade bei zyklischen Kurvenscheiben zu Berechnungsfehlern, wenn sie dennoch verwendet werden.

Ferner werden hier nur absolute Tabellenkopplungen betrachtet. Bei relativen Kopplungen geht die Koppelposition der Master- bzw. Slave-Achse als zusätzlicher Offset mit in die Berechnungen ein.

#### **Lineare Kurvenscheiben**

Eine lineare Kurvenscheibe ist nur über einen begrenzten Master-Positionsbereich definiert. Außerhalb dieses Bereiches ist die Slave-Position durch die erste bzw. letzte Position in der Tabelle definiert. Der Slave bleibt also an den Tabellenrändern stehen sobald der Master aus dem definierten Bereich herausfährt.

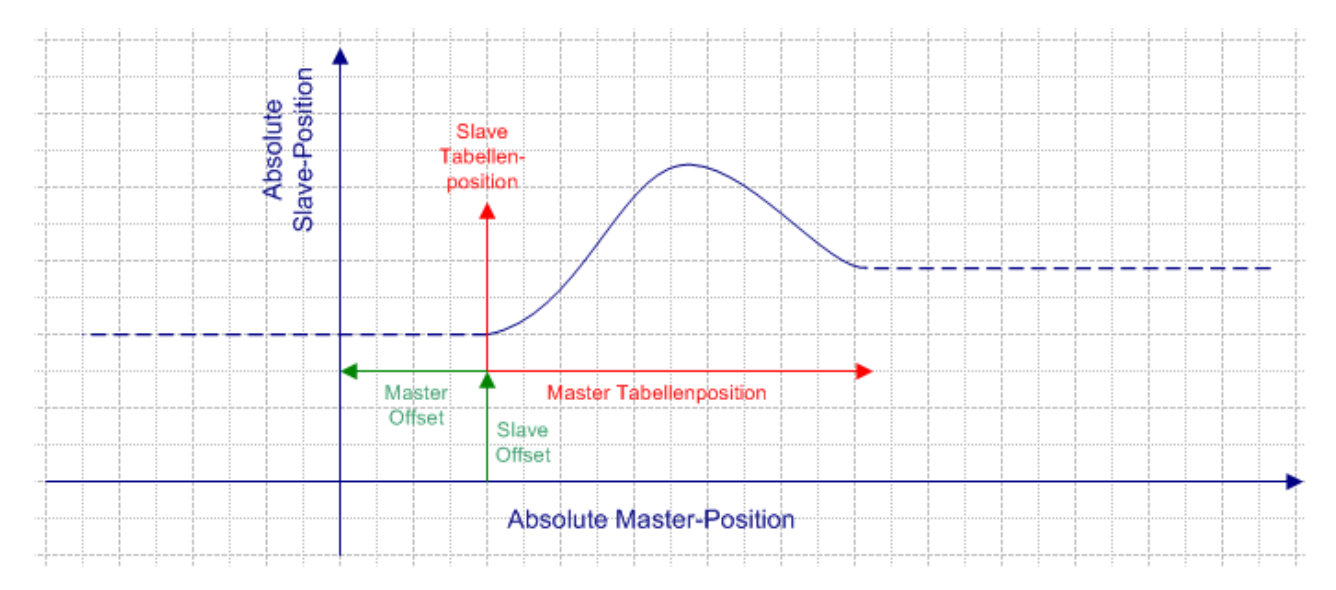

Die Abbildung zeigt, dass das absolute Achskoordinatensystem (blau) nicht mit dem Kurvenscheibenkoordinatensystem (rot) übereinstimmen muss. Das Koordinatensystem der Kurvenscheibe kann durch einen Master-Offset und einen Slave-Offset verschoben sein und eine Skalierung ist ebenfalls möglich.

Die zu einer bestimmten Master-Position gehörende Slave-Position kann durch den Funktionsbaustein MC\_ReadCamTableSlaveDynamics [} 44] bestimmt werden. Der Baustein bezieht sich auf die Rohdaten der Tabelle, so dass Offsets und Skalierungen durch das SPS-Programm selbst berücksichtigt werden müssen. Zunächst wird der Master-Offset zur aktuellen Masterposition addiert und falls die Kurvenscheibe skaliert werden soll, wird durch diese Skalierung dividiert.

MasterCamTablePosition := (MasterPosition + MasterOffset) / MasterScaling;

Die Master-Tabellenposition ist Eingangsparameter für den Funktionsbaustein MC\_ReadCamTableSlaveDynamics [ $\blacktriangleright$  44]. Das Ergebnis wird gegebenenfalls mit Slave-Offset und -Skalierung auf eine absolute Slave-Position umgerechnet.

SlaveCamTablePosition := ReadSlaveDynamics.SlavePosition;

SlavePosition := (SlaveCamTablePosition \* SlaveScaling) + SlaveOffset;

Der Slave wird vor der Kopplung an diese Position gefahren. Alternativ kann auch der Master zu einer Position gefahren werden, die mit der aktuellen Slave-Position korrespondiert. Es ist aber nicht allgemein möglich, diese Position aus der Kurvenscheibe zu ermitteln, da die Kurvenscheibe bei dieser Betrachtung mehrdeutig sein kann.

*Hinweis*: Da der Master-Offset additiv in die erste Formel eingeht, führt ein positiver Offset zu einer Verschiebung des Kurvenscheibenkoordinatensystems nach links in negative Richtung. Der Master-Offset in der Abbildung ist demnach negativ. Ein positiver Slave-Offset führt zu einer Verschiebung des Kurvenscheibenkoordinatensystems in positive Richtung nach oben.

#### **Zyklische Kurvenscheiben ohne Hub**

Eine zyklische Kurvenscheibe ohne Hub zeichnet sich dadurch aus, dass die Slave-Anfangs- und die Endposition in der Tabelle identisch sind. Der Slave beweg sich dadurch zyklisch in einem definierten Bereich, ohne seine Position stetig in eine Richtung zu verändern.

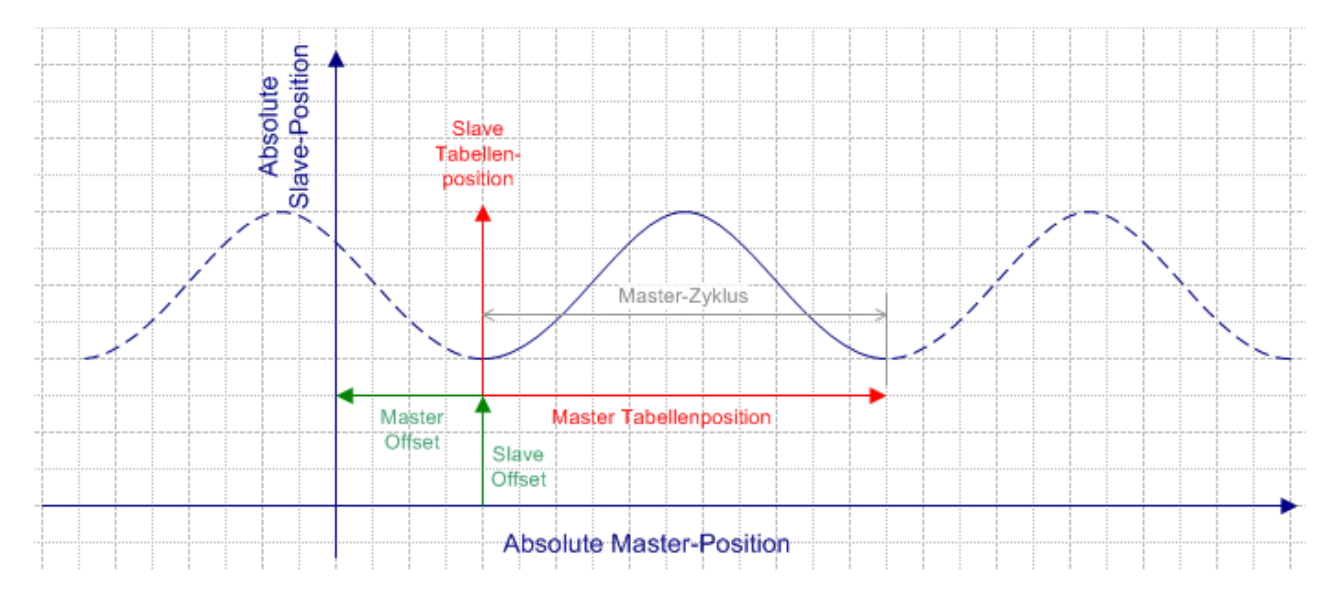

Die Master-Slave-Kopplung erfordert bei diesem Kurvenscheibentypen dieselbe Vorbereitung wie bei einer linearen Kurvenscheibe. Die Ausgangsposition des Slaves kann also wie oben berechnet werden. Es ist nicht notwendig, die Modulo-Position des Masters zur Berechnung heranzuziehen, da die absolute Position bereits durch das Koppelkommando korrekt berücksichtigt wird.

#### **Zyklische Kurvenscheiben mit Hub**

Der Hub einer zyklischen Kurvenscheibe ist die Differenz zwischen der letzten und der ersten Tabellenposition des Slaves.

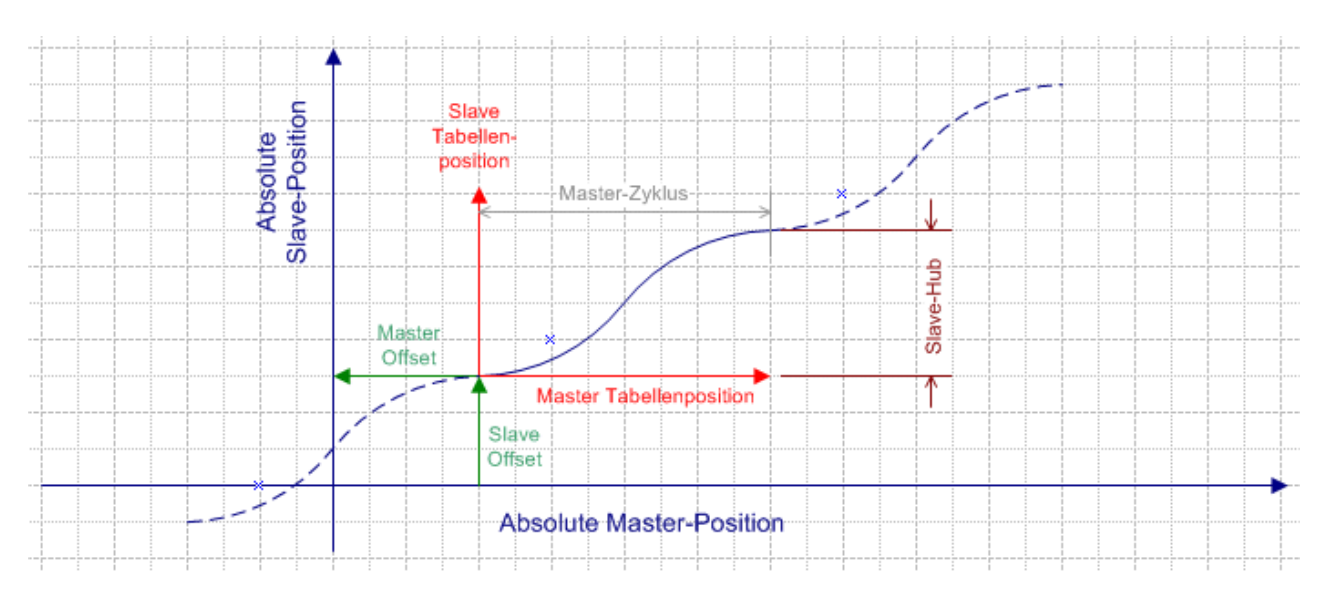

Eine solchen Kurvenscheibe wird am Tabellenende zyklisch fortgesetzt. Dabei springt die Slave-Position nicht zurück auf den Tabellen-Anfangswert, sondern die Bewegung wird kontinuierlich fortgesetzt. Mit jedem neuen Zyklus wird also der Hub als zusätzlicher interner Slave-Offset aufaddiert bzw. bei Bewegungsumkehr subtrahiert.

#### **Abkoppeln und Wiederankoppeln bei zyklischen Kurvenscheiben mit Hub**

Wenn ein Slave mit einer Kurvenscheibe mit Hub gekoppelt wird, so wird immer im Grundzyklus (rotes Koordinatensystem), das heißt ohne aufaddierte Hübe, angekoppelt. Wird der Slave nach einigen Zyklen abgekoppelt, und dann erneut angekoppelt, fällt die Position des Slaves in den Grundzyklus zurück. Dieses Verhalten ist gegebenenfalls durch eine Neuberechnung des Slave-Offsets zu berücksichtigen und auszugleichen.

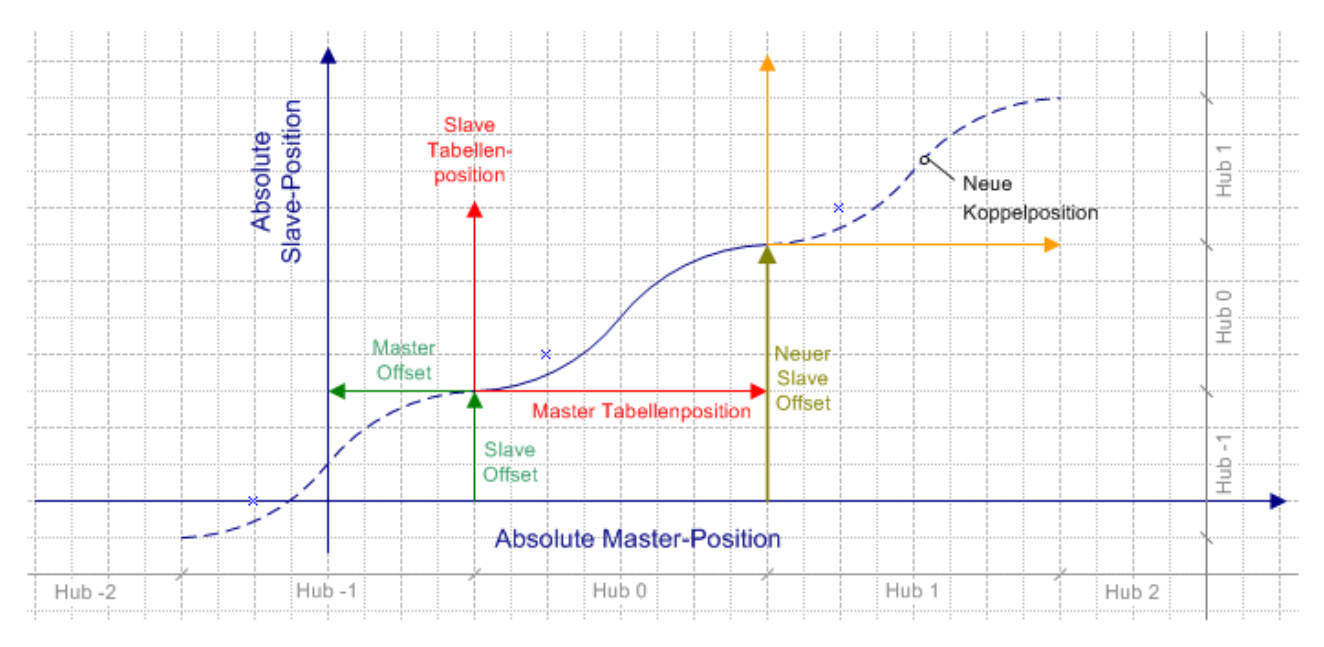

MasterCamTablePos := (MasterPosition + MasterOffset) / MasterScaling;

Die Master-Tabellenposition ist Eingangsparameter für den Funktionsbaustein MC\_ReadCamTableSlaveDynamics [ $\blacktriangleright$  44]. Das Ergebnis wird gegebenenfalls mit Slave-Offset und -Skalierung auf eine absolute Slave-Position umgerechnet. Zusätzlich muss die Anzahl der bereits aufgelaufenen Hübe berechnet und zur Slave-Position addiert werden.

SlaveCamTablePosition := ReadSlaveDynamics.SlavePosition;

Hubanzahl := MODTURNS( (SlavePosition - SlaveOffset), SlaveHub );

NewSlaveOffset := SlaveOffset + (SlaveHub \* Hubanzahl);

SlavePosition := (SlaveCamTablePosition \* SlaveScaling) + NewSlaveOffset;

Die Autooffset [▶ 58]-Funktion kann die Berechnung von Offsets insbesondere beim Umschalten von Kurvenscheiben vereinfachen.

## **3.5 MC\_CamScaling**

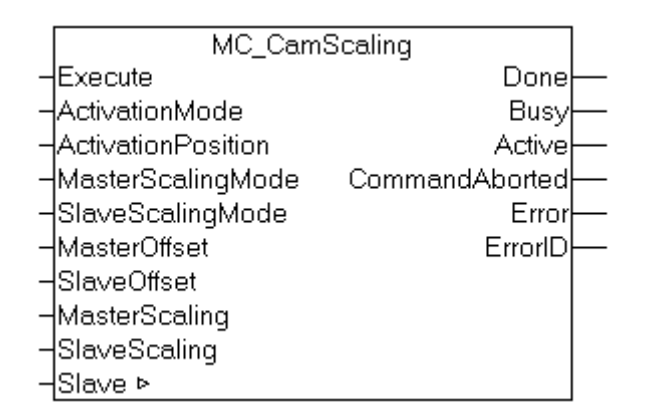

Mit dem Funktionsbaustein *MC\_CamScaling* kann eine Kurvenscheibenkopplung skaliert werden. Dabei werden nicht die Tabellenrohdaten der Kurvenscheibe beeinflusst, sondern die Skalierung bezieht sich auf eine bestehende Master-Slave-Kopplung. Einstellbar sind die Skalierungsfaktoren für Master und Slave und die Offsets zur Verschiebung der Kurvenscheibe im Koordinatensystem.

Optional wirkt die Änderung erst ab einer bestimmten Master-Position wodurch die Skalierung punktgenau während der Fahrt geändert werden kann. Bei der Skalierung während der Fahrt ist Vorsicht geboten. Die Slave-Position zum Zeitpunkt der Skalierung darf durch die Änderung nur in geringem Maße beeinflusst werden.

Mit dem Status-Flag Axis.Status.CamScalingPending (AXIS\_REF) kann geprüft werden, ob eine Skalierung gepuffert ist.

### **Eingänge**

```
VAR_INPUT
Execute : BOOL;
ActivationMode : MC CamActivationMode;
   ActivationPosition  : LREAL;
MasterScalingMode : MC CamScalingMode;
   SlaveScalingMode : MC_CamScalingMode;<br>MasterOffset : LREAL;
   MasterOffset : LREAL;<br>SlaveOffset : LREAL;
      SlaveOffset         : LREAL;
                        : LREAL := 1.0;<br>: LREAL := 1.0;
   SlaveScaling
END_VAR
```
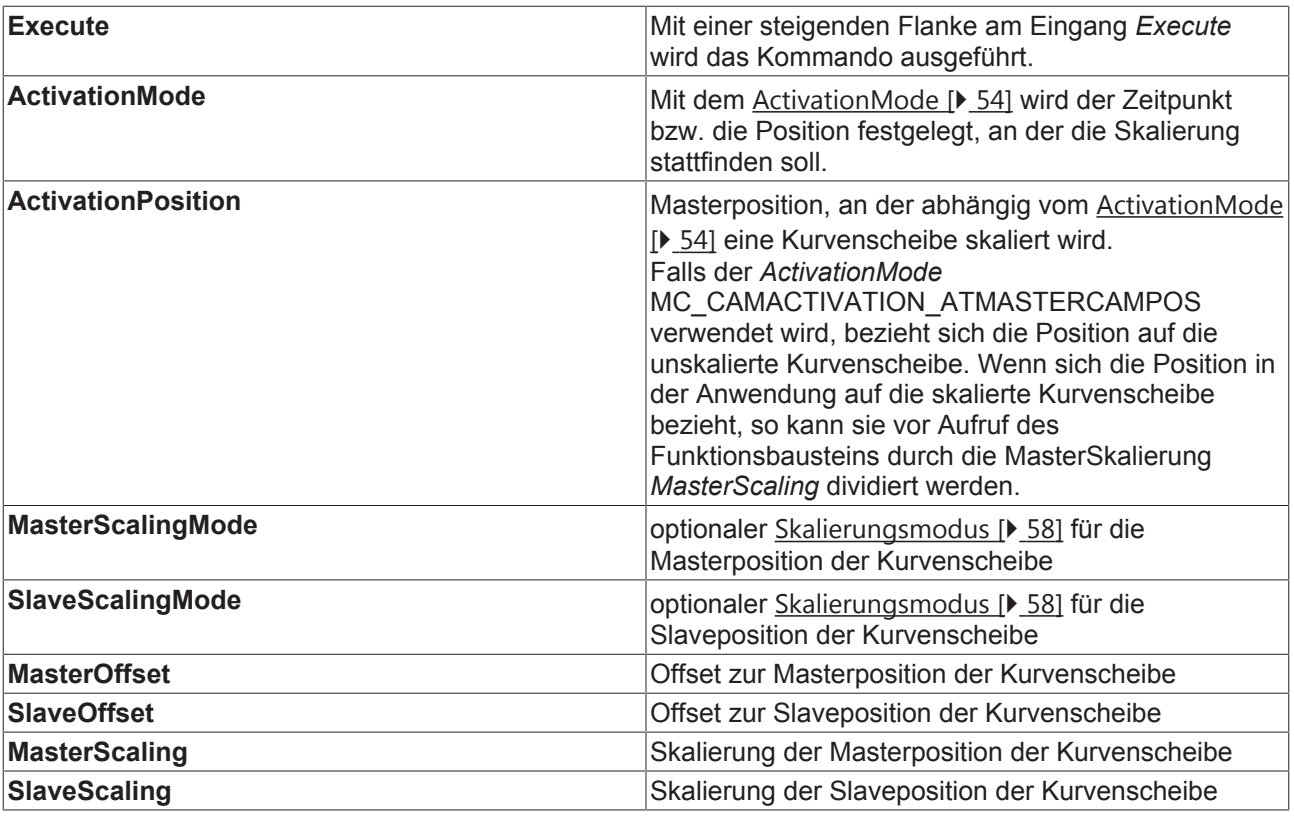

### **Ausgänge**

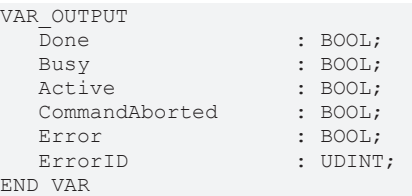

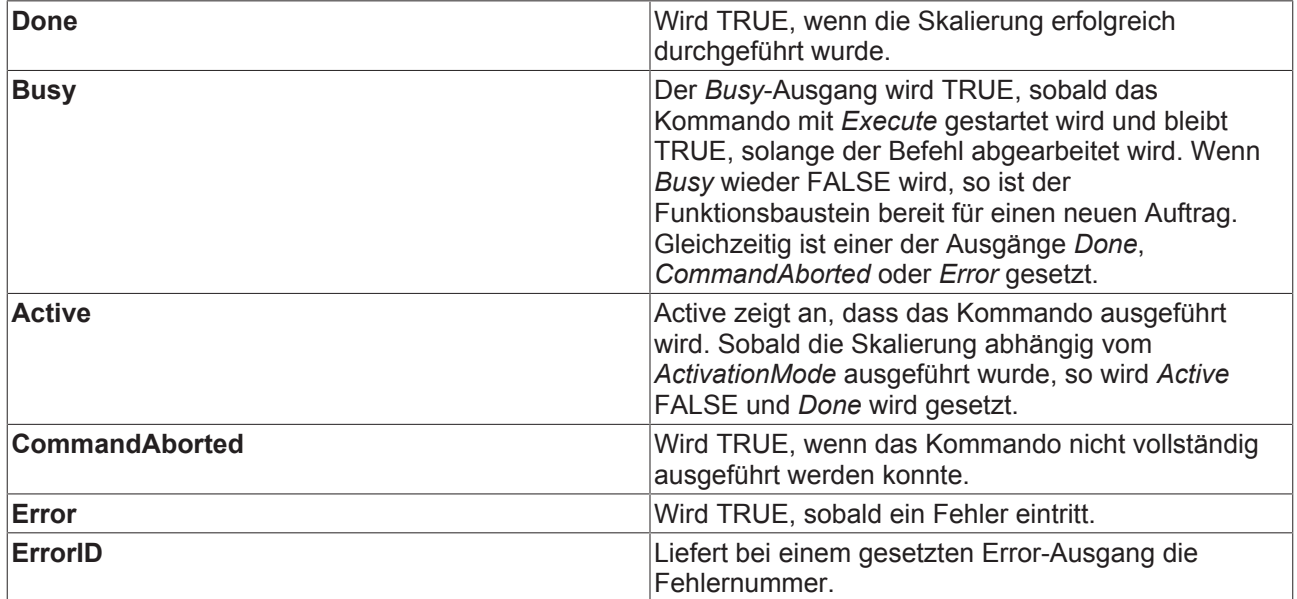

### **Ein/Ausgänge**

VAR\_IN\_OUT END\_VAR

 $:$  AXIS\_REF;

**Slave Achsdatenstruktur des Slaves.** 

# **4 Multi-Kurvenscheiben**

# **4.1 MC\_CamIn\_V2**

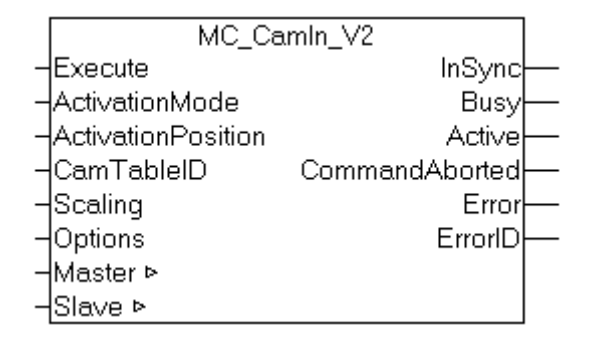

*MC\_CamIn\_V2* ist eine Weiterentwicklung des Funktionsbausteins MC\_CamIn [▶ 12] und ist in der Lage, mit mehren überlagerten Kurvenscheiben zu arbeiten (Multi-Cam). MC\_CamIn\_V2 stellt bei einem ersten Aufruf eine Master-Slave-Kopplung mit einer Kurvenscheibe her. Mit weiteren Aufrufen können zur Laufzeit bei gleicher Slave-Achse zusätzliche Kurvenscheiben additiv überlagert oder wieder aus dem Verbund entfernt werden. Dabei können die Regeln für die Umschaltung, insbesondere der genaue Zeitpunkt oder die Position bestimmt werden.

*MC\_CamIn\_V2* kann nur alternativ zu *MC\_CamIn* verwendet werden. Beide Funktionsbausteine können bei der selben Slave-Achse nicht gemeinsam genutzt werden. Für Addition, Austausch und Entfernen von Kurvenscheiben stehen alternativ die Funktionsbausteine MC\_CamAdd [} 25], MC\_CamExchange [} 28] und MC\_CamRemove [} 31] zur Verfügung. Alle Operationen können aber auch mit *MC\_CamIn\_V2* durchgeführt werden.

Mit dem Status-Flag Axis.Status.CamTableQueued (AXIS\_REF) kann geprüft werden, ob eine Kurvenscheibe zur Addition oder Umschaltung gepuffert ist.

*MC\_CamIn\_V2* ist mit einem Laufzeitsystem ab Version TwinCAT 2.11 R2 einsetzbar.

**Wichtig :**

ActivationMode [} 54] (Zeitpunkt bzw. Position ab der eine Operation durchgeführt wird)

CamOperationMode [} 71] (Addieren, Umschalten oder Entfernen von überlagerten Kurvenscheiben)

ScalingMode [ $\blacktriangleright$  58]

### **Eingänge**

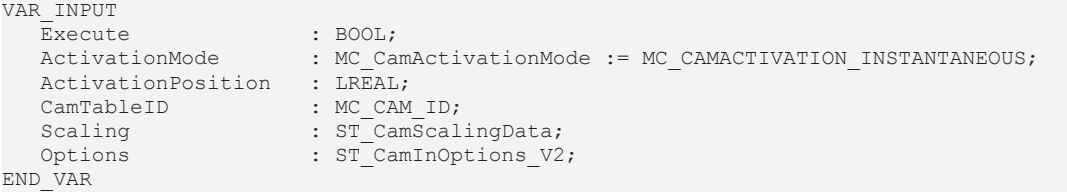

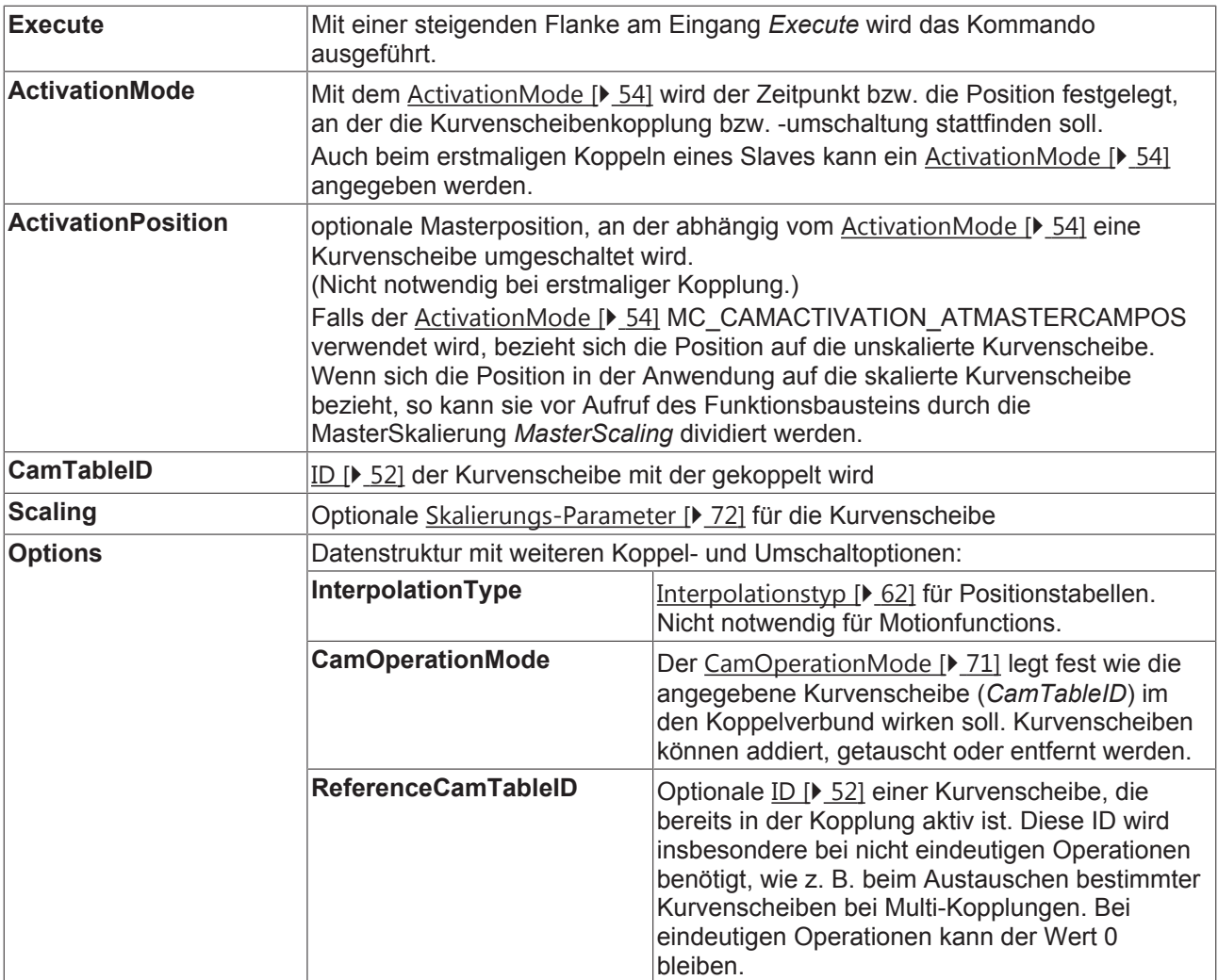

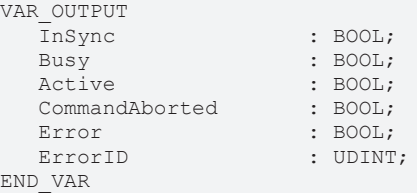

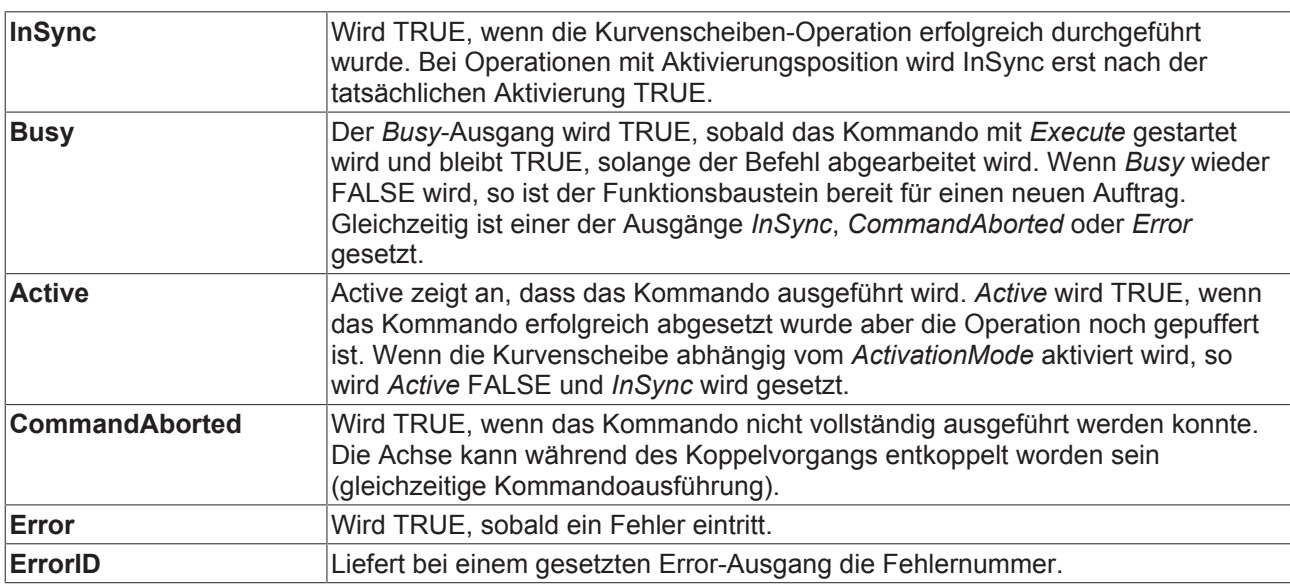

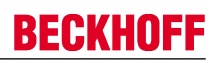

### **Ein/Ausgänge**

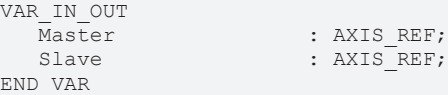

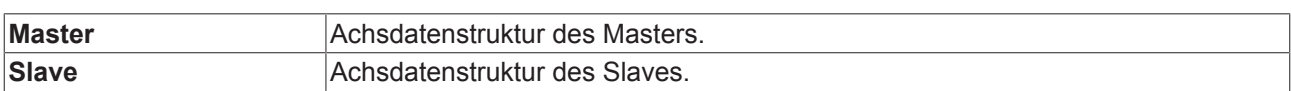

### **4.2 MC\_CamAdd**

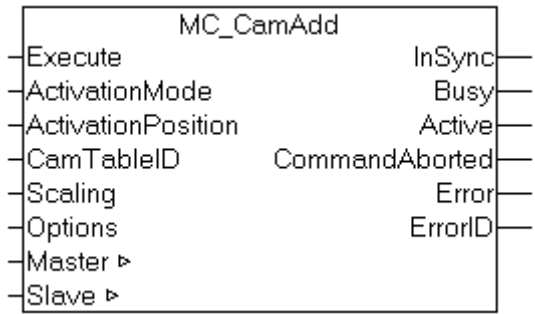

*MC\_CamAdd* fügt eine Kurvenscheibe additiv zu einer Multi-Cam Kopplung hinzu. Die Kurvenscheibenkopplung wird anfangs mit MC\_CamIn\_V2 [} 22] hergestellt.

Die Addition einer Kurvenscheibe kann alternativ auch mit MC\_CamIn\_V2 durchgeführt werden.

Mit dem Status-Flag Axis.Status.CamTableQueued (AXIS\_REF) kann geprüft werden, ob eine Kurvenscheibe zur Addition oder Umschaltung gepuffert ist.

*MC\_CamAdd* ist mit einem Laufzeitsystem ab Version TwinCAT 2.11 R2 einsetzbar.

### **Wichtig :**

ActivationMode [} 54] (Zeitpunkt bzw. Position ab der eine Operation durchgeführt wird)

CamOperationMode [} 71] (Addieren, Umschalten oder Entfernen von überlagerten Kurvenscheiben)

### ScalingMode [ $\triangleright$  58]

### **Eingänge**

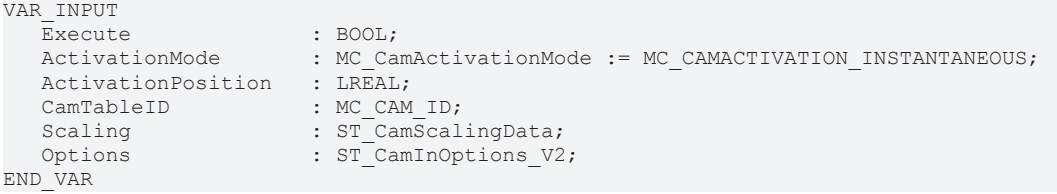

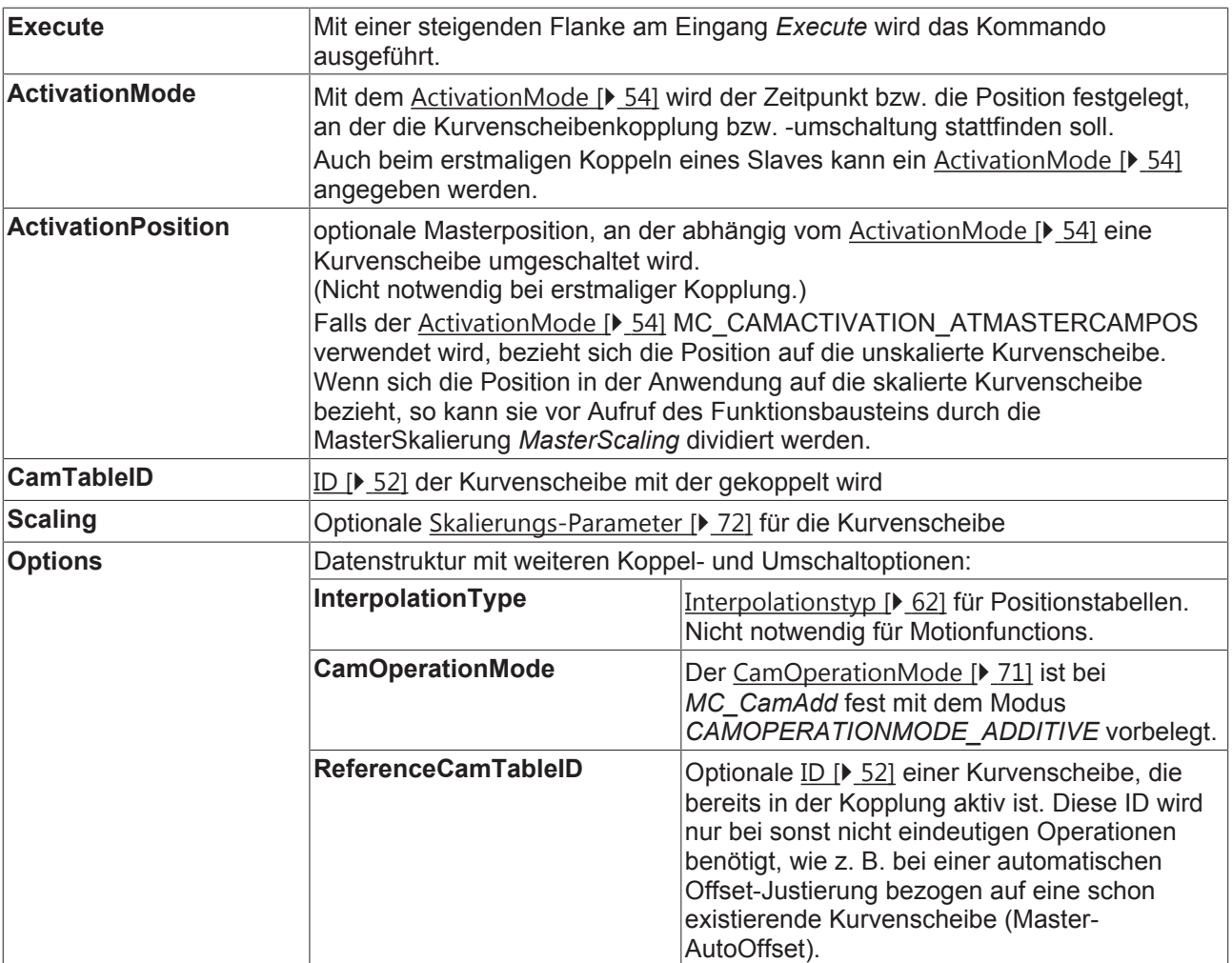

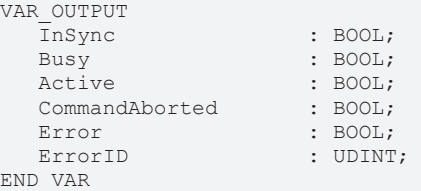

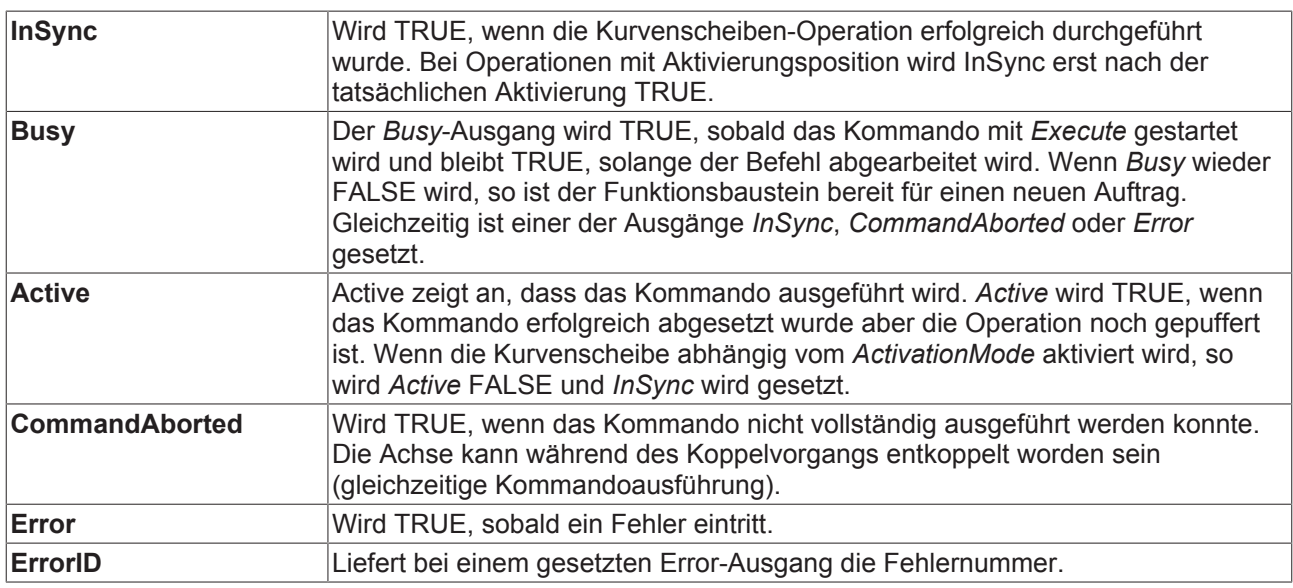

### **Ein/Ausgänge**

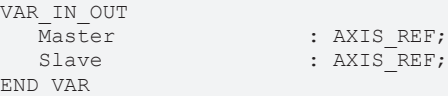

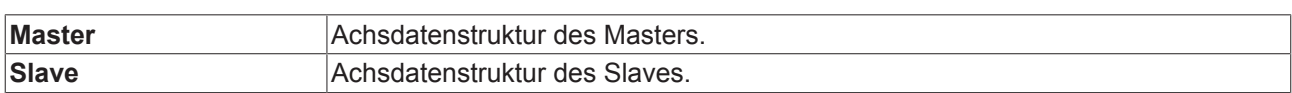

# **4.3 MC\_CamExchange**

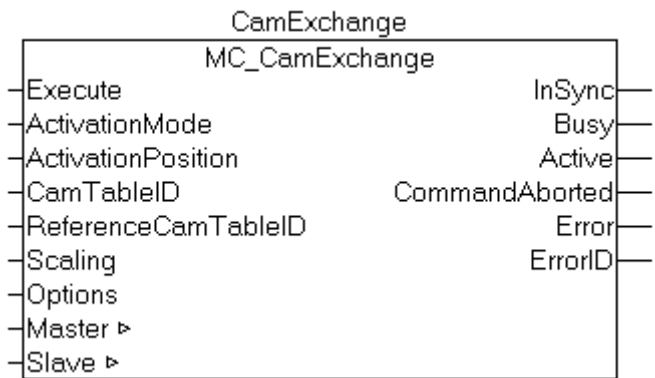

*MC\_CamExchange* tauscht eine Kurvenscheibe in einer Multi-Cam Kopplung aus. Die Kurvenscheibenkopplung wird anfangs mit MC\_CamIn\_V2 [} 22] hergestellt.

Der Tausch einer Kurvenscheibe kann alternativ auch mit MC\_CamIn\_V2 durchgeführt werden.

Mit dem Status-Flag Axis.Status.CamTableQueued (AXIS\_REF) kann geprüft werden, ob eine Kurvenscheibe zur Addition oder Umschaltung gepuffert ist.

*MC\_CamExchange* ist mit einem Laufzeitsystem ab Version TwinCAT 2.11 R2 einsetzbar.

### **Wichtig:**

ActivationMode [} 54] (Zeitpunkt bzw. Position ab der eine Operation durchgeführt wird)

CamOperationMode [} 71] (Addieren, Umschalten oder Entfernen von überlagerten Kurvenscheiben)

ScalingMode [ $\triangleright$  58]

### **Eingänge**

```
VAR_INPUT 
Execute : BOOL;
   ActivationMode       : MC_CamActivationMode := MC_CAMACTIVATION_INSTANTANEOUS;
   ActivationPosition : LREAL;<br>CamTableID : MC CAM
                            : MC CAM ID;
  ReferenceCamTableID : MC<sup>-</sup>CAM<sup>-ID</sup>;<br>Scaling : ST<sup>-</sup>CamScal
                          : ST_CamScalingData;
  Options : ST_CamInOptions V2;
END_VAR
```
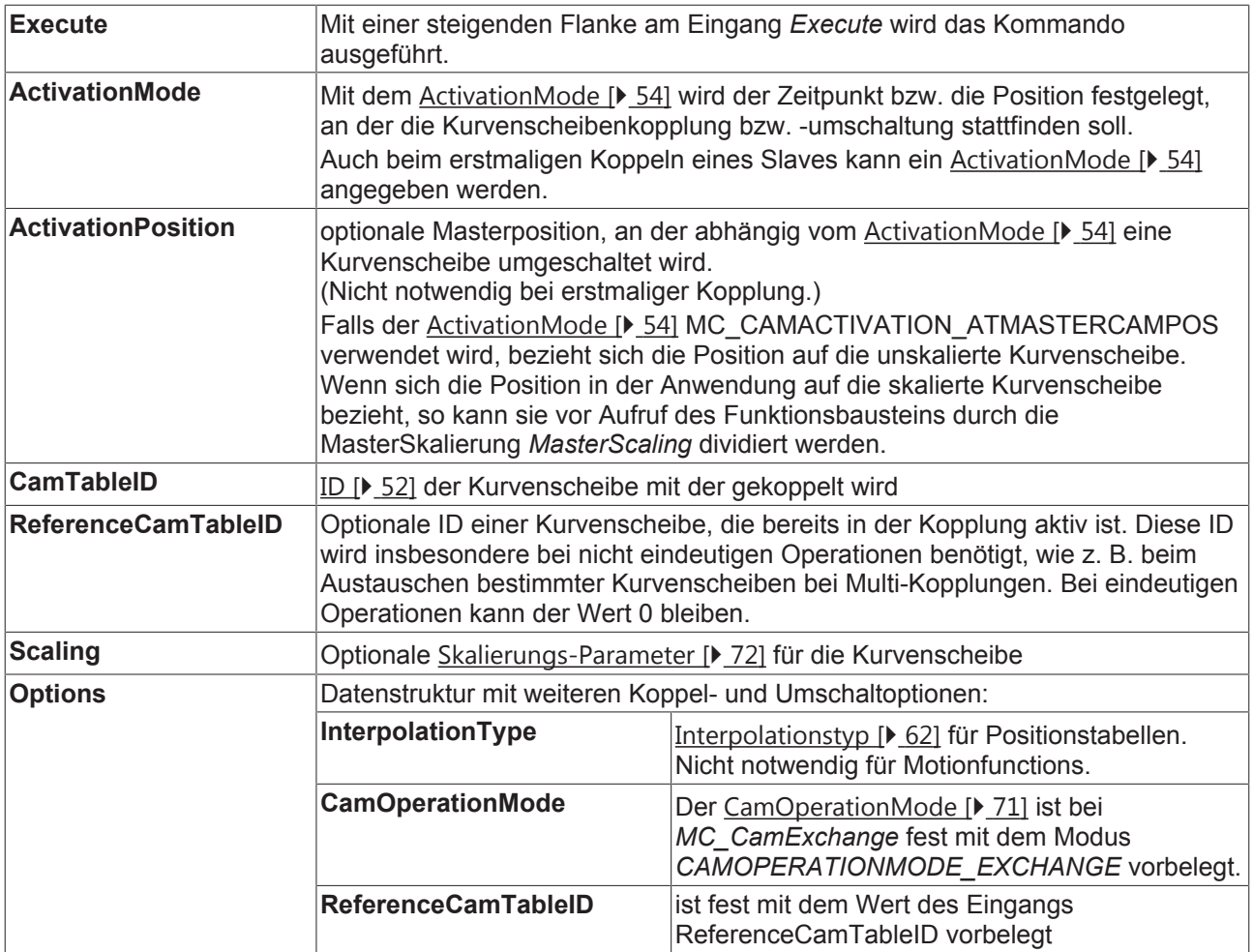

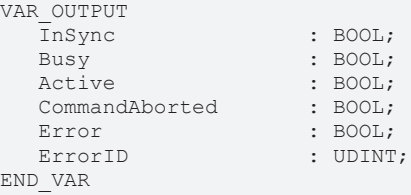

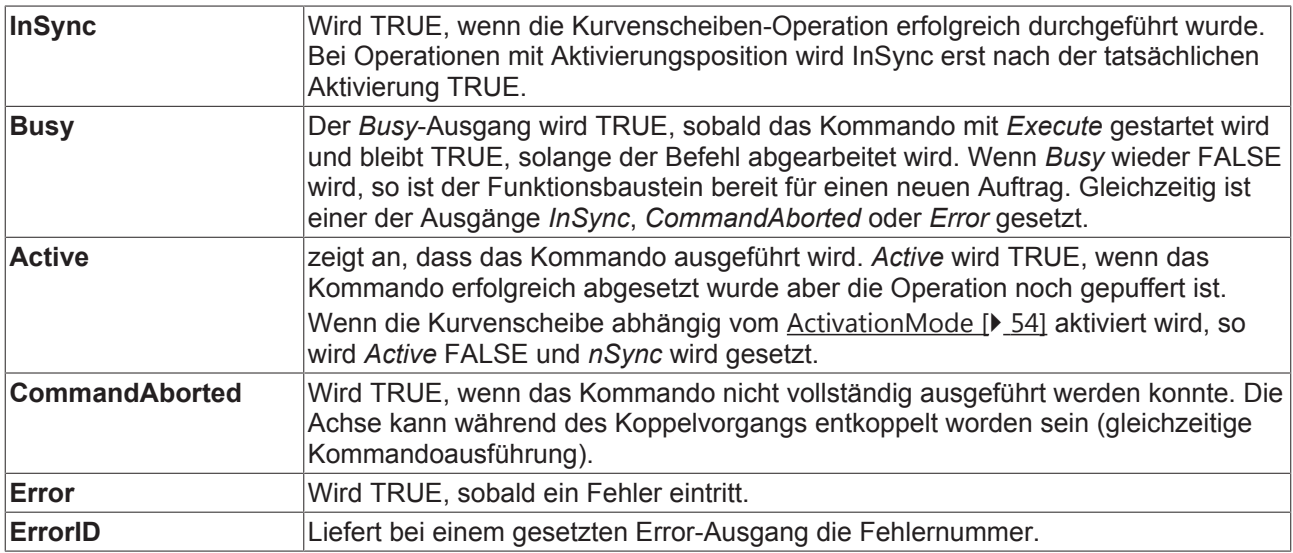

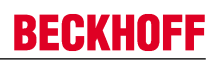

### **Ein/Ausgänge**

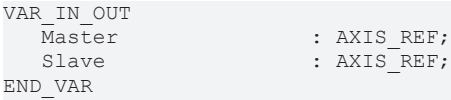

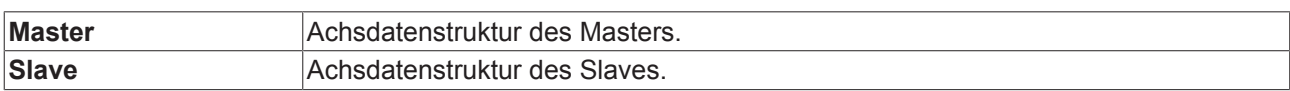

### **4.4 MC\_CamRemove**

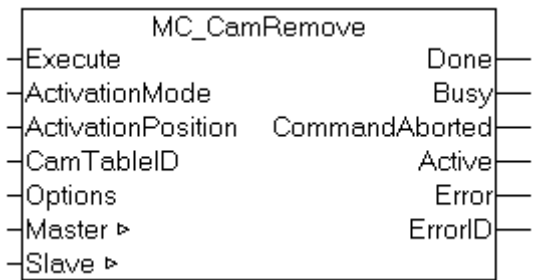

*MC\_CamRemove* entfernt eine Kurvenscheibe aus einer Multi-Cam-Umgebung. Siehe auch MC\_CamIn\_V2 [} 22].

*MC\_CamRemove* ist mit einem Laufzeitsystem ab Version TwinCAT 2.11 R2 einsetzbar.

### **Wichtig :**

ActivationMode [} 54] (Zeitpunkt bzw. Position ab der eine Operation durchgeführt wird)

### **Eingänge**

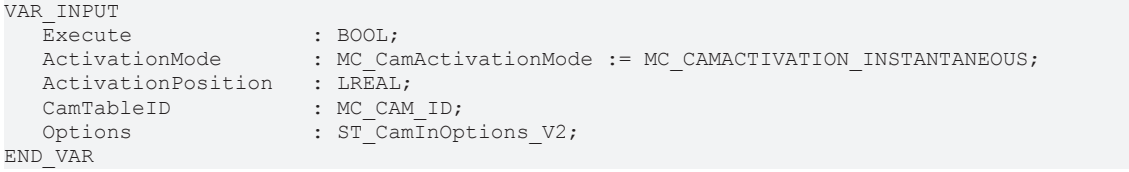

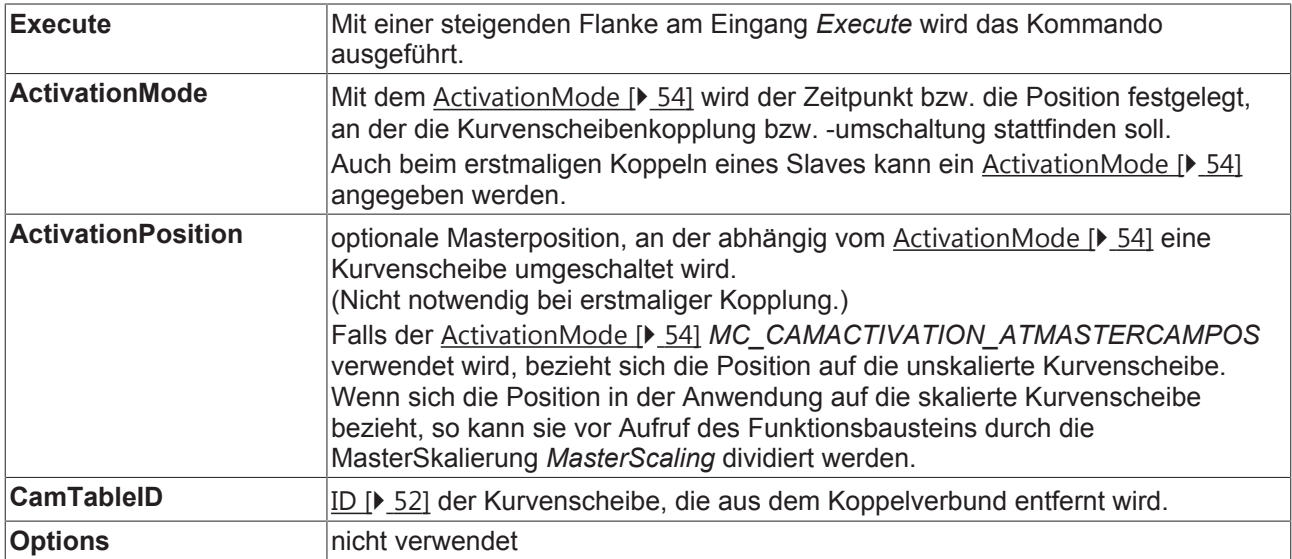

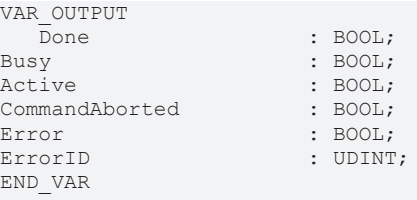

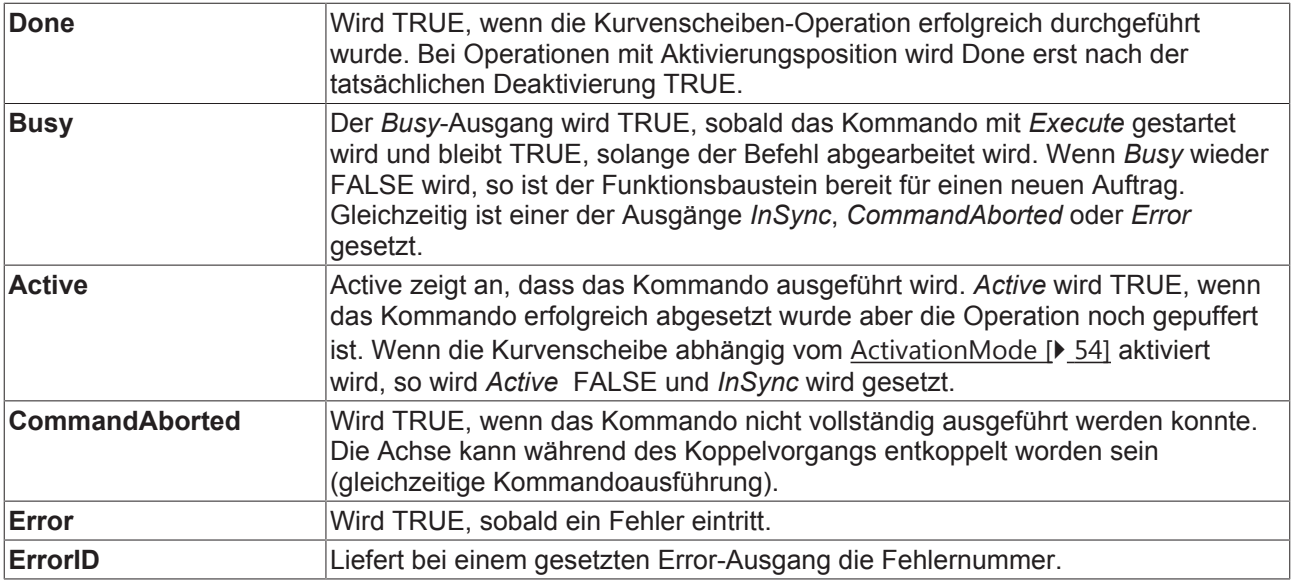

### **Ein/Ausgänge**

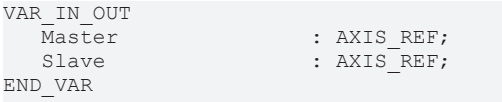

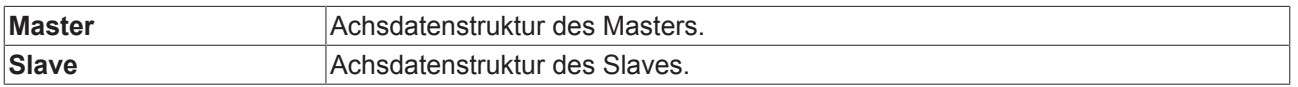

# **4.5 MC\_CamScaling\_V2**

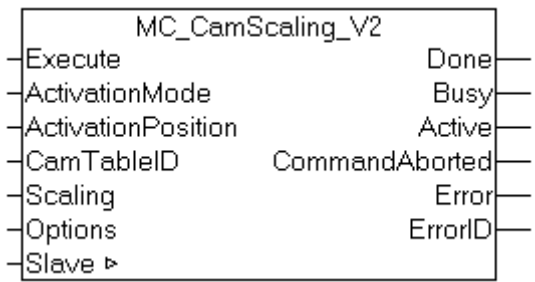

Mit dem Funktionsbaustein *MC\_CamScaling\_V2* kann eine Kurvenscheibenkopplung skaliert werden. Dabei werden nicht die Tabellenrohdaten der Kurvenscheibe beeinflusst, sondern die Skalierung bezieht sich auf eine bestehende Master-Slave-Kopplung. Einstellbar sind die Skalierungsfaktoren für Master und Slave und die Offsets zur Verschiebung der Kurvenscheibe im Koordinatensystem.

Optional wirkt die Änderung erst ab einer bestimmten Master-Position wodurch die Skalierung punktgenau während der Fahrt geändert werden kann. Bei der Skalierung während der Fahrt ist Vorsicht geboten. Die Slave-Position zum Zeitpunkt der Skalierung darf durch die Änderung nur in geringem Maße beeinflusst werden.

Mit dem Status-Flag Axis.Status.CamScalingPending (AXIS\_REF) kann geprüft werden, ob eine Skalierung gepuffert ist.

*MC\_CamScaling\_V2* ist mit einem Laufzeitsystem ab Version TwinCAT 2.11 R2 einsetzbar.

### **Eingänge**

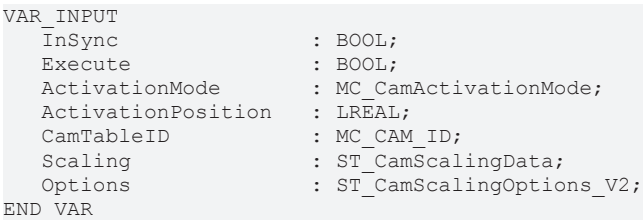

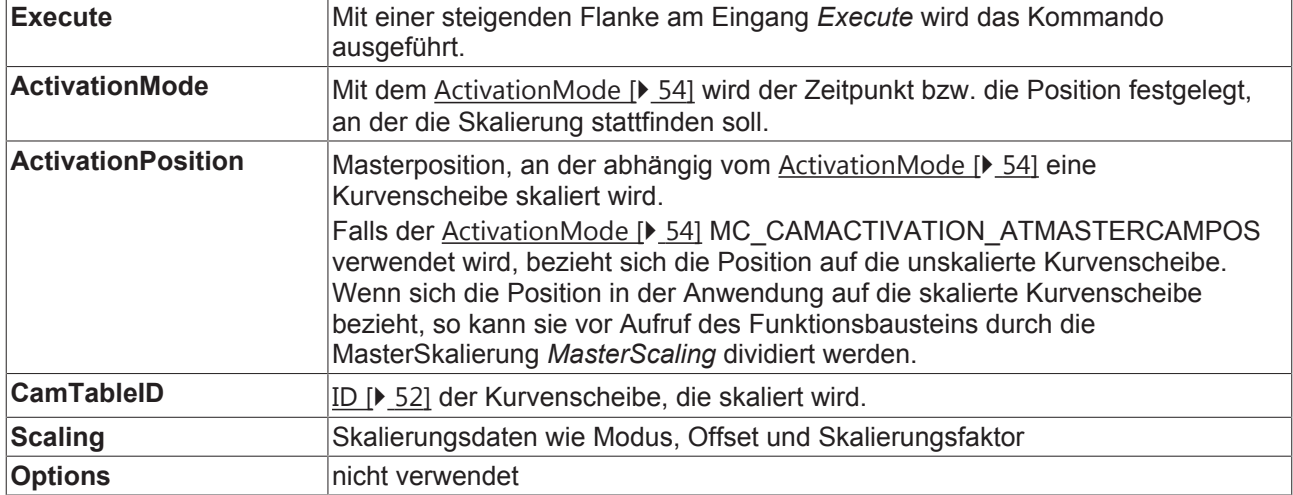

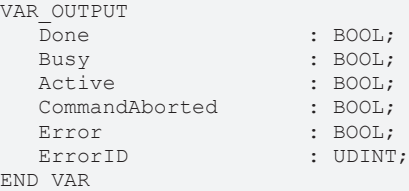

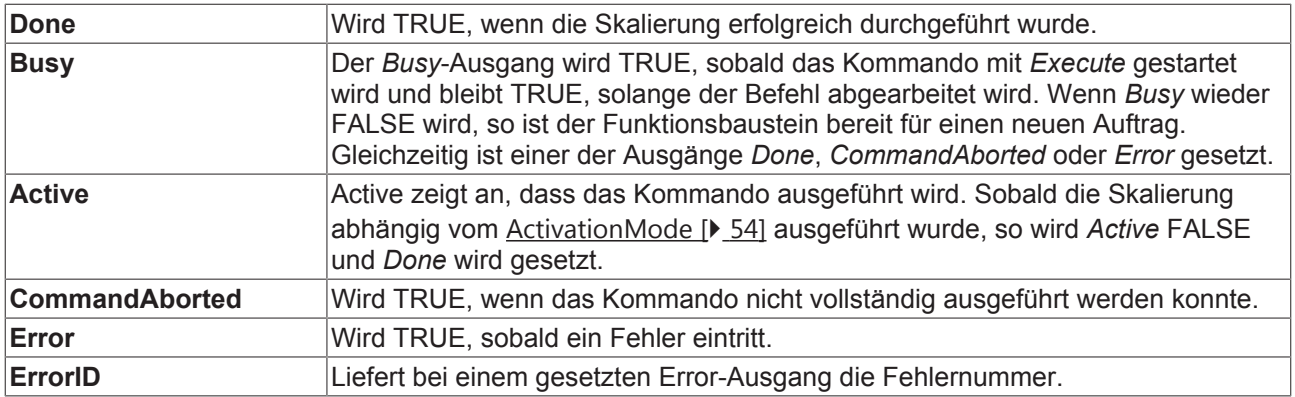

#### **Ein/Ausgänge**

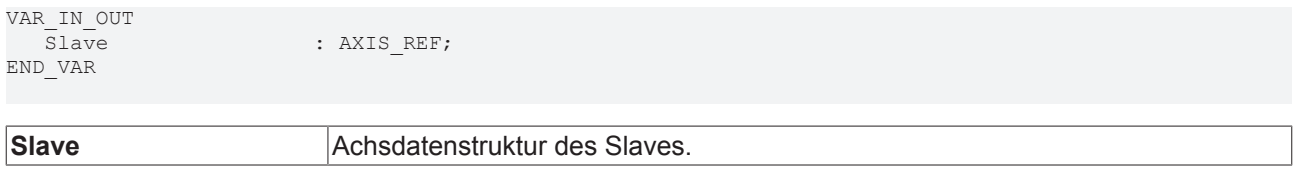

# **5 Motion Functions**

# **5.1 MC\_ReadMotionFunction**

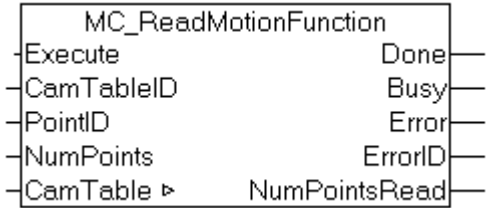

Mit dem Funktionsbaustein *MC\_ReadMotionFunction* können die Daten einer Motion Function gelesen werden. Dabei kann die gesamte Funktion mit allen Stützstellen oder auch nur ein Teil gelesen werden. Die Daten werden in der durch CamTable [▶ 53] beschriebenen Struktur in der SPS abgelegt.

### **Eingänge**

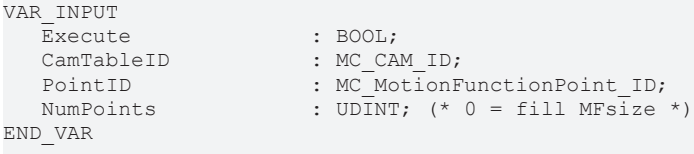

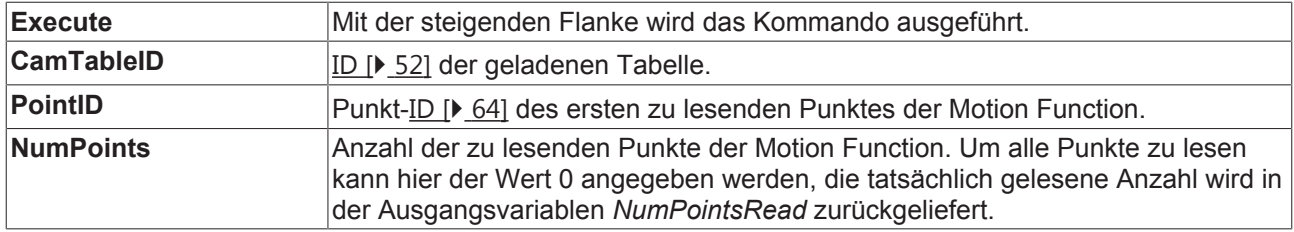

### **Ausgänge**

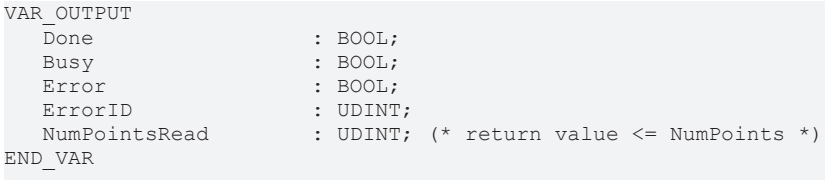

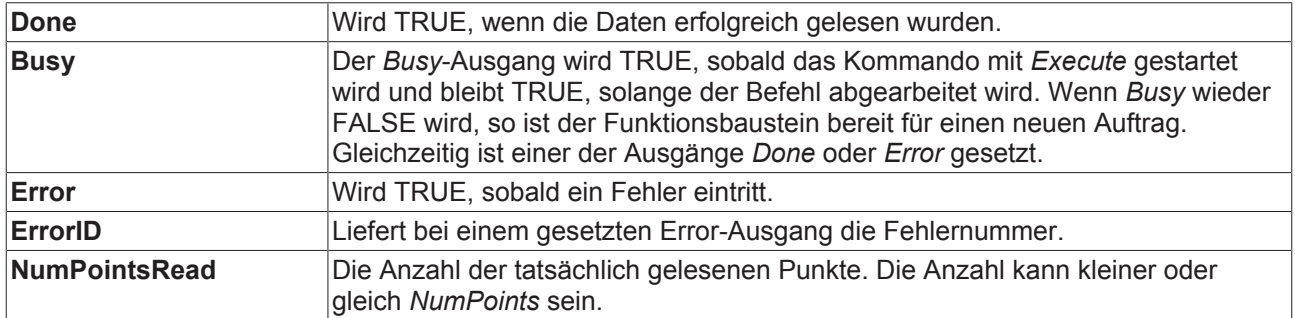

### **Ein/Ausgänge**

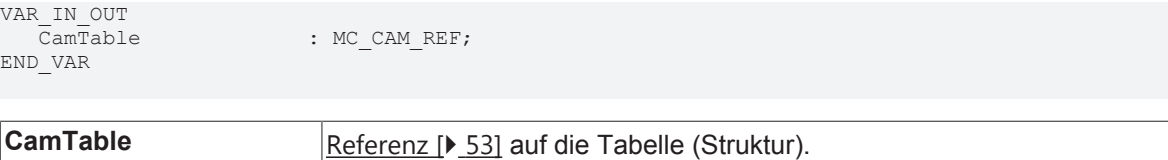

# **5.2 MC\_ReadMotionFunctionPoint**

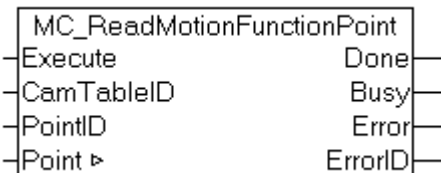

Mit dem Funktionsbaustein *MC\_ReadMotionFunctionPoint* können die Daten einer Stützstelle einer Motion Function gelesen werden.

### **Eingänge**

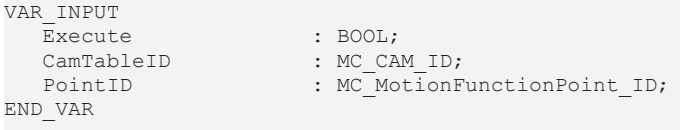

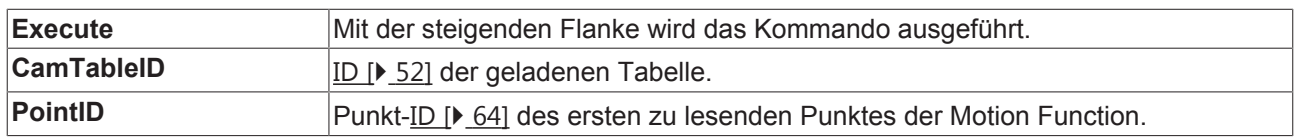

### **Ausgänge**

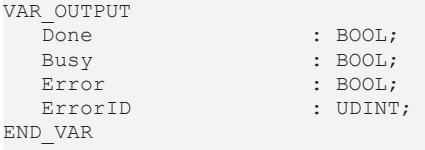

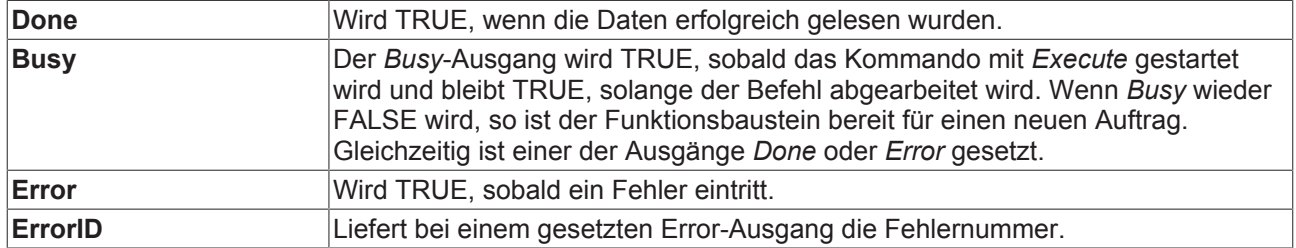

### **Ein/Ausgänge**

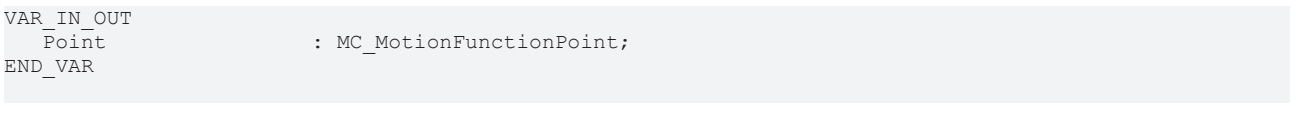

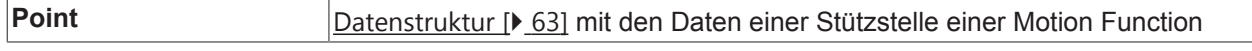
### **5.3 MC\_WriteMotionFunction**

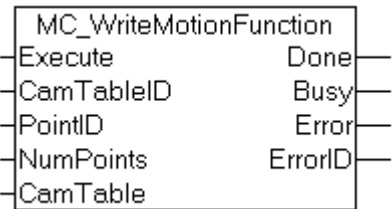

Mit dem Funktionsbaustein *MC\_WriteMotionFunction* können die Daten einer Motion Function in die NC geschrieben werden. Dabei kann die gesamte Funktion mit allen Stützstellen oder auch nur ein Teil geschrieben werden. Die Daten werden zuvor in der durch CamTable [} 53] beschriebenen Struktur in der SPS abgelegt.

Mit dem Funktionsbaustein MC\_SetCamOnlineChangeMode [▶ 40] kann festgelegt werden, wann die Daten in die Kurvenscheibe übernommen werden. Sollen die Daten nicht sofort, sondern beispielsweise erst an einer bestimmten Position des Masters aktiv werden, so puffert das System zunächst die geschriebenen Daten um sie dann an der Masterposition zu aktivieren.

Mit dem Status-Flag Axis.Status.CamDataQueued (AXIS\_REF)kann geprüft werden, ob Daten gepuffert sind, das heißt geschrieben aber noch nicht aktiviert wurden.

#### **Eingänge**

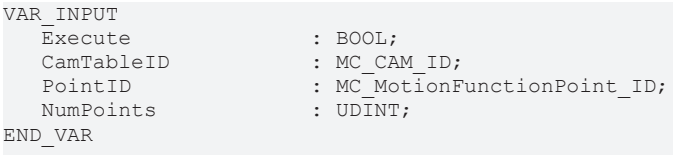

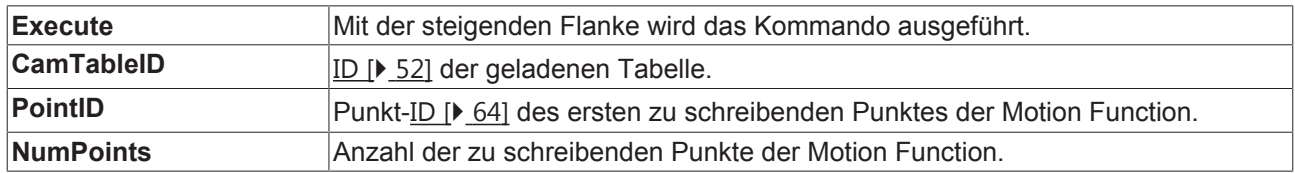

#### **Ausgänge**

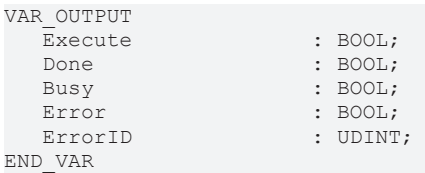

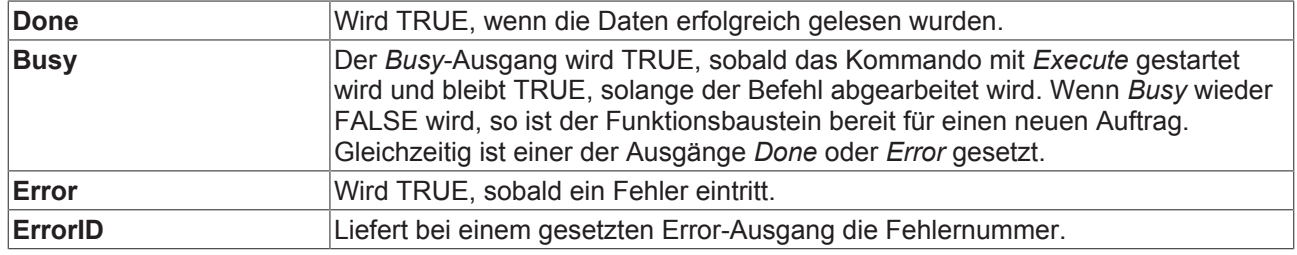

#### **Ein/Ausgänge**

VAR\_IN\_OUT END\_VAR

 $:$  MC CAM REF;

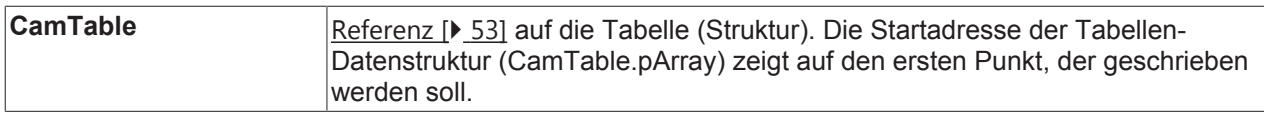

### **5.4 MC\_WriteMotionFunctionPoint**

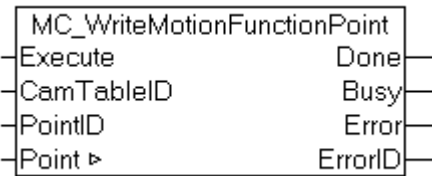

Mit dem Funktionsbaustein *MC\_WriteMotionFunctionPoint* können die Daten einer Stützstelle einer Motion Function beschrieben werden.

Mit dem Funktionsbaustein MC\_SetCamOnlineChangeMode [▶ 40] kann festgelegt werden, wann die Daten in die Kurvenscheibe übernommen werden. Sollen die Daten nicht sofort, sondern beispielsweise erst an einer bestimmten Position des Masters aktiv werden, so puffert das System zunächst die geschriebenen Daten um sie dann an der Masterposition zu aktivieren.

Mit dem Status-Flag Axis.Status.CamDataQueued (AXIS\_REF) kann geprüft werden, ob Daten gepuffert sind, das heißt geschrieben aber noch nicht aktiviert wurden.

#### **Eingänge**

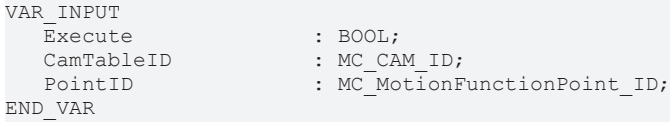

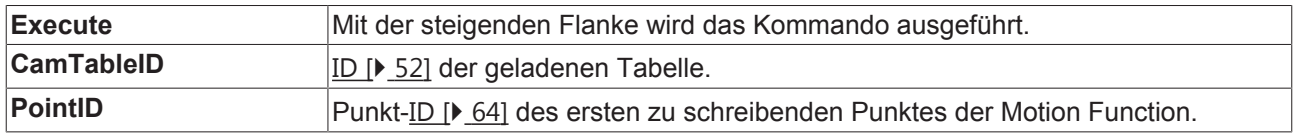

#### **Ausgänge**

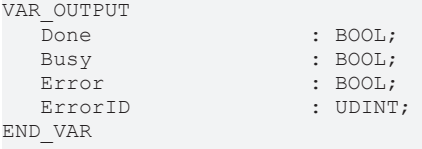

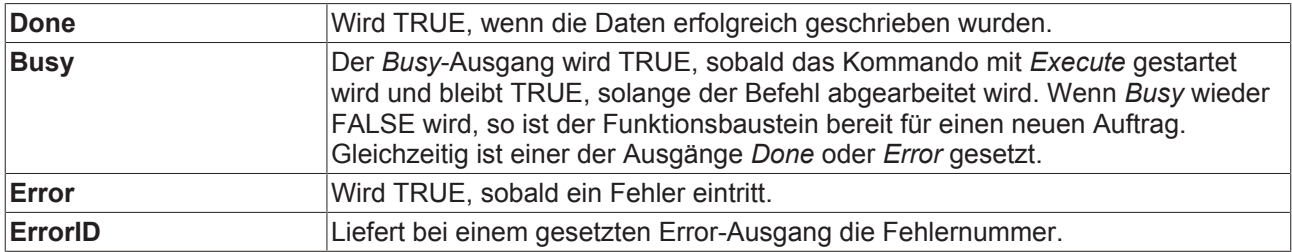

#### **Ein/Ausgänge**

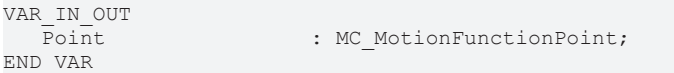

**Point Datenstruktur [** $\sqrt{63}$ ] mit den Daten einer Stützstelle einer Motion Function

### **5.5 MC\_SetCamOnlineChangeMode**

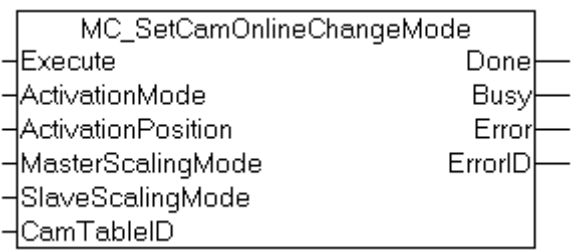

Der Funktionsbaustein *MC\_SetCamOnlineChangeMode* legt den Modus für Schreibzugriffe auf Kurvenscheibendaten fest.

Kurvenscheiben können während der Laufzeit durch die SPS geändert werden (siehe MC\_WriteMotionFunction [} 37]*,* MC\_WriteMotionFunctionPoint [} 39]). Mit *MC\_SetCamOnlineChangeMode* wird festgelegt, wann und wie diese Änderungen übernommen werden. Der eingestellte Modus wirkt auf alle nachfolgenden Schreibvorgänge. Es ist also nicht notwendig den Baustein vor jedem Schreibzugriff erneut aufzurufen.

Diese Funktion legt den Aktivierungsmodus für Änderungen fest, führt aber selbst keine Änderung oder Umschaltung von Kurvenscheiben aus.

#### **Eingänge**

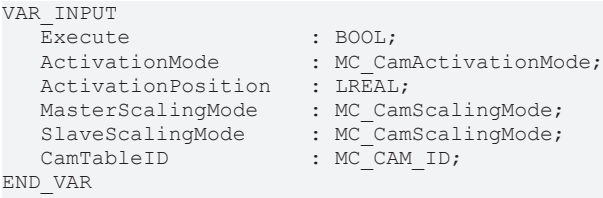

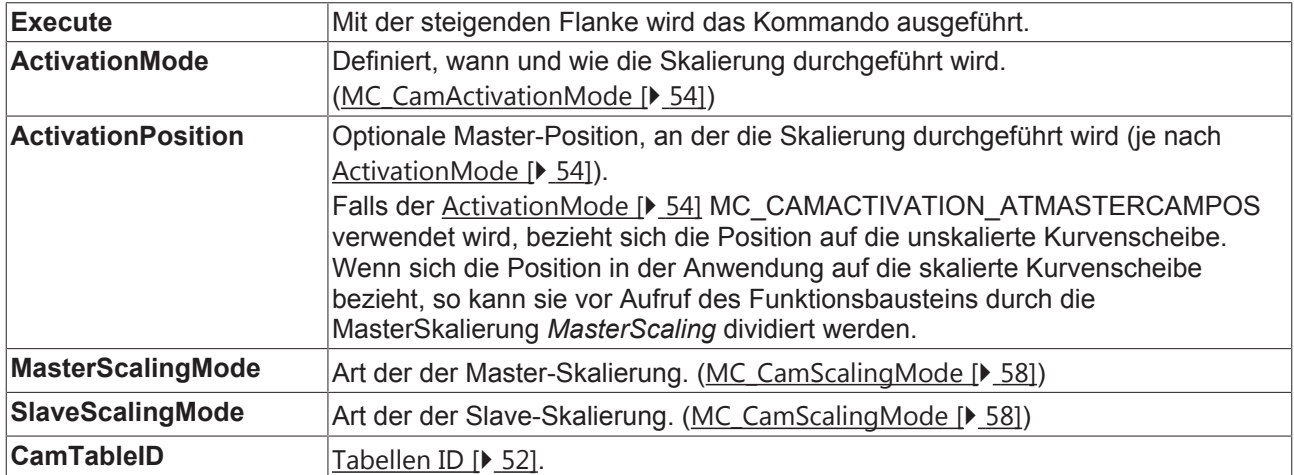

#### **Ausgänge**

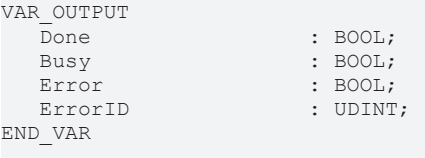

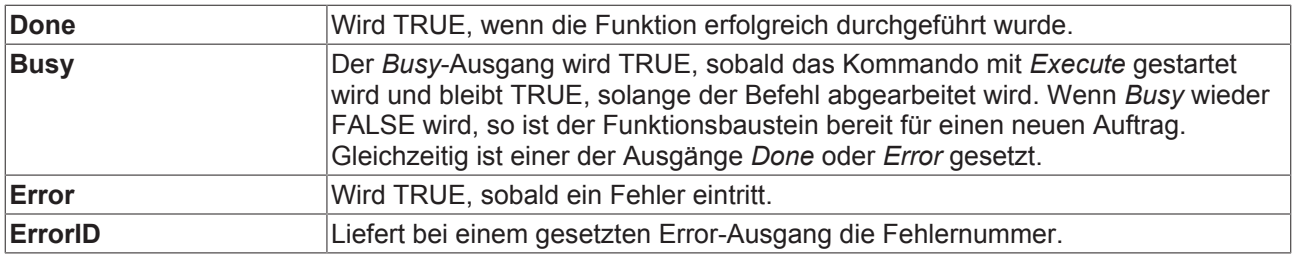

### **5.6 MC\_ReadMotionFunctionValues**

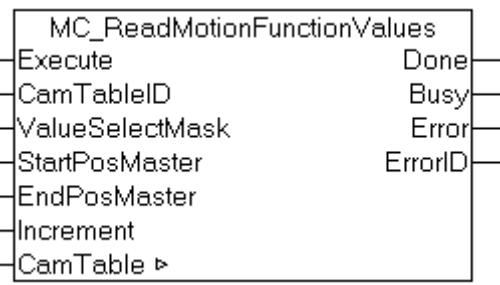

Mit dem Funktionsbaustein *MC\_ReadMotionFunctionValues* können die interpolierten Daten einer Motion Function in Form einer Tabelle gelesen werden.

Diese Funktion kann beispielsweise zur Visualisierung einer Motion Function verwendet werden. Die gesamte Kurve wird mit parametrierbarer Schrittweite digitalisiert. Die ermittelten Daten lassen sich einfacher zur Anzeige bringen als eine Motion Function.

#### **Eingänge**

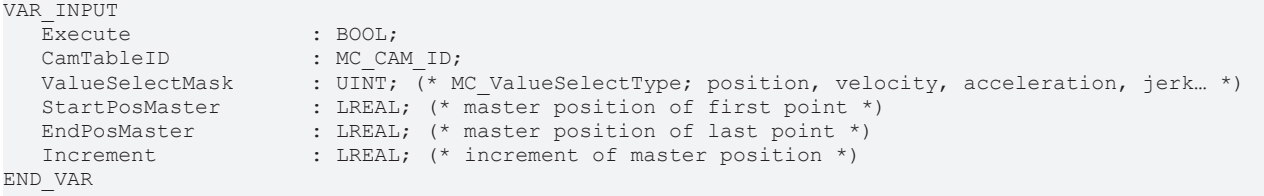

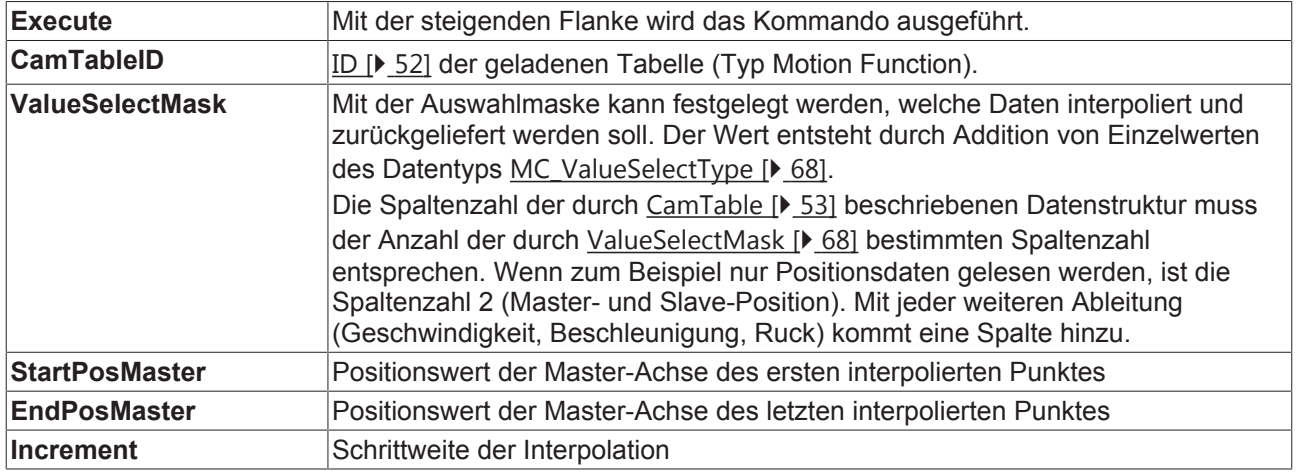

#### **Ausgänge**

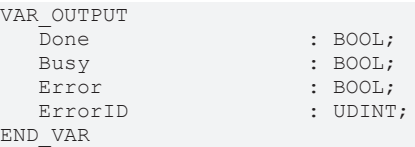

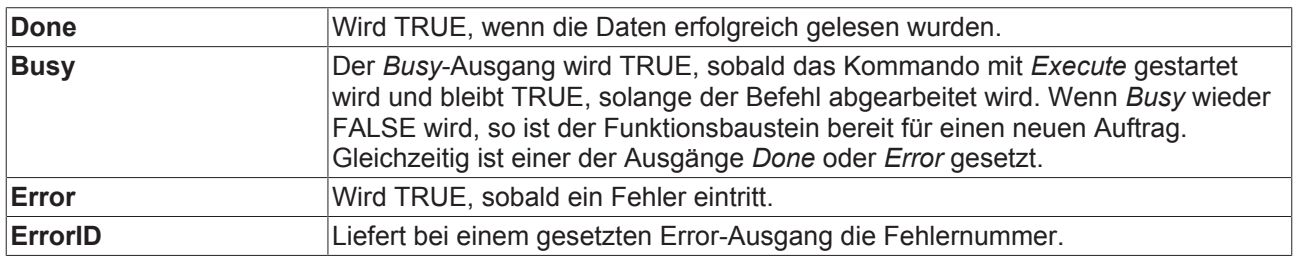

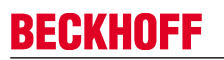

#### **Ein/Ausgänge**

VAR\_IN\_OUT END\_VAR

 $: M_C_CAM_REF;$ 

**CamTable** Referenz [D 53] auf die Tabelle (Struktur).

### **6 Status**

### **6.1 MC\_ReadCamTableSlaveDynamics**

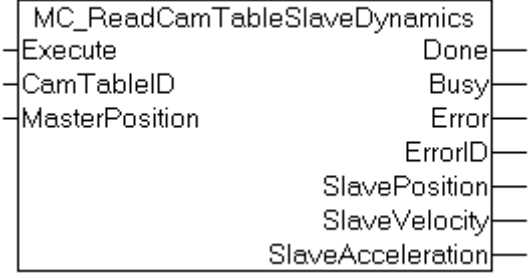

Mit dem Funktionsbaustein *MC\_ReadCamTableSlaveDynamics* kann die Slave-Dynamik an einem bestimmten Punkt einer Kurvenscheibentabelle bestimmt werden. Die Funktion wertet die Tabellenrohdaten aus, eine eventuelle Skalierung der Kurvenscheibe bleibt unberücksichtigt.

Bei älteren Kurvenscheibentabellentypen [ $\blacktriangleright$  68] können nicht alle Dynamikparameter ermittelt werden. Die folgende Übersicht zeigt, welches Ergebnis zu erwarten ist:

MC\_TABLETYPE\_MOTIONFUNCTION : Slave-Position, Geschwindigkeit und Beschleunigung werden ermittelt.

MC\_TABLETYPE\_EQUIDISTANT : Slave-Position und Geschwindigkeit werden ermittelt. Die Beschleunigung ist immer 0.

MC\_TABLETYPE\_NONEQUIDISTANT : Slave-Position wird ermittelt. Geschwindigkeit und Beschleunigung sind immer 0.

#### **Eingänge**

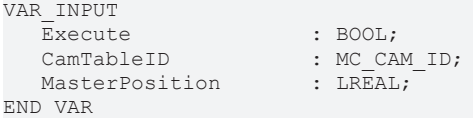

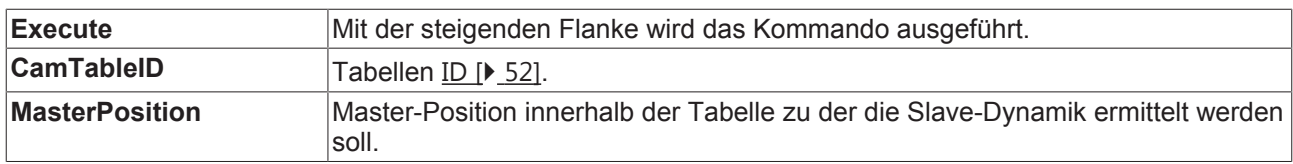

#### **Ausgänge**

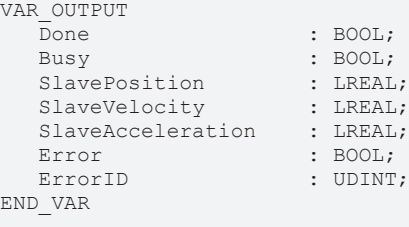

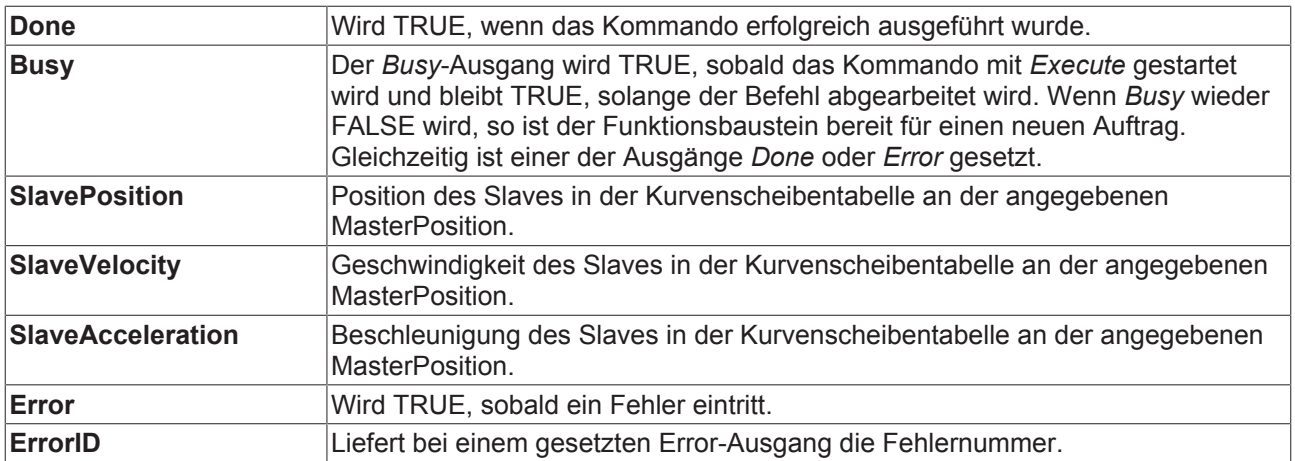

### **6.2 MC\_CamInfo**

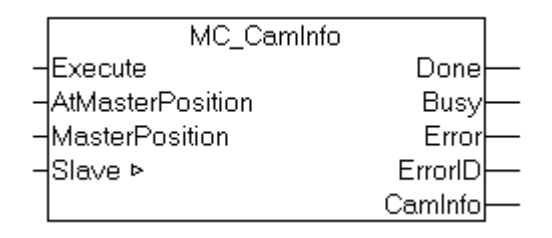

Der Funktionsbaustein *MC\_CamInfo* ermittelt Daten zum aktuellen Zustand und zur aktuellen Parametrierung einer Kurvenscheibenkopplung. Das Kommando setzt voraus, dass die Slave-Achse über eine Kurvenscheibe gekoppelt ist. Wenn der Eingang *AtMasterPosition* TRUE ist, wird nicht der aktuelle Zustand, sondern der Zustand bezogen auf die angegebene Master-Position ermittelt. Die ermittelten Daten werden in der Datenstruktur *CamInfo* abgelegt.

*Hinweis*: Wenn die gekoppelte Achsgruppe in eine Fehlersituation gerät (z. B. Not-Halt), so gibt der Funktionsbaustein den letzten gültigen Zustand der Kopplung zurück. Der Funktionsbaustein muss vor dem Abkoppeln des Slaves aufgerufen werden. Mit den ermittelten Daten kann dann die Kopplung an der ursprünglichen Achsposition wiederhergestellt werden.

#### **Eingänge**

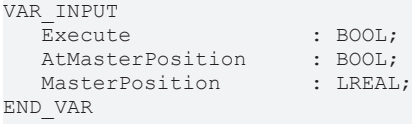

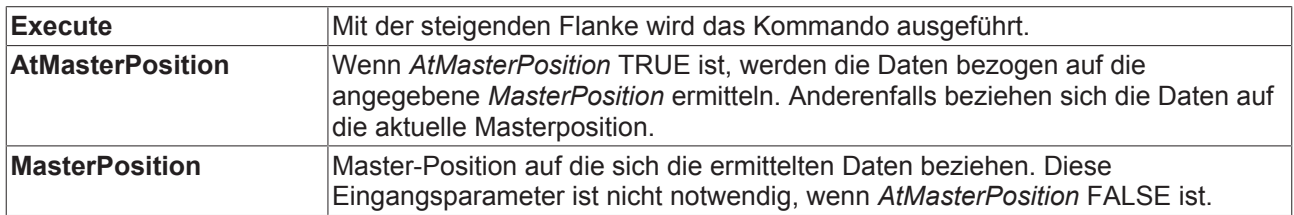

#### **Ausgänge**

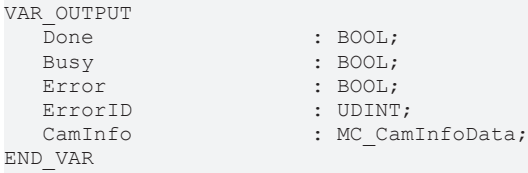

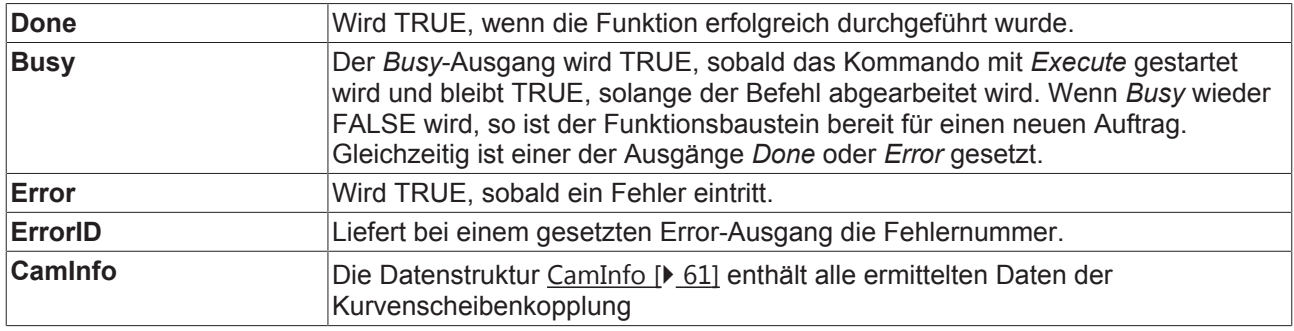

#### **Ein/Ausgänge**

VAR\_IN\_OUT END\_VAR

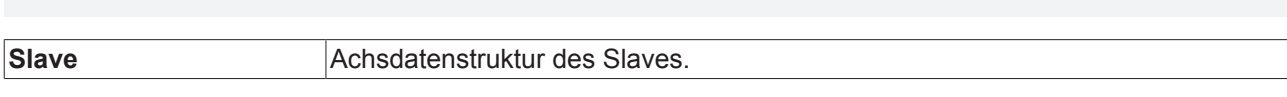

Die Achsdatenstruktur vom Typ AXIS\_REF adressiert eine Achse eindeutig im System. Sie enthält unter anderem den aktuellen Status der Achse, wie Position, Geschwindigkeit oder Fehlerzustand.

 $:$  AXIS\_REF;

### **6.3 MC\_ReadCamTableCharacteristics**

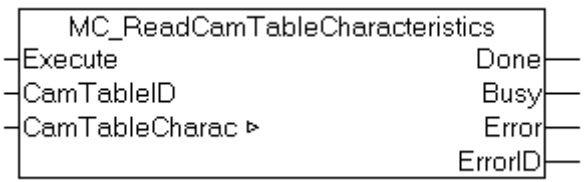

Mit dem Funktionsbaustein *MC\_ReadCamTableCharacteristics* werden die charakteristischen Kenngrößen einer Motion Function berechnet und ausgelesen. Dazu gehören beispielsweise die Minimal- und Maximalwerte von Position, Geschwindigkeit, Beschleunigung und Ruck.

#### **Eingänge**

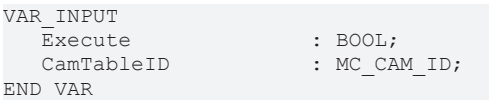

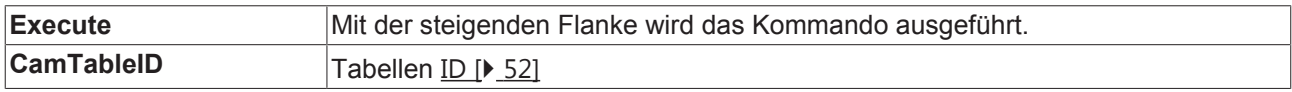

#### **Ausgänge**

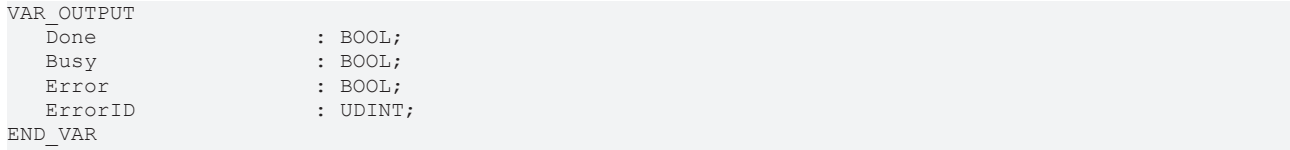

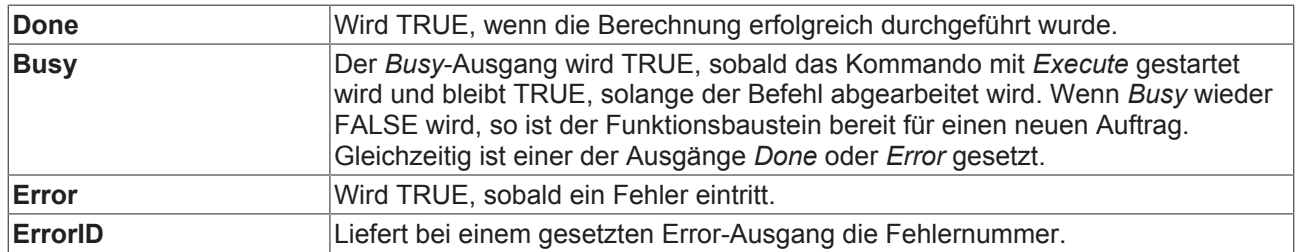

#### **Ein/Ausgänge**

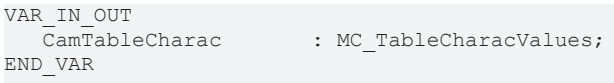

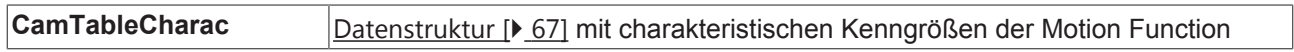

### **6.4 MC\_ReadCamTableMasterPosition**

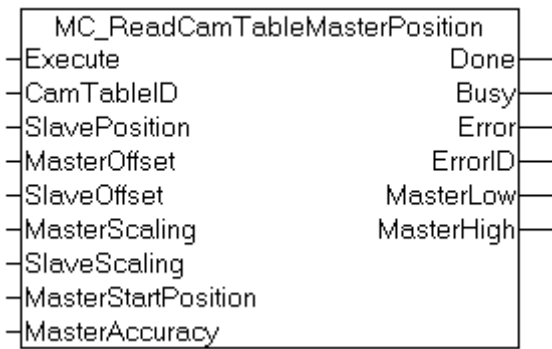

Mit dem Funktionsbaustein*MC\_ReadCamTableMasterPosition* kann die Masterposition für eine gegebene Slaveposition berechnet werden. Während die Slaveposition für eine gegebene Masterposition eindeutig sein muss, ist dies für den inversen Fall nicht so. Damit man nun als Ausgabe für den Funktionsbaustein eine beschränkte Anzahl von Werten für Master ausgeben kann, werden nur für eine gegebene Masterposition (*MasterStartPosition*) die jeweils kleinere (*MasterLow*) und größere Masterposition (*MasterHigh)* zu dem Slavewert ausgegeben.

So wird für die Kurvenscheibe vom Bild 1 für den Slavewert von 80 und einem Masterstartwert von 180 die Werte für *MasterHigh* von 225 und für *MasterLow* von 135 ausgegeben. Wenn die Kurvenscheibe zyklisch ist, werden für einen Masterstartwert von 90 neben dem *MasterHigh* von 135 auch der *MasterLow* von -135 berechnet. Im linearen Fall (nichtzyklisch) der Kurvenscheibe wird im Bild 2 nur der Wert *MasterHigh* als gültig dargestellt.

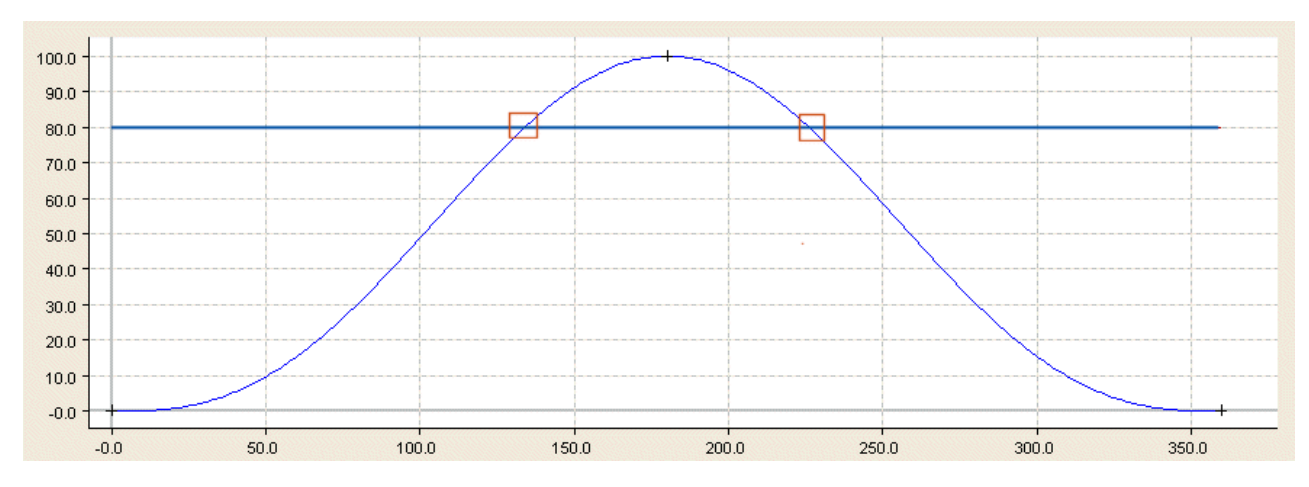

Bild1

Bei zyklischen Kurvenscheiben mit Hub kann die Masterposition nicht nur in einem der benachbarten Zyklen der StartMasterpos liegen, sondern bei entsprechender Slaveposition auch mehrere Zyklen weiter.

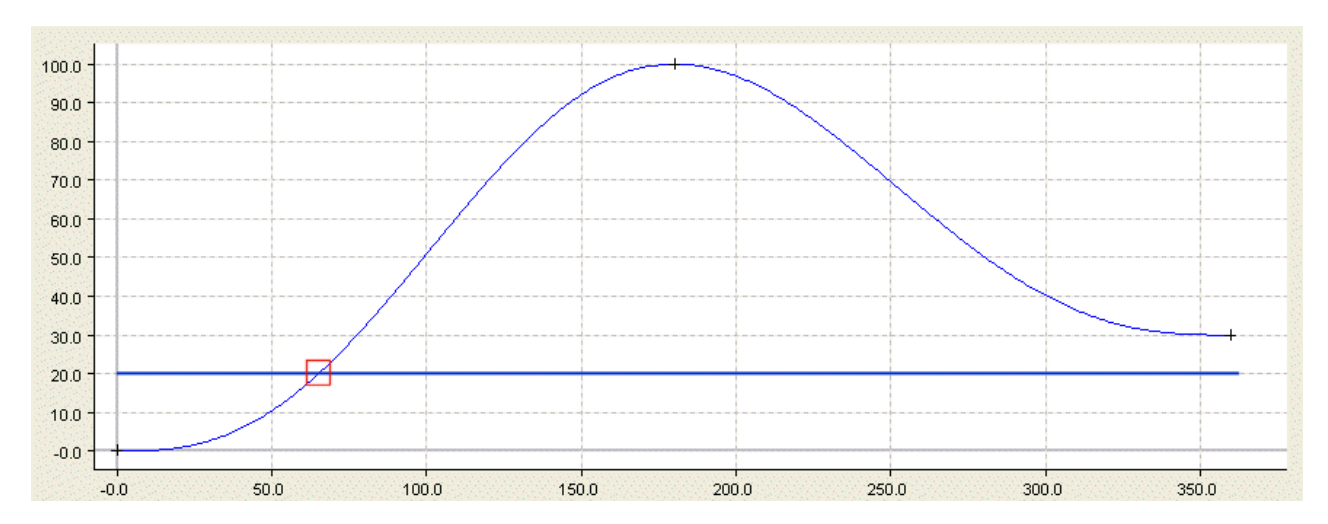

#### Bild2

Die Berechnung der Masterposition erfolgt mit numerischen Algorithmen, deren Genauigkeit über die Variable *MasterAccuracy* eingestellt werden kann.

#### **Eingänge**

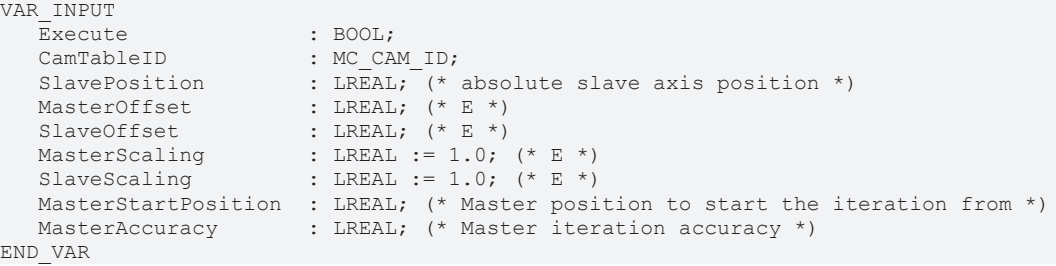

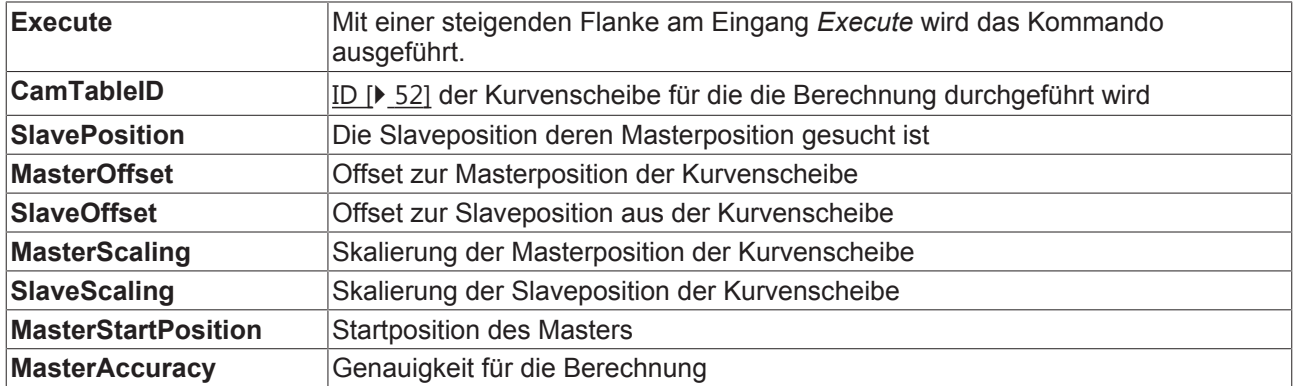

#### **Ausgänge**

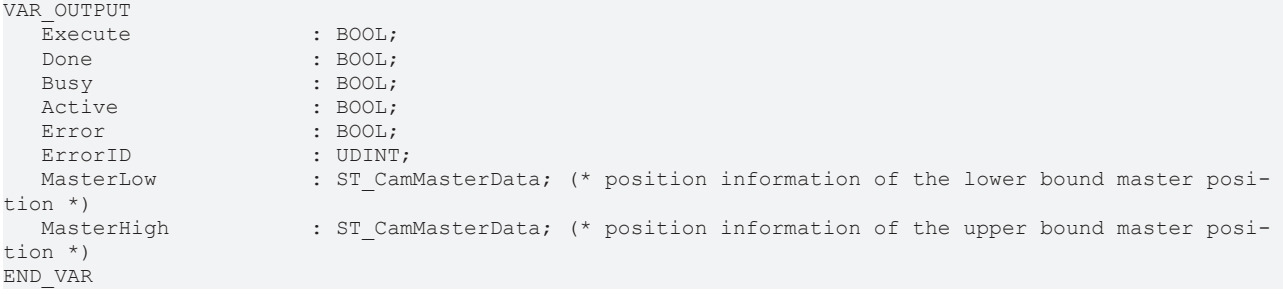

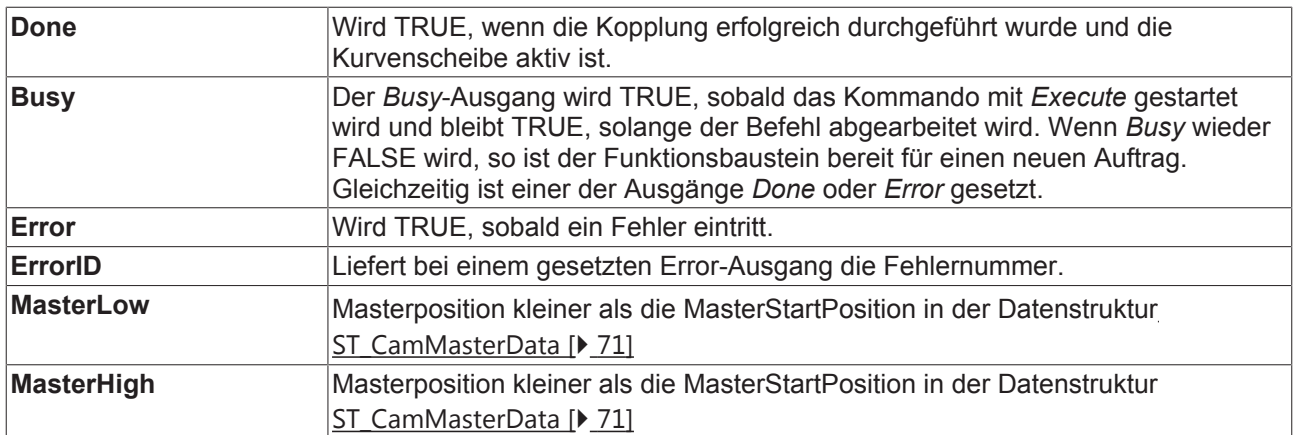

## **7 Datentypen**

### **7.1 Datentyp MC\_CAM\_ID**

TYPE MC CAM ID : UDINT; END\_TYPE

Typdefinition für die Tabellen ID.

### **7.2 Datentyp MC\_CAM\_REF**

```
TYPE MC_CAM_REF :
STRUCT<br>pArray
                             : UDINT;
   ArraySize
                            : UDINT;<br>: MC_TableType;<br>: UDINT;
     NoOfRows             : UDINT;
   NoOfColumnsEND_STRUCT
END_TYPE
```
Die Datenstruktur *MC\_CAM\_REF* beschreibt den Datenspeicher einer Kurvenscheibe in einer weiteren SPS-Variablen (ARRAY).

Der erste Parameter *pArray* ist ein Pointer auf eine Datenstruktur, die die Kurvenscheibendaten hält. Diese Datenstruktur kann abhängig vom Tabellentyp *nTableType* unterschiedlich aufgebaut sein. In der Komponenten nNoOfRows wird die Anzahl der Zeilen eingetragen, in nNoOfCols die Anzahl der Spalten (normalerweise 1 oder 2).

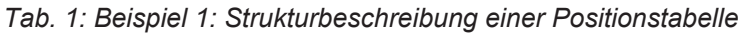

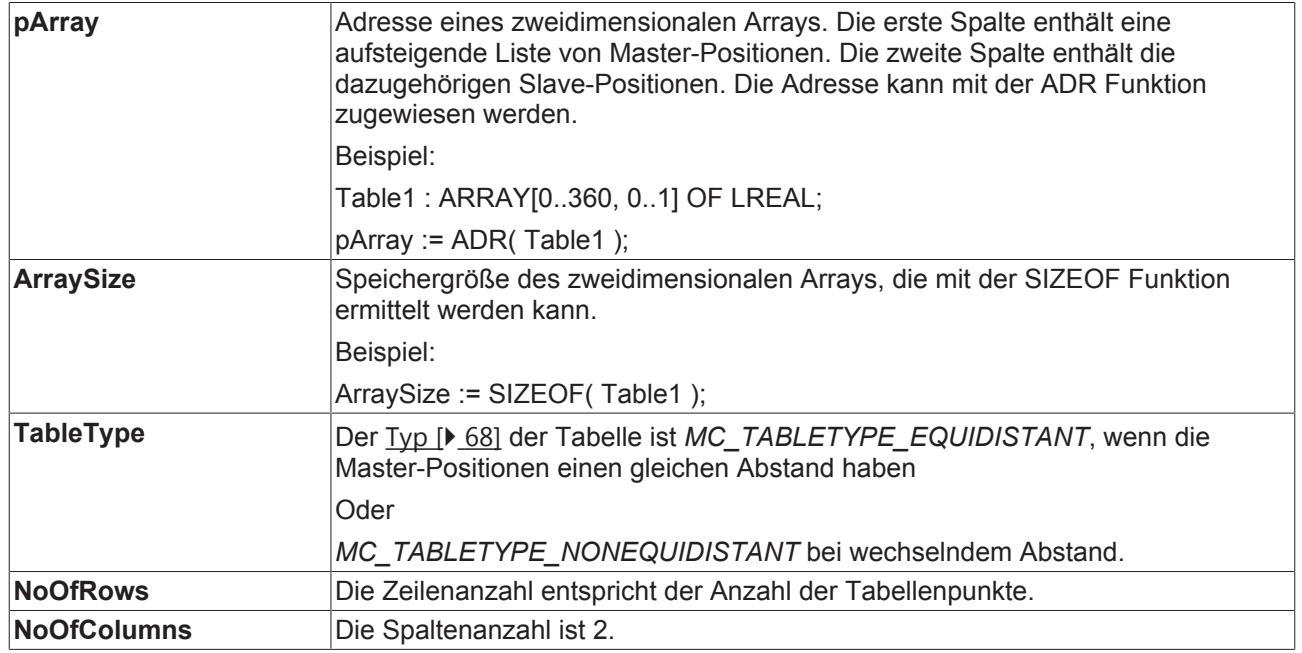

*Tab. 2: Beispiel 2: Strukturbeschreibung einer Motion Function*

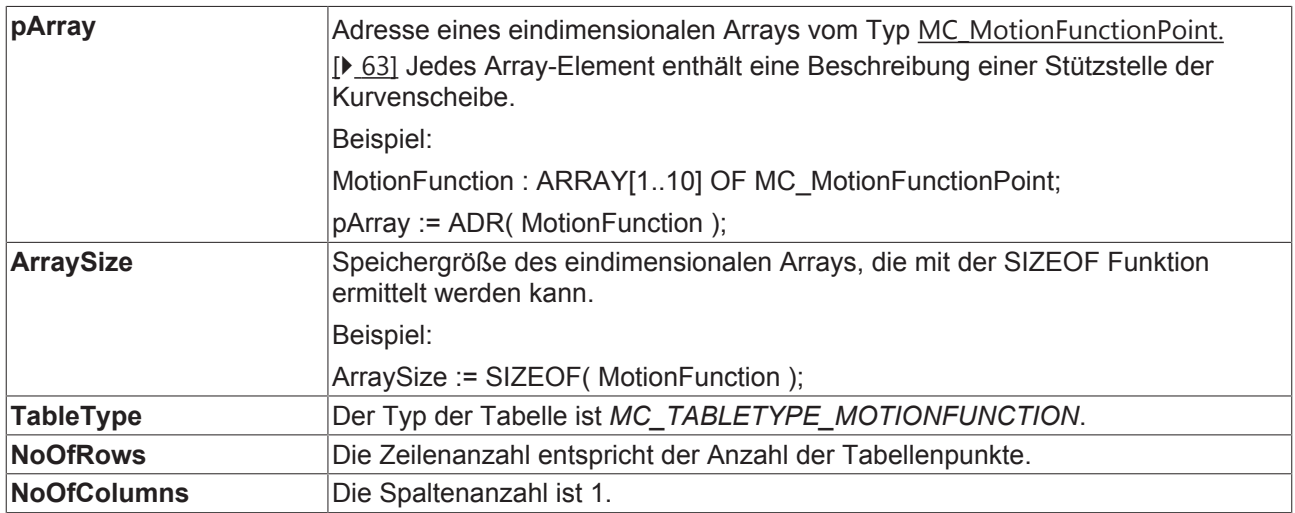

### **7.3 Datentyp MC\_CamActivationMode**

```
TYPE MC_CamActivationMode :
(
      (* instantaneous change *)
  MC_CAMACTIVATION_INSTANTANEOUS,
      (* modify the data at a defined master position referring to the cam tables master position *)
  MC_CAMACTIVATION_ATMASTERCAMPOS,
      (* modify the data at a defined master position referring to the absolute master axis position *)
  MC_CAMACTIVATION_ATMASTERAXISPOS
      (* modify the data at the beginning of the next cam table cycle *)
  MC_CAMACTIVATION_NEXTCYCLE,
      (* not yet implemented! 
     modify the data at the beginning of the next cam table cycle, activation is valid for one cycle
only *)
  MC_CAMACTIVATION_NEXTCYCLEONCE,
      (* modify the data as soon as the cam table is in a safe state to change its data *)
  MC_CAMACTIVATION_ASSOONASPOSSIBLE,
      (* don't accept any modification *)
  MC_CAMACTIVATION_OFF,
      (* delete all data which was written to modify the cam table but is still not activated *)
  MC_CAMACTIVATION_DELETEQUEUEDDATA,
      (* special mode at a defined master axis position in a defined positive direction *)
  MC_CAMACTIVATION_ATMASTERAXISPOS_POSITVEDIRECTION,
      (* special mode at a defined master axis position in a defined negative direction *)
  MC_CAMACTIVATION_ATMASTERAXISPOS_NEGATIVEDIRECTION
\lambda:
END_TYPE
```
MC\_CamActivationMode legt Zeitpunkt und Art der Änderung einer Kurvenscheibe fest. Änderungen können einerseits durch Skalierung, durch Ändern der Kurvenscheibendaten oder durch Umschalten von Kurvenscheiben durchgeführt werden.

In den einzelnen Fällen sind die folgenden Modi möglich:

#### **Skalieren von Kurvenscheiben**

Kurvenscheiben können mit dem Funktionsbaustein MC\_CamScaling [} 19] skaliert werden. Dabei sind folgende Aktivierungsmodi gültig.

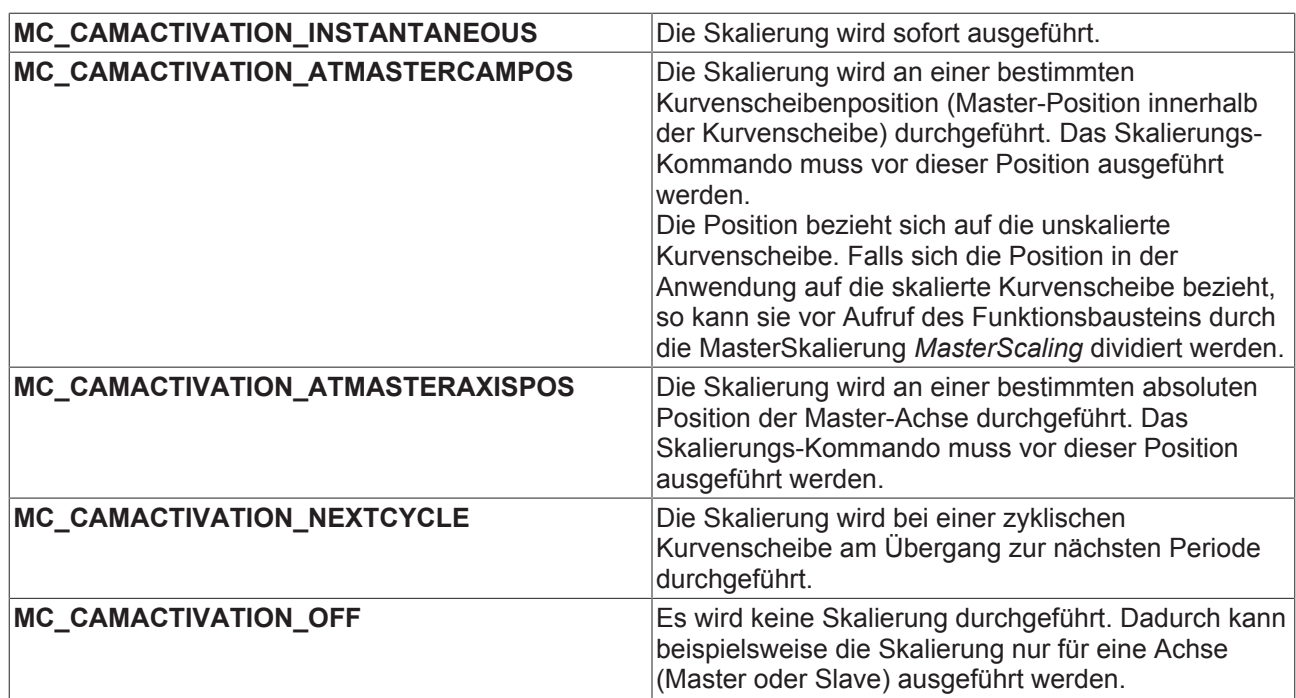

#### **Setzen des Modus für Online-Änderung einer Kurvenscheibe (Schreiben von Punktedaten**

Mit MC\_SetCamOnlineChangeMode [ $\blacktriangleright$  40] wird festgelegt, wann geänderte Kurvenscheibendaten aktiv werden (siehe auch MC\_WriteMotionFunction [ 37] und MC\_WriteMotionFunctionPoint [ 39]).

In beiden Fällen sind folgende Modi möglich:

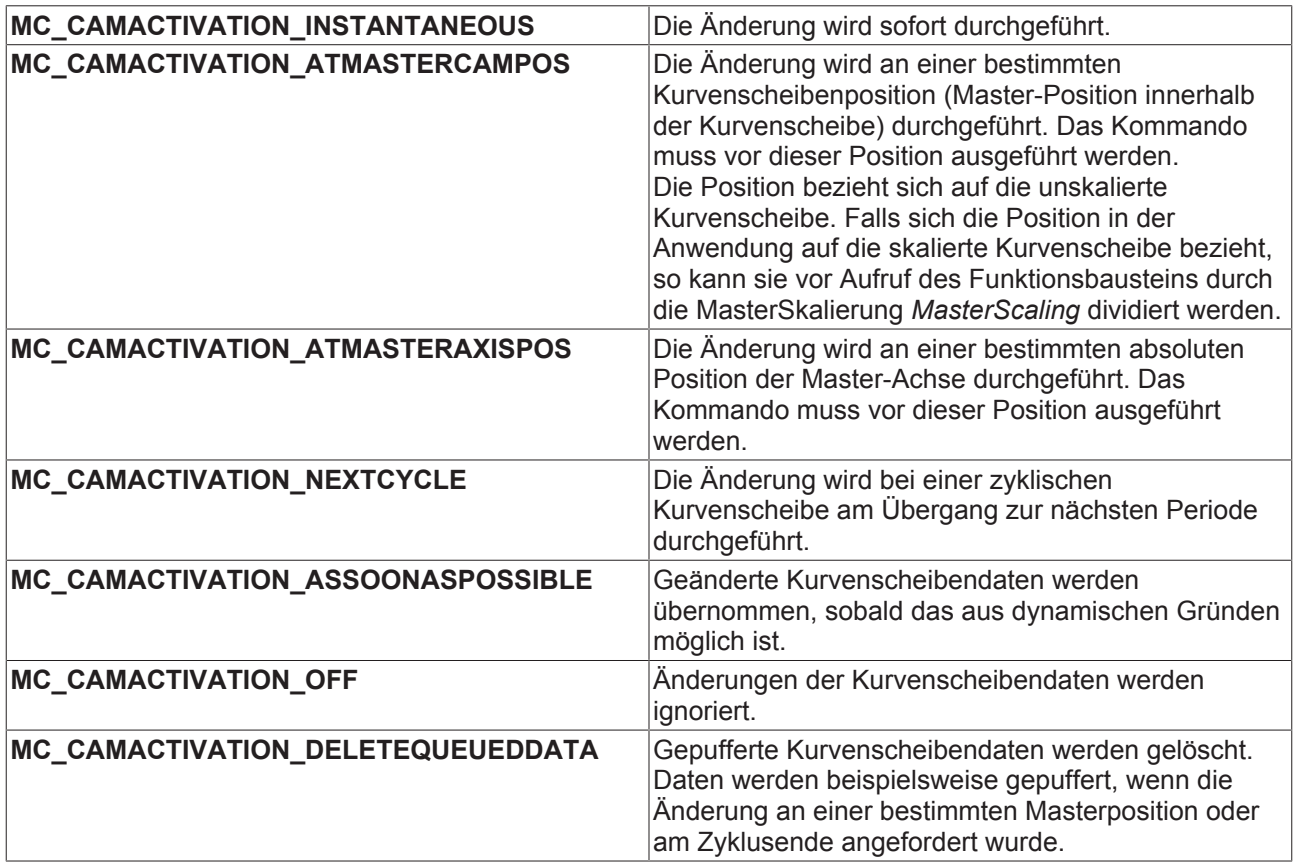

#### **Ankoppeln mit Kurvenscheiben**

Mit dem Funktionsbausteinen MC\_CamIn [ 12] können Achsen mit Kurvenscheiben gekoppelt werden. Über den *ActivationMode* kann optional festgelegt werden, ab welcher Position die Slave-Achse aktiv wird.

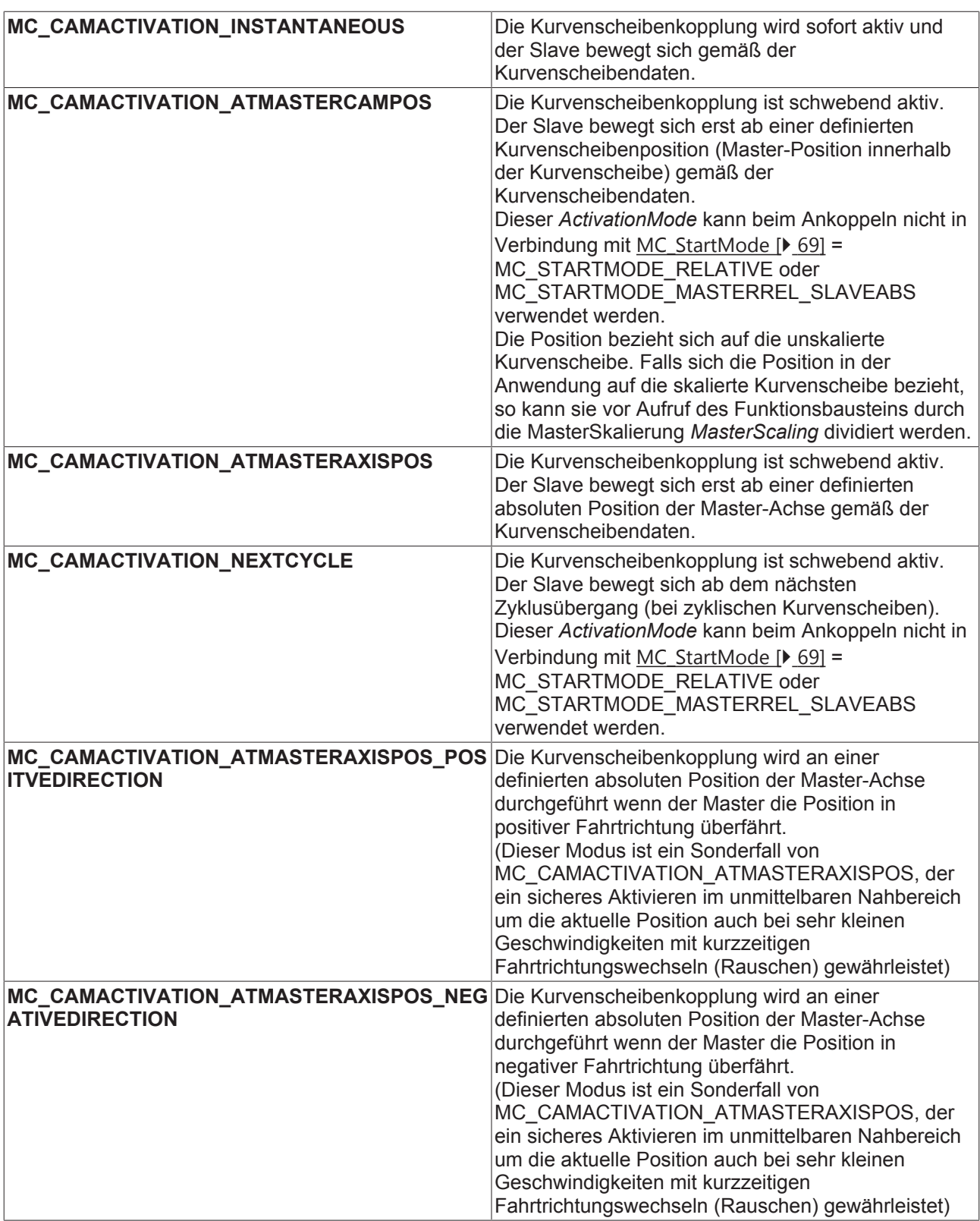

#### **Umschalten von Kurvenscheiben**

Mit dem Funktionsbausteinen <u>MC\_CamIn [▶ 12]</u> kann im gekoppelten Zustand von einer Kurvenscheibe auf eine andere umgeschaltet werden. Über den *ActivationMode* kann festgelegt werden, an welcher Position die Umschaltung statt findet.

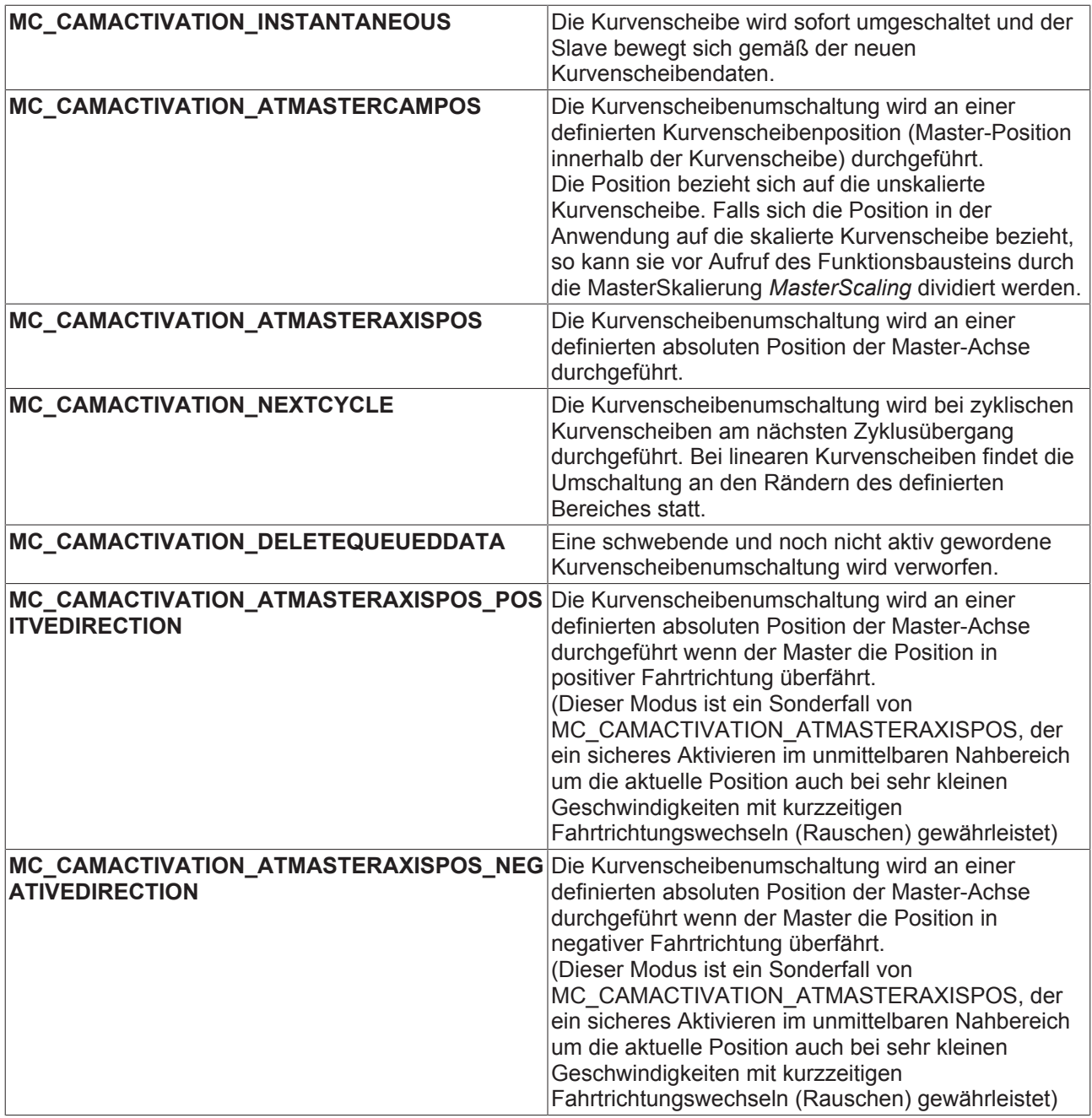

### **7.4 Datentyp MC\_CamScalingMode**

```
TYPE MC_CamScalingMode :
(
      (* user defines scaling parameters -scaling and -offset *)
  MC_CAMSCALING_USERDEFINED,
      (* offset is calculated automatically for best result *)
  MC_CAMSCALING_AUTOOFFSET,
      (* no modification accepted *)
     MC_CAMSCALING_OFF 
);
.<br>END_TYPE
```
Typ und Umfang der Skalierung einer Kurvenscheibenkopplung mit dem Funktionsbaustein MC\_CamScaling [} 19].

**MC\_CAMSCALING\_USERDEFINED** : Die Skalierung und der Offset werden unverändert übernommen. Skalierung und Offset müssen vom Anwender so berechnet werden, dass kein Sprung in der Position entsteht.

**MC\_CAMSCALING\_AUTOOFFSET** : Die Skalierung wird übernommen und der Offset wird vom System so angepasst, dass kein Sprung in der Position entsteht. Die Skalierung sollte dennoch in einer Phase mit Slave-Geschwindigkeit 0 durchgeführt werden, weil sonst ein Sprung in der Geschwindigkeit nicht vermieden werden kann.

**MC\_CAMSCALING\_OFF** : Die Skalierung und der Offset werden ignoriert. Dieser Modus wird beispielsweise eingesetzt, wenn nur eine Slave-Skalierung aber keine Master-Skalierung durchgeführt werden soll.

#### **Autooffset**

Der *Autooffset* Modus sorgt für eine automatische Anpassung eines Kurvenscheibenoffsets. *Autooffset* kann unabhängig für die Master- oder die Slave-Achse einer Kurvenscheibe angewendet werden und wirkt sowohl bei der Umschaltung als auch bei der Skalierung von Kurvenscheiben. Die Funktion arbeitet nach den im Folgenden beschriebenen Regeln.

#### **Master-Autooffset**

*Master-Autooffset* sorgt beim Umschalten von Kurvenscheiben mit eventuell verschiedenem Master-Zyklus oder beim Skalieren von Kurvenscheiben (Master-Skalierung), dass die Master-Position der Kurvenscheibe im Achs-Koordinatensystem nicht springt. Diese Funktion ist notwendig, da die relative Position einer Kurvenscheibe im Achs-Koordinatensystem vom Masterzyklus abhängt. Wird der Master-Zyklus z. B. durch Skalierung verändert, so würde die Position sich verändern.

*Master-Autooffset* setzt grundsätzlich voraus, dass bereits eine Kurvenscheibe in der angesprochenen Achskopplung als Bezug existiert und ist daher beim erstmaligen Koppeln nicht möglich. *Master-Autooffset* bestimmt den Master-Offset der Kurvenscheibe so, dass die Masterposition innerhalb der Kurvenscheibe beibehalten wird. Bei einer Skalierung oder Umschaltung auf eine Kurvenscheibe mit anderem Master-Zyklus bedeutet das, dass die relative (prozentuale) Position vor und nach der Umschaltung identisch ist.

Beispiel: Eine Kurvenscheibe hat einen Master-Zyklus von 360° und wird um den Faktor 2 auf 720° skaliert. Die Skalierung wird an der Position 90° innerhalb der Kurvenscheibe durchgeführt, also bei 25% vom Zyklusanfang. Nach der Skalierung ist die relative Master-Position in der Kurvenscheibe bei 180° also ebenfalls 25% vom Zyklusanfang.

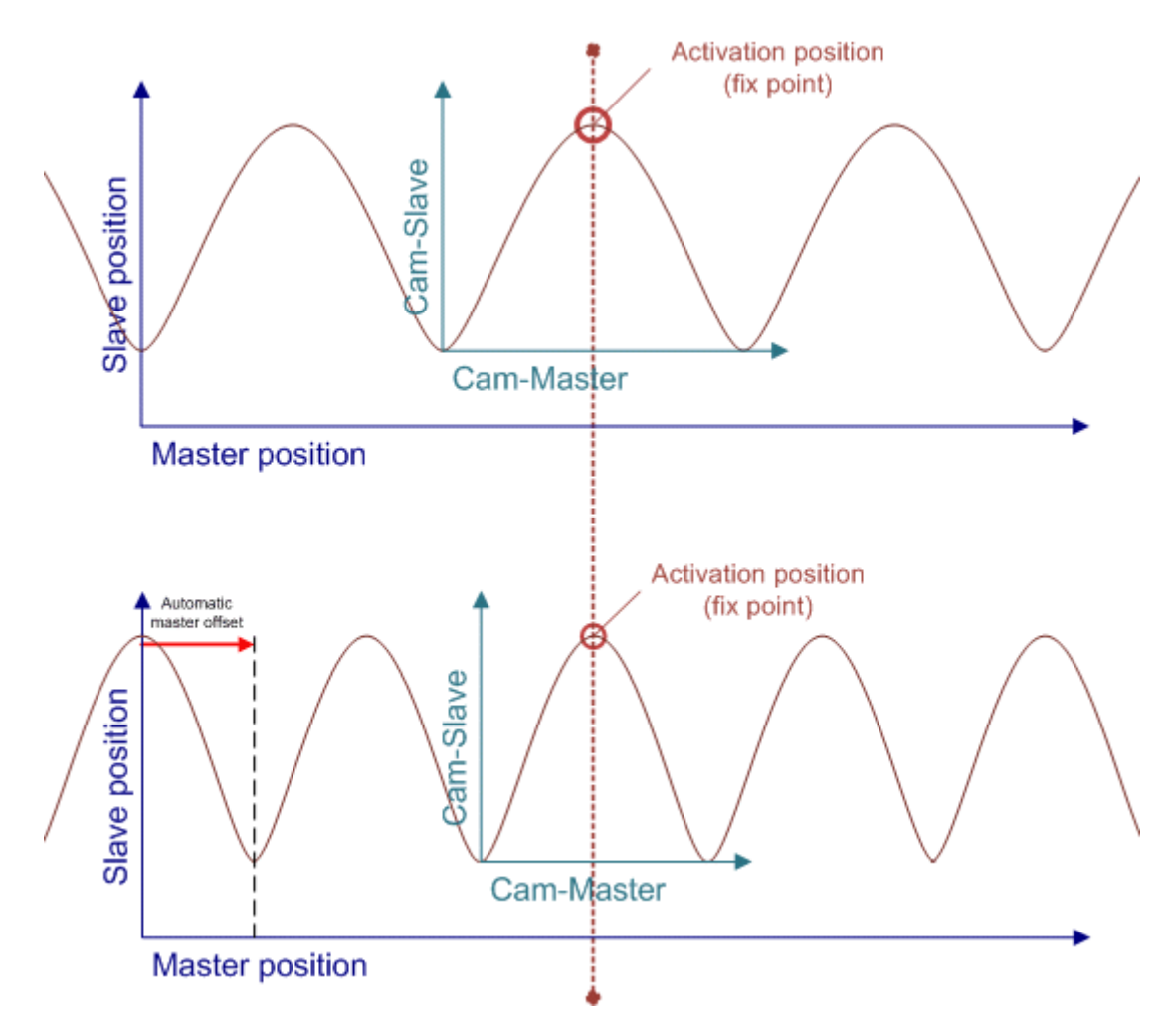

Bei einer Umschaltung an den Rändern einer Kurvenscheibe (siehe MC\_CamActivationMode [} 54] *= MC\_CAMACTIVATION\_NEXTCYCLE*), sorgt Master-Autooffset für ein nahtloses Aneinanderreihen der Kurvenscheiben sowohl bei zyklischen als auch bei linearen Kurvenscheiben.

*Master-Autooffset* kann nicht verwendet werden, wenn eine Kurvenscheibe relativ angekoppelt oder umgeschaltet wird, da sich diese Funktionen wiedersprechen. Beim ersten Ankoppeln gibt es weitere Einschränkungen, die aus der folgenden Tabelle ersichtlich sind.

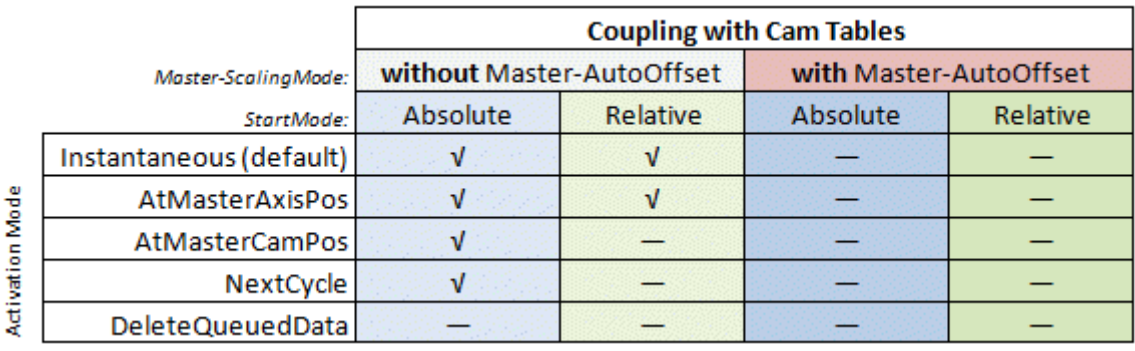

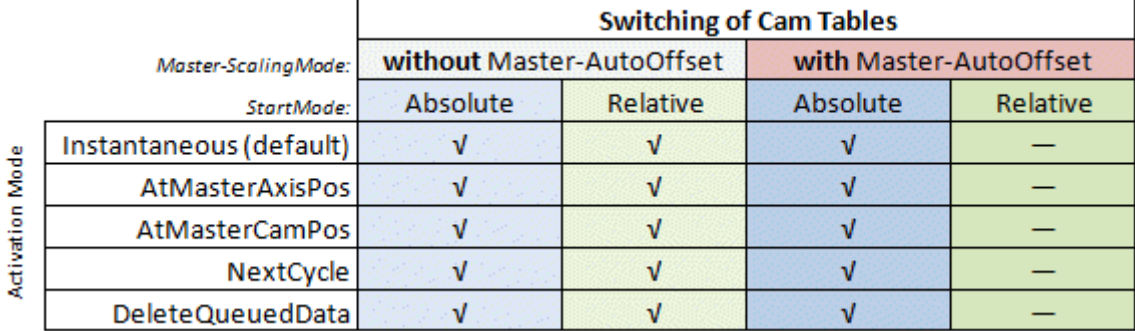

#### **Slave-Autooffset**

*Slave-Autooffset* berechnet einen Slave-Offset so, dass es durch eine Kurvenscheiben-Umschaltung oder durch eine Skalierung keinen Sprung in der Slave-Position gibt. Der Slave-Offset wird also so angepasst, dass die Slave-Position vor und nach der Aktion identisch ist.

Werden sowohl *Master-Autooffset als* auch *Slave-Autooffset* bei einer Kurvenscheibenumschaltung oder Skalierung verwendet, so wird zuerst der Master-Offset berechnet und anschließend der Slave-Offset.

*Slave-Autooffset* kann in Verbindung mit einem beliebigen MC\_StartMode [} 69] verwendet werden und justiert auf jeden Fall die Kurvenscheibe so, dass es keinen Sprung in der Slave-Position gibt.

#### **7.5 Datentyp MC\_CamInfoData**

```
TYPE MC_CamInfoData :
STRUCT
  Execute : BOOL;
  TableType : MC_TableType;
  Periodic : BOOL;<br>InterpolationType : MC Int
     InterpolationType            : MC_InterpolationType;
NumberOfRows : UDINT; (* number of cam table entries, e. g. number of points *)
   NumberOfColumns              : UDINT; (* number of table columns, typically 1 or 2 *)
  MasterCamStartPos : LREAL; (* Master pos. of the first cam table point (raw, unscaled
cam table pos.) *)
  SlaveCamStartPos : LREAL; (* Slave pos. of the first cam table point (raw, unscaled
cam table pos.) *)
  RawMasterPeriod : LREAL; (* raw, unscaled difference between last and first cam
point *)
                                 : LREAL; (* raw, unscaled difference between last and first cam
point *)
MasterAxisCouplingPos : LREAL; (* Master axis position when slave has been coupled *)
SlaveAxisCouplingPos : LREAL; (* Slave axis position when slave has been coupled *)
   MasterAbsolute               : BOOL; (* raw, unscaled distance from first to last master cam ta-
ble position *)<br>SlaveAbsolute
                                SLAVE THE TEXT THAT IN STATE IT AND THE ROOT . (* raw, unscaled distance from first to last slave cam table
position *)
   MasterOffset                 : LREAL; (* total master offset *)
   SlaveOffset                  : LREAL; (* total slave offset *)
MasterScaling \qquad \qquad : \text{ LREAL}; (* total master scaling factor *)
SlaveScaling \qquad \qquad : \text{LREAL}; (* total slave scaling factor *)
   SumOfSlaveStrokes            : LREAL; (* sum of the slave strokes up to ActualMasterAxisPos *)
SumOfSuperpositionDistance : LREAL; (* sum of additional moves through MC MoveSuperimposed *)
   ActualMasterAxisPos          : LREAL; (* absolute set position of the master axis *)
   ActualSlaveAxisPos           : LREAL; (* absolute set position of the slave axis *)
   ActualMasterCamPos           : LREAL; (* raw, unscaled cam table position of the master *)
  ActualMasterAxisPos : LREAL; (* absolute set position of the master and actualSlaveAxisPos : LREAL; (* absolute set position of the slave axis *)<br>ActualSlaveAxisPos : LREAL; (* raw, unscaled cam table position of the maste
   (* mode for the scaling of cam tables *)
ScalingPending \qquad \qquad ; \text{ BOOL}; (* a change is currently pending *)
ScalingActivationMode : MC CamActivationMode;
ScalingActivationPos : LREAL;
ScalingMasterScalingMode : MC CamScalingMode;
  ScalingMasterScalingMode : MC_CamScalingMode;<br>ScalingSlaveScalingMode : MC_CamScalingMode;
  (* mode for online changes of cam table data *)<br>CamDataOueued : BOOL; (* a chang
                               : BOOL; (* a change is currently pending *)
   OnlineChangeActivationMode   : MC_CamActivationMode;
   OnlineChangeActivationPos    : LREAL;
      OnlineChangeMasterScalingMode: MC_CamScalingMode;
     OnlineChangeSlaveScalingMode : MC_CamScalingMode;
      (* mode for exchanging cam tables with MC_CamIn *)
   CamTableQueued               : BOOL; (* a change is currently pending *)
CamExchangeCamTableID : MC CAM ID;
CamExchangeActivationMode : MC CamActivationMode;
CamExchangeActivationPos : LREAL;
     CamExchangeMasterScalingMode : MC_CamScalingMode;
      CamExchangeSlaveScalingMode  : MC_CamScalingMode;
END_STRUCT
END_TYPE
```
Die Datenstruktur *MC\_CamInfoData* enthält Daten zum aktuellen Zustand einer Kurvenscheibenkopplung. Die Daten werden mit dem Funktionsbaustein MC\_CamInfo [} 46] ermittelt.

Die Struktur enthält zum einen absolute Achspositionen, die sich auf das Master- oder Slave-Achskoordinatensystem beziehen. Zum anderen sind Kurvenscheibenpositionen enthalten, die sich auf das Kurvenscheibenkoordinatensystem beziehen (z. B. *ActualMasterCamPos* und *ActualSlaveCamPos*). Alle Cam-Positionen beziehen sich auf das unskalierte Kurvenscheibenkoordinatensystem und können bei Bedarf auf das skalierte Koordinatensystem umgerechnet werden. Eine Master-Cam-Position kann mit dem Master-Skalierungsfaktor *MasterScaling* multipliziert und eine Slave-Cam-Position mit *SlaveScaling* multipliziert werden.

Die Aktivierungspositionen *ActivationPos* werden je nach *ActivationMode* auf das Master-Achskoordinatensystem oder auf das Kurvenscheibenkoordinatensystem bezogen. Im letzten Fall wird eine unskalierte Kurvenscheibenpositionen angegeben.

### **7.6 Datentyp MC\_InterpolationType**

Interpolationsmodus für Positionstabellen (Kurvenscheiben). Positionstabellen bestehen aus einer Liste von Master- und Slave-Positionen zwischen denen auf verschiedene Weise interpoliert werden kann.

Der Interpolations-Typ wird nicht bei erweiterten Kurvenscheiben (Motion Functions) angewendet.

```
TYPE MC InterpolationType :
(
      (* linear 2 point interpolation *)
  MC INTERPOLATIONTYPE LINEAR := 0,
   (* no longer supported - 4 point interpolation (for equidistant tables only) *)<br>MC INTERPOLATIONTYPE 4POINT := 1,
  MC_INTERPOLATIONTYPE_4POINT
      (* spline interpolation (tangential or cyclic depending on table) *)
  MC INTERPOLATIONTYPE SPLINE := 2,   (* moving cubic spline interpolation with n sampling points ('local spline') *)
     MC_INTERPOLATIONTYPE_SLIDINGSPLINE      := 3
);
END_TYPE
```
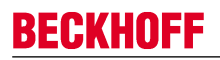

#### **7.7 Datentyp MC\_MotionFunctionPoint**

TYPE MC MotionFunctionPoint : STRUCT

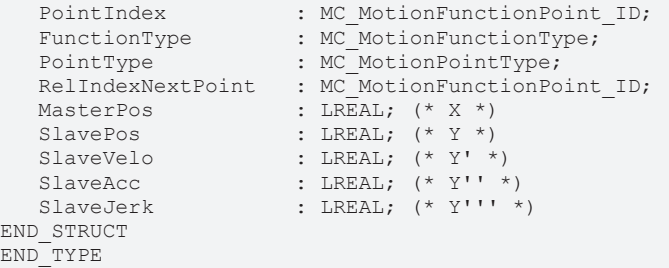

Die Datenstruktur *MC\_MotionFunctionPoint* beschreibt eine Stützstelle einer Motion Function. Eine Motion Function ist eine eindimensionale Liste (Array) vom Typ *MC\_MotionFunctionPoint*.

**PointIndex**: Absoluter Index dieser Stützstelle innerhalb der Motion Function. Der Punktindex aller Stützstellen muss streng monoton steigend, lückenlos und größer 0 sein.

**FunctionType**: Typ MC\_MotionFunctionType [} 65] der mathematischen Funktion zwischen dieser und der nachfolgenden Stützstelle

PointType: Typ MC\_MotionPointType [ $\blacktriangleright$  66] dieser Stützstelle.

**RelIndexNextPoint**: Relativer Verweis auf die nachfolgende Stützstelle (normalerweise 1).

**MasterPos**: Position der Master-Achse an dieser Stützstelle

**SlavePos**: Position der Slave-Achse an dieser Stützstelle

**SlaveVelo**: Geschwindigkeit der Slave-Achse an dieser Stützstelle

**SlaveAcc**: Beschleunigung der Slave-Achse an dieser Stützstelle

**SlaveJerk**: Ruck der Slave-Achse an dieser Stützstelle

### **7.8 Datentyp MC\_MotionFunctionPoint\_ID**

TYPE MC MotionFunctionPoint ID : UDINT; END\_TYPE

Typdefinition für die Punkt-ID der Punkte einer Motion Function.

### **7.9 Datentyp MC\_MotionFunctionType**

TYPE MC\_MotionFunctionType :

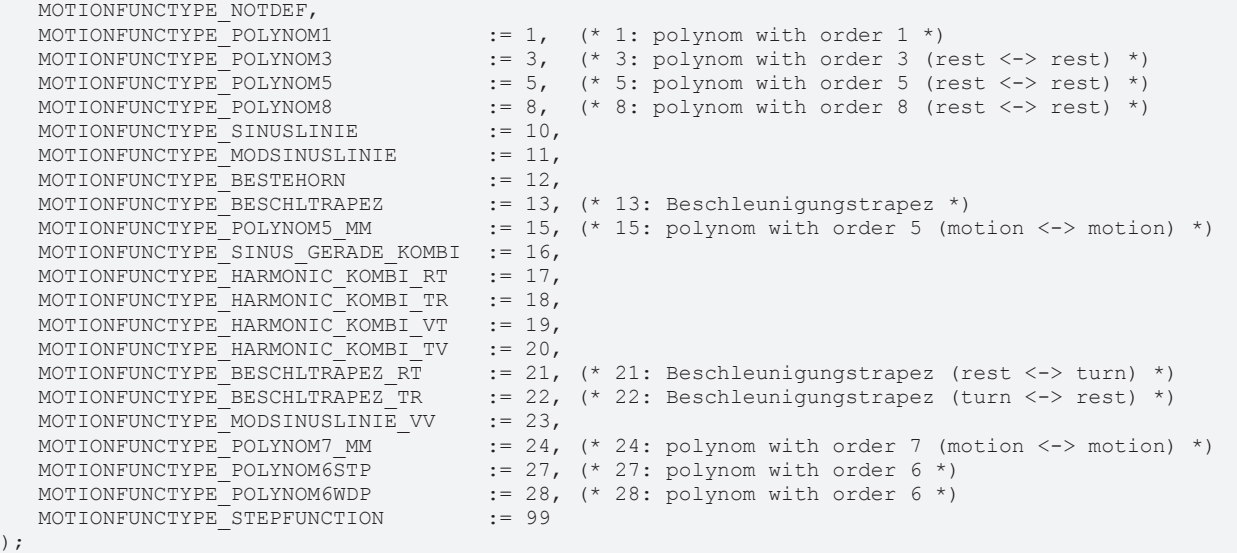

END\_TYPE

(

Typdefinition für Motion Functions.

**Hinweis**

#### **Typ beachten**

Der im TwinCAT Cam Design Editor verwendete Motion Function-Typ *Automatic* entspricht *MOTIONFUNCTYPE\_POLYNOM5\_MM* und der Motion Function-Typ *Synchron* entspricht *MOTIONFUNCTYPE\_POLYNOM1*

### **7.10 Datentyp MC\_MotionPointType**

TYPE MC MotionPointType :

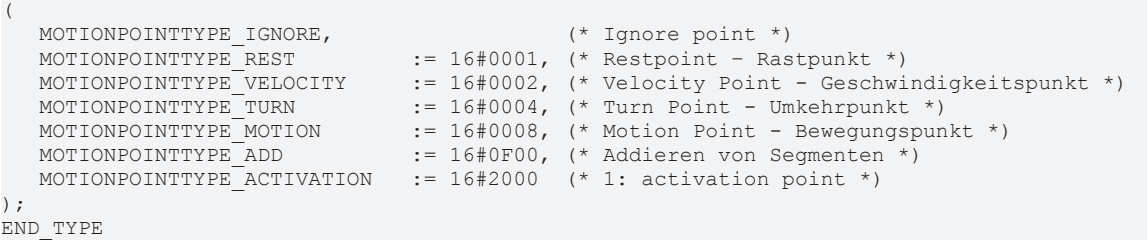

Typdefinition für den Tabellen Punkt.

#### **7.11 Datentyp MC\_TableCharacValues**

```
TYPE MC_TableCharacValues :
STRUCT
      (* Master Velocity*)
      fMasterVeloNom    : LREAL; (* 1. master nominal velocity (normed: => 1.0) *)
      (* characteristic slave data *)
   (*===========================*)
   (* Start of cam table *)
   fMasterPosStart : LREAL; (* 2. master start position *)<br>fSlavePosStart : LREAL: (* 3. slave start position *)
                     : LREAL; (* 3. slave start position *)
     fSlaveVeloStart   : LREAL; (* 4. slave start velocity *)
   fSlaveAccStart    : LREAL; (* 5. slave start acceleration *)
   fSlaveJerkStart   : LREAL; (* 6. slave start jerk *)
      (* End of cam table*)
  fMasterPosEnd : LREAL; (* 7. master end position *)
   fSlavePosEnd      : LREAL; (* 8. slave end position *)
   fSlaveVeloEnd     : LREAL; (* 9. slave end velocity *)
   fSlaveAccEnd      : LREAL; (* 10. slave end acceleration *)
   fSlaveJerkEnd     : LREAL; (* 11. slave end jerk *)
      (* minimum slave position *)
   fMPosAtSPosMin    : LREAL; (* 12. master position AT slave minimum position *)
   fSlavePosMin      : LREAL; (* 13. slave minimum position *)
      (* minimum Slave velocity *)
     fMPosAtSVeloMin   : LREAL; (* 14. master position AT slave minimum velocity *)
     fSlaveVeloMin     : LREAL; (* 15. slave minimum velocity *)
      (* minimum slave acceleration *)
   fMPosAtSAccMin    : LREAL; (* 16. master position AT slave minimum acceleration *)
   fSlaveAccMin      : LREAL; (* 17. slave minimum acceleration *)
     fSVeloAtSAccMin   : LREAL; (* 18. slave velocity AT slave minimum acceleration *)
      (* minimum slave jerk and dynamic momentum *)
   fSlaveJerkMin     : LREAL; (* 19. slave minimum jerk *)
   fSlaveDynMomMin   : LREAL; (* 20. slave minimum dynamic momentum (NOT SUPPORTED YET !) *)
      (* maximum slave position *)
     fMPosAtSPosMax    : LREAL; (* 21. master position AT slave maximum position *)
      fSlavePosMax      : LREAL; (* 22. slave maximum position *)
      (* maximum Slave velocity *)
   fMPosAtSVeloMax   : LREAL; (* 23. master position AT slave maximum velocity *)
   fSlaveVeloMax     : LREAL; (* 24. slave maximum velocity *)
      (* maximum slave acceleration *)
   fMPosAtSAccMax    : LREAL; (* 25. master position AT slave maximum acceleration *)
   fSlaveAccMax      : LREAL; (* 26. slave maximum acceleration *)
     fSVeloAtSAccMax   : LREAL; (* 27. slave velocity AT slave maximum acceleration *)
      (* maximum Slave slave jerk and dynamic momentum *)
   fSlaveJerkMax     : LREAL; (* 28. slave maximum jerk *)
   fSlaveDynMomMax   : LREAL; (* 29. slave maximum dynamic momentum (NOT SUPPORTED YET !) *)
      (* mean and effective values *)
   fSlaveVeloMean    : LREAL; (* 30. slave mean absolute velocity (NOT SUPPORTED YET !) *)
   fSlaveAccEff      : LREAL; (* 31. slave effective acceleration (NOT SUPPORTED YET !) *)
     (* reserved space for future extension *)
     reserved          : ARRAY[32..47] OF LREAL;
      (* organization structure of the cam table *)
CamTableID : UDINT;
NumberOfRows : UDINT; (* number of cam table entries, e.g. number of points *)
  NumberOfColumns : UDINT; (* number of table columns, typically 1 or 2 *)<br>TableType : UINT; (* MC TableType *)
TableType : UINT; (* MC TableType *)
Periodic : BOOL;
  reserved2 : ARRAY[1..121] OF BYTE;
END_STRUCT
END_TYPE
```
Typdefinition für die charakteristischen Kenngrößen einer Motion Function.

(

### **7.12 Datentyp MC\_TableErrorCodes**

TYPE MC\_TableErrorCodes :

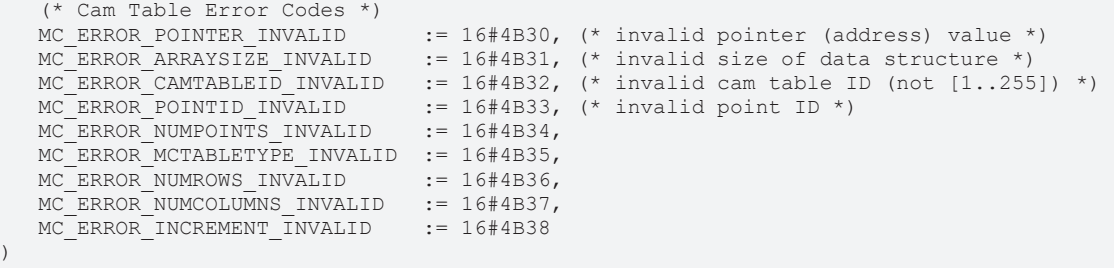

) END\_TYPE

);

### **7.13 Datentyp MC\_TableType**

```
TYPE MC_TableType :
(
```

```
(* n*m tabular with equidistant ascending master values *)<br>MC TABLETYPE EQUIDISTANT := 10,
   MC_TABLETYPE_EQUIDISTANT
      (* n*m tabular with strictly monotone ascending master values (not imperative equidistant) *)
  MC_TABLETYPE_NONEQUIDISTANT := 11,
      (* motion function calculated in runtime *) 
   MC_TABLETYPE_MOTIONFUNCTION := 22
END_TYPE
```
### **7.14 Datentyp MC\_ValueSelectType**

```
TYPE MC ValueSelectType :
(
     (* a bitmask can be created by adding the following values *)
  MC_VALUETYPE_POSITION  := 1,MC VALUETYPE VELOCITY := 2,MC VALUETYPE ACCELERATION := 4,
  MC_VALUETYPE_JERK := 8
);
END_TYPE
```
Typdefinition für den Zugriff auf Wertetabellen mit dem Funktionsbaustein MC\_ReadMotionFunctionValues [} 42].

#### **7.15 Datentyp MC\_StartMode**

TYPE MC\_StartMode :

```
(
   MC_STARTMODE_ABSOLUTE \begin{array}{ccc} ::& 1,& (*& \text{cam table is absolute for master and slave *})\ \text{MC\_START MODE\_RELATIVE} & ::=& 2,& (*& \text{cam table is relative for master and slave *})\end{array}\mathfrak{p} = 2, (* cam table is relative for master and slave *)
   MC STARTMODE MASTERABS SLAVEREL := 3, (* cam table is absolute for master and relative for slave
*)
   MC_STARTMODE_MASTERREL_SLAVEABS  := 4  (* cam table is relative for master and absolute for slave
*)
);
END_TYPE
```
Der *StartMode* wird beim Koppeln mit Kurvenscheiben durch MC\_CamIn [} 12] verwendet und legt fest ob eine Kurvenscheibe absolut zum Ursprung des Achskoordinatensystems oder relativ zur Koppelposition interpretiert wird. Der Mode kann für beide Koordinatenachsen getrennt absolut oder relativ festgelegt werden.

Beim *StartModeAbsolut* liegt das Kurvenscheibenkoordinatensystem deckungsgleich über dem Achskoordinatensystem und kann gegebenenfalls durch einen Offset (Master- oder Slave-Offset) verschoben werden.

Beim *StartModeRelativ* liegt der Ursprung des Kurvenscheibenkoordinatensystems an der Achsposition der jeweiligen Achse (Master oder Slave) zum Zeitpunkt der Kopplung oder Kurvenscheibenumschaltung. Zusätzlich kann die Kurvenscheibe durch einen Offset verschoben werden.

**Hinweis** : Die Modi MC\_STARTMODE\_RELATIVE und MC\_STARTMODE\_MASTERREL\_SLAVEABS können nicht in Verbindung mit einer automatischen Master-Offsetberechnung (MC\_CamScalingMode [} 58]) verwendet werden, da es hier einen Widerspruch gibt.

### **7.16 Datentyp ST\_CamInOptions**

Daten vom Typ *ST\_CamInOptions* können dem Funktionsbaustein MC\_CamIn [} 12] optional übergeben werden.

```
TYPE ST_CamInOptions :
STRUCT
      (* ActivationMode defines when and where the cam table will be activated *)
      (* (only valid if slave is already coupled and cam table will be exchanged) *)
   ActivationMode          : MC_CamActivationMode := MC_CAMACTIVATION_INSTANTANEOUS;
ActivationPosition : LREAL;
      (* Scaling Modes enable, disable or define the way of scaling the cam table *)
   MasterScalingMode : MC_CamScalingMode := MC_CAMSCALING_USERDEFINED;<br>SlaveScalingMode : MC_CamScalingMode := MC_CAMSCALING_USERDEFINED;
                              \text{MC} CamScalingMode \text{S} = \text{MC} CAMSCALING USERDEFINED;
      (* InterpolationType is required for position tables only. *)
      (* MotionFunctions don't need an InterpolationType *)
                             : MC InterpolationType := MC InterpolationType Linear;
END_STRUCT
END_TYPE
```
### **7.17 Datentyp CamMasterData**

Daten vom Typ CamMasterData werden vom Funktionsbaustein MC\_ReadCamTableMasterPosition [> 49] optional übergeben.

```
TYPE CamMasterData :
STRUCT
Valid \begin{array}{ccc} \text{V} & \text{S} & \text{S   MasterAxisPosition  : LREAL; (* absolute master axis position *)
   MasterCamPosition   : LREAL; (* local master cam position *)
SlaveOffset : LREAL; (* slave cam offset corresponding to the master position *)
END_STRUCT
END_TYPE
```
### **7.18 Datentyp MC\_CamOperationMode**

Der *CamOperationMode* wird zur Verwaltung von Kopplungen mit überlagerten Kurvenscheiben mit dem Funktionsbaustein MC\_CamIn\_V2 [} 22] verwendet (Multi-Cam). Kurvenscheiben lassen sich addieren, austauschen oder entfernen.

```
TYPE MC_CamOperationMode :
(
CAMOPERATIONMODE DEFAULT, (* same as additive *)
   CAMOPERATIONMODE_ADDITIVE, (* additive cam in a multi cam scenario *)
     CAMOPERATIONMODE_EXCHANGE, (* exchange existing cam in a multi cam scenario *)
  CAMOPERATIONMODE REMOVE (* remove cam from a multi cam scenario *)
);
END_TYPE
```
### **7.19 Datentyp ST\_CamScalingData**

Die Struktur *ST\_CamScalingData* enthält Informationen zum Skalieren einer Kurvenscheibe und wird mit dem Funktionsbaustein MC\_CamIn\_V2 [▶ 22] verwendet.

```
TYPE ST CamScalingData :
STRUCT
     (* scaling of the X axis of the cam (master scaling) *)
  MasterScalingMode : MC CamScalingMode;
MasterRelative : BOOL;
MasterOffset : LREAL;
MasterScaling : LREAL := 1.0;
     (* scaling of the Y axis of the cam (slave scaling) *)
SlaveScalingMode : MC CamScalingMode;
SlaveRelative : BOOL;
SlaveOffset : LREAL;
SlaveScaling : LREAL := 1.0;
END_STRUCT
END_TYPE
```
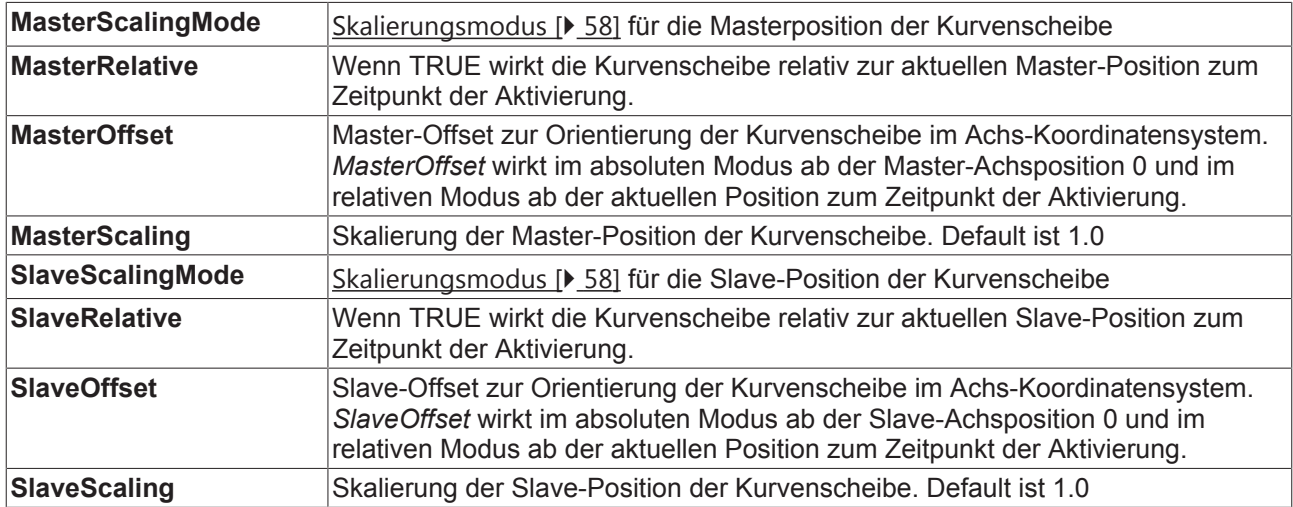
## **8 Beispielprogramme**

## **Elektronische Kurvenscheiben**

Das Beispielprogramm koppelt eine Master- und eine Slave-Achse mittels Kurvenscheiben. Während der gekoppelten Fahrt werden Kurvenscheiben umgeschaltet, einzelne Stützstellen einer Kurvenscheibe geändert und Skalierungen der Kurvenscheibe vorgenommen.

Das Beispielprogramm benötigt die zusätzliche Bibliothek TcMC2\_Camming.lib und läuft vollständig im Simulationsmodus. Der Ablauf kann im TwinCAT Scope View mit beiliegender Konfiguration verfolgt werden.

Zum Speichern des Beispielprogramms hier klicken:

twincat nc sample camming.zip (Resources/zip/18014398969961355.zip)

## **Rotationsschneider mit Registerausgleich (Rotary Knife and Registration**

Im Beispiel wird ein rotierendes Messer verwendet, um Folienabschnitte bestimmter Länge zu schneiden. Dazu muss das Messer mit seiner Umfangsgeschwindigkeit während des Schnitts mit der Bahn synchron sein. Da der Umfang des Messers üblicherweise nicht mit der Schnittlänge übereinstimmt, wird es nach dem Schnitt beschleunigt oder abgebremst. Registermarken dienen zur Synchronisierung des Schnittpunktes mit dem Material. Das Messer wird fortlaufend neu justiert, um kleine Längenunterschiede durch Temperaturunterschiede und Materialdehnung auszugleichen.

Um das rotierende Werkzeug mit dem Material zu synchronisieren, wird eine elektronische Kurvenscheibe verwendet. Die Kurvenscheibe wird als normierte Kurvenscheibe mit einer Produktlänge von 360° definiert. Über diese Strecke rotiert das Werkzeug ebenfalls um 360° um genau einen Bearbeitungsschritt durchzuführen. Der Schneidepunkt ist hier an der Position (0;0) definiert. Die Umfangsgeschwindigkeit wird in einem Bereich von 30° vor und nach diesem Schneidepunkt mit der Materialbahn synchronisiert, dieser Bereich ist durch den zweiten und dritten Punkt in der Kurvenscheibe festgelegt. Zwischen diesen Punkten, also außerhalb des Materialeingriffes, kann das Werkzeug beschleunigen um die aktuelle Produktlänge an den Werkzeugumfang anzupassen.

twincat nc rotary knife and registration.zip (Resources/zip/460482315.zip)